#### **REPUBLIQUE ALGERIENNE DEMOCRATIQUE ET POPULAIRE POPULAIRE.**

**MINISTERE DE L'ENSEIGNEMENT SUPERIEUR ET DE LA RECHERCHE SCIENTIFIQUE. MINISTERE DE L'ENSEIGNEMENT SUPERIEUR ET DE LA R<br>
SCIENTIFIQUE.<br>
UNIVERSITE SAAD DAHLEB BLIDA.<br>
Faculté des Sciences de l'Ingénieur<br>
Département : Aéronautique.<br>
<b>AB**<br>
Mémoire pour l'obtention<br>
du diplôme d'ingénieur d'ét

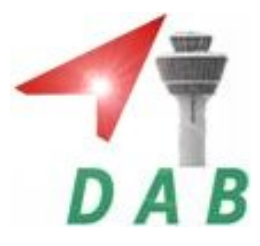

**UNIVERSITE SAAD D DAHLEB BLIDA.**

**Faculté des Sciences de l'Ingénieur**

**Département :** Aéronautique.

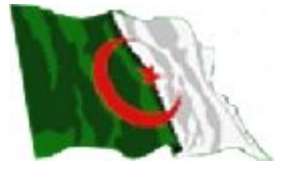

**Mémoire pour l'obtention**

**du diplôme d'ingénieur d'état en Aéronautique.**

**spécialité : construction et maintenance aéronautique**

**option : structure.**

**THEME**

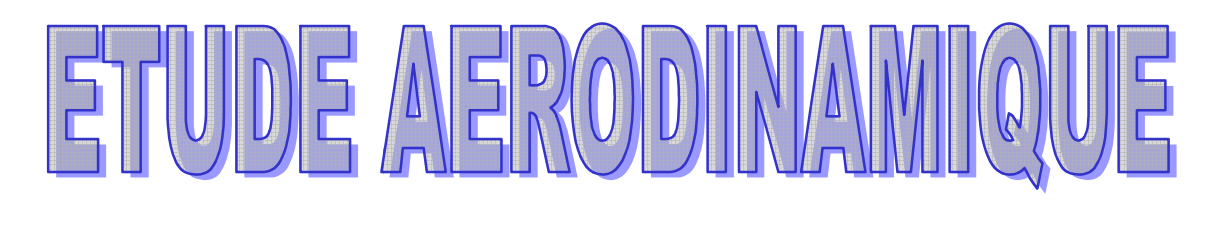

D UNE MAQUETTEN V

#### **PRESENTE PAR :**

#### **ENCADRES PAR :**

**Mr :BIREM OMAR BAKHTACH** 

**Mr :BOUZID SALIM .** 

**. Mr : ALLALI ABDELRAZ ABDELRAZAK . Mr : TAHI ALI TAHI ALI .** 

**ANNEE UNIVERSITAIRE 2008 /2009.**

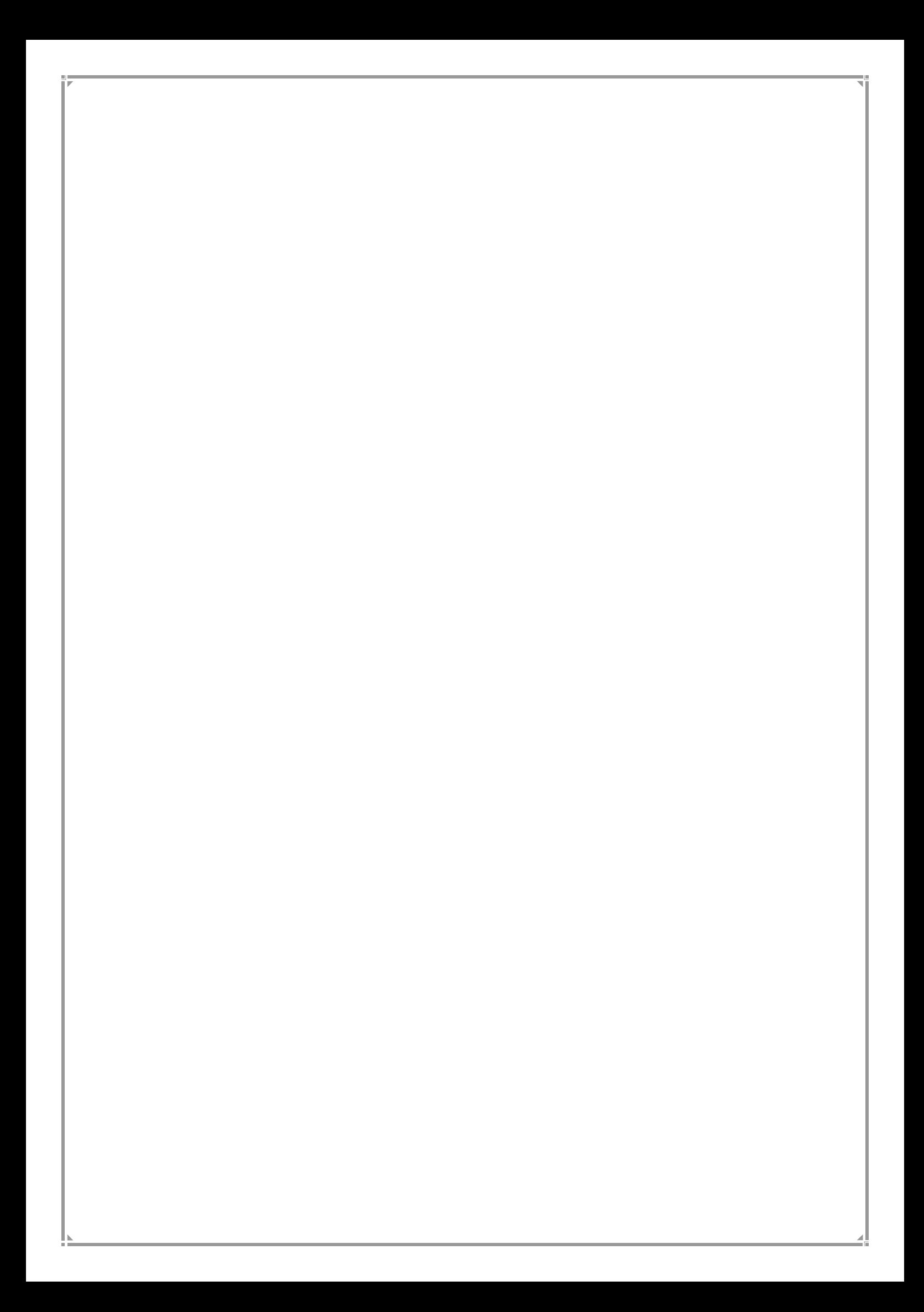

# **RÉ SUMÉ Etude Aérodynamique d`une maquette volante**

 Le travail présent s'inscrit dans le cadre général de l'étude aérodynamique d'un modèle réduit volant .Dans ce sens, une approche numérique de modélisation et d'analyse ayant pour but d'extraire les caractéristiques du modèle pris comme exemple d'étude (l'avion Safir 43-M) a été entreprise par les logiciels SOLIDWORKS ,ICEM CFX qui sont des puissants outils de conceptions et d'analyses.

A la suite des calculs, les résultats confirment en effet qu'un travail continu en basant sur ce qu'on a obtenu comme résultats peut aboutir à une forme aérodynamique optimale.

# **ABSTRACT A flying model's Aerodynamic study**

This work -lies within the general scope of the aerodynamic study of a flying reduced model. In this direction, a numerical approach of modeling and analysis having tile goal to extract the characteristics from the model taken as example of study (the plane Safir 43-M),was undertaken by the SOLIDWORKS,ICEM and CFX software, a powerful tools of designs and an analysis.

Following these computations, the results confirm in fact that a continuous work based on what was obtained will lead to an optimum aerodynamic shape.

- **Mots clés** : Aéromodélisme / modèle réduit volant/ Aérodynamique/ méthode des volumes finis/ modélisation de la turbulence.
- **Key words**: Model aircraft making/ model reduces flying/ aerodynamics /method of finished volumes/modeling of turbulence.

# **SOMMAIRE**

# **INTROUTION GENERALE**…………………………………………………………..

# **CHAPITRE I : Généralités sur L'aéromodélisme**

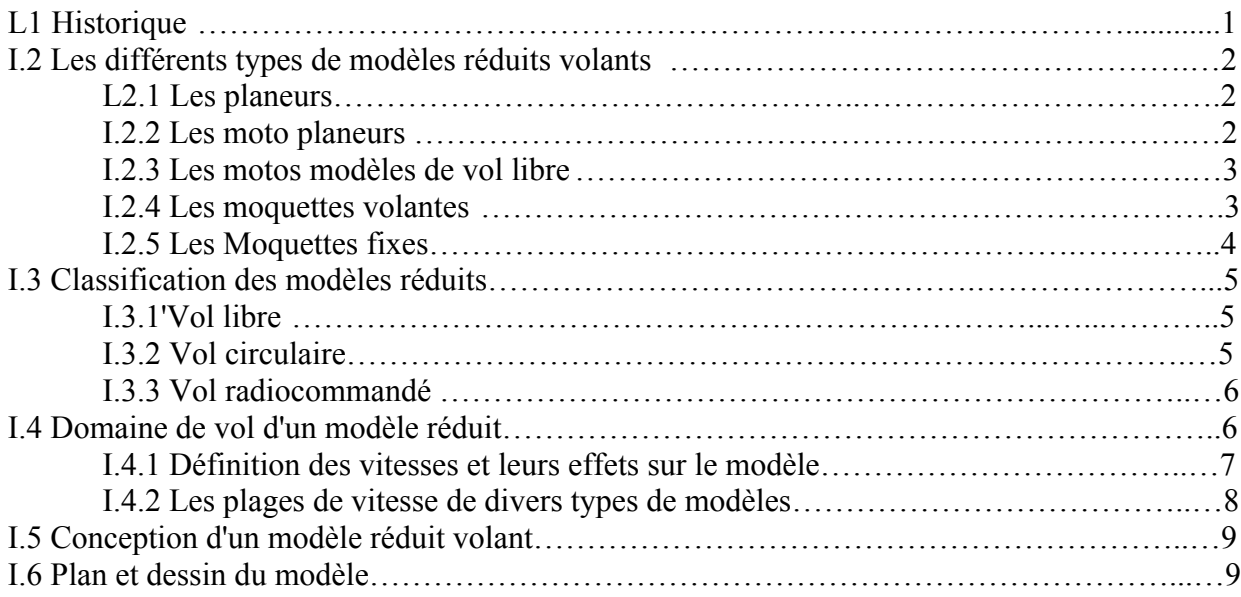

# **CIIAPITRE II : Notions aérodynamiques**

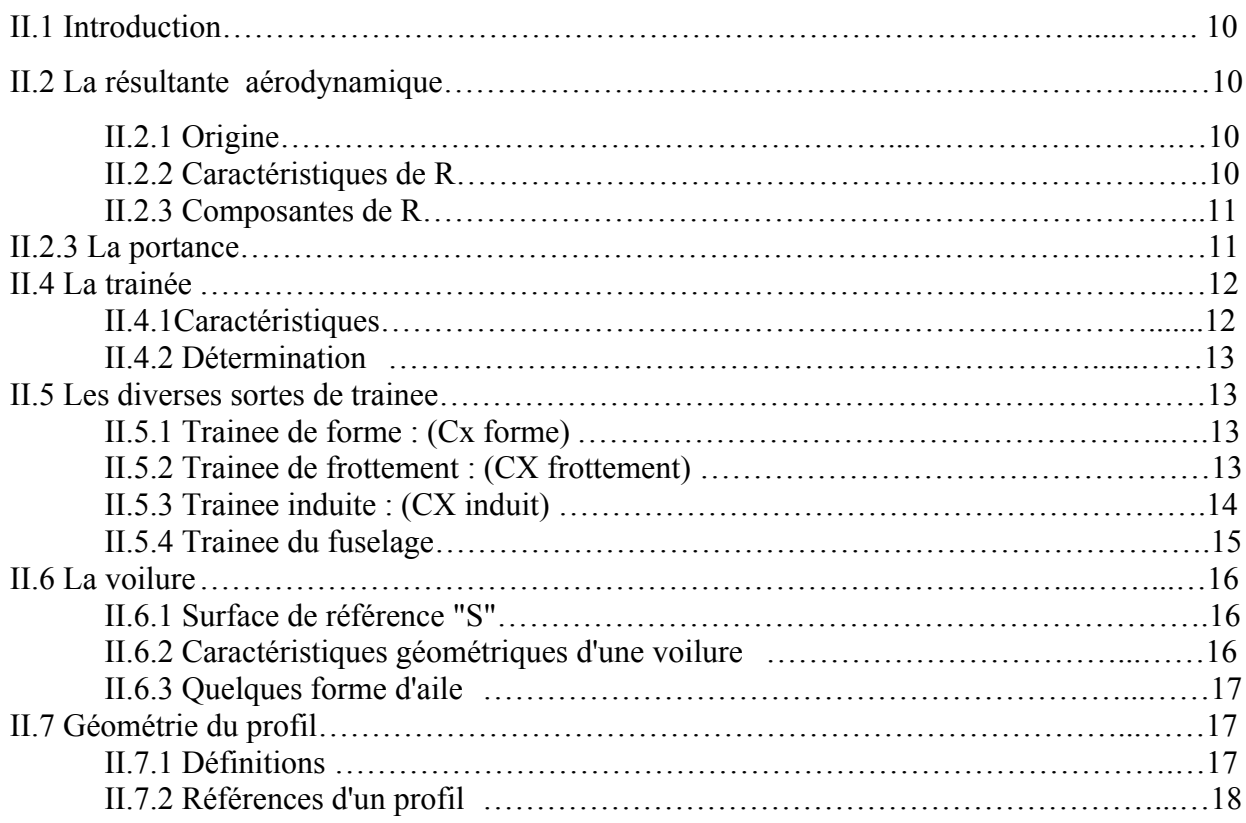

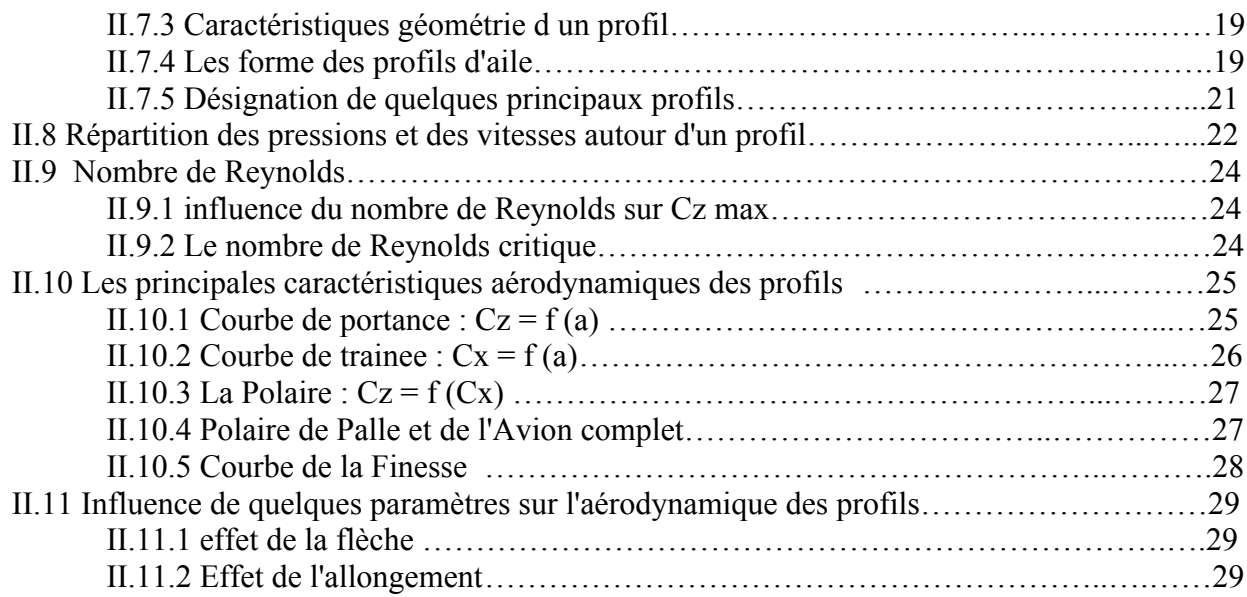

# **CIIAPITRE III : modélisation et turbulence**

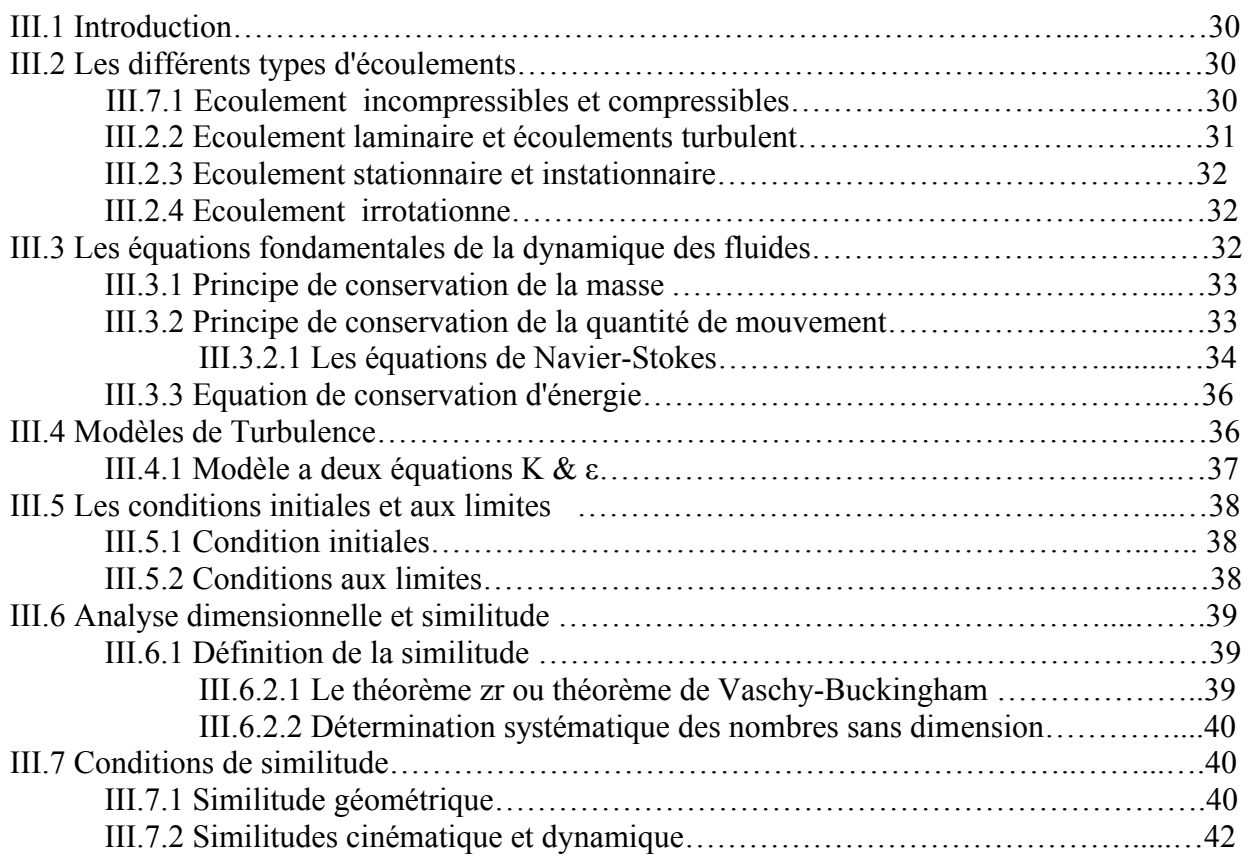

# **CHAPITRE IV : réalisation de l'avion**

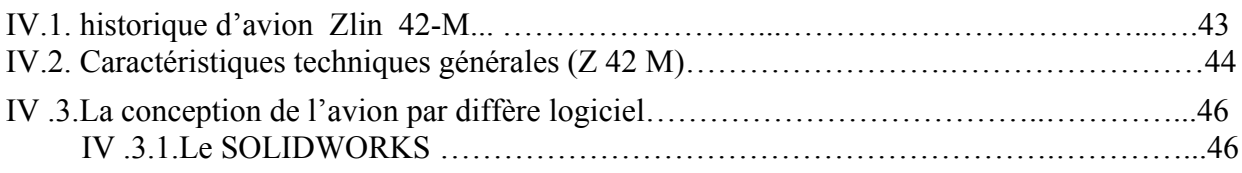

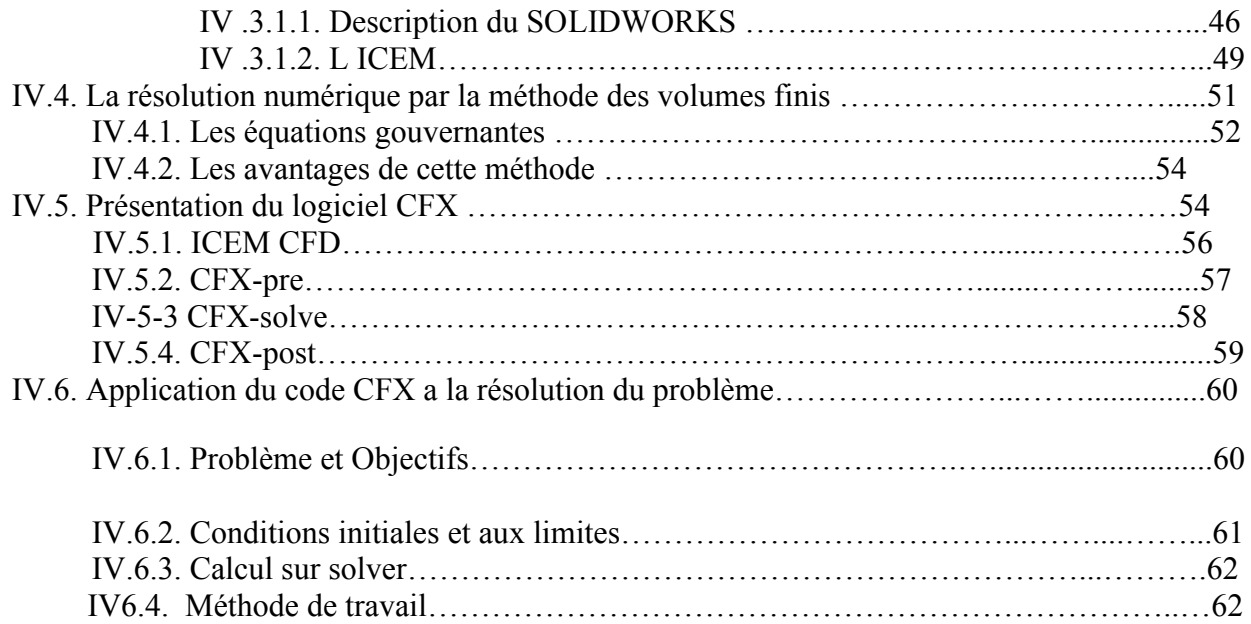

# **CHAPITRE V : Résultats et interprétation**

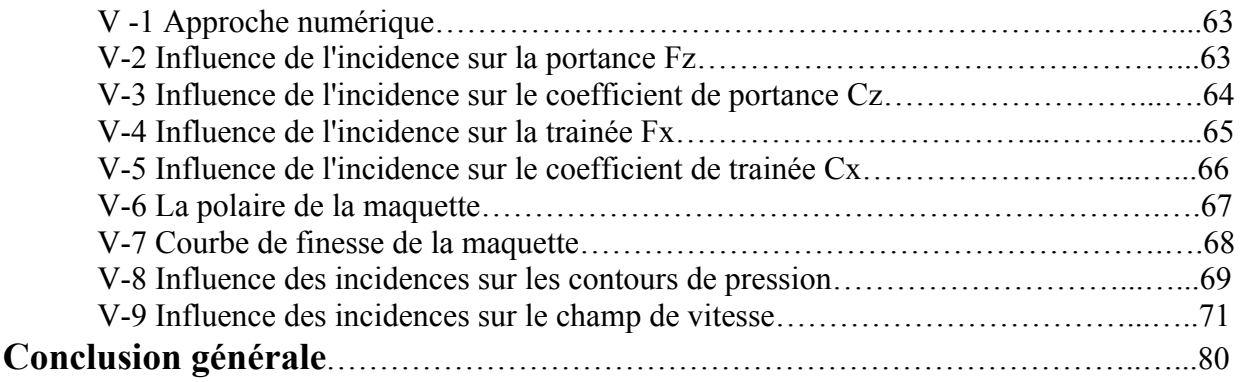

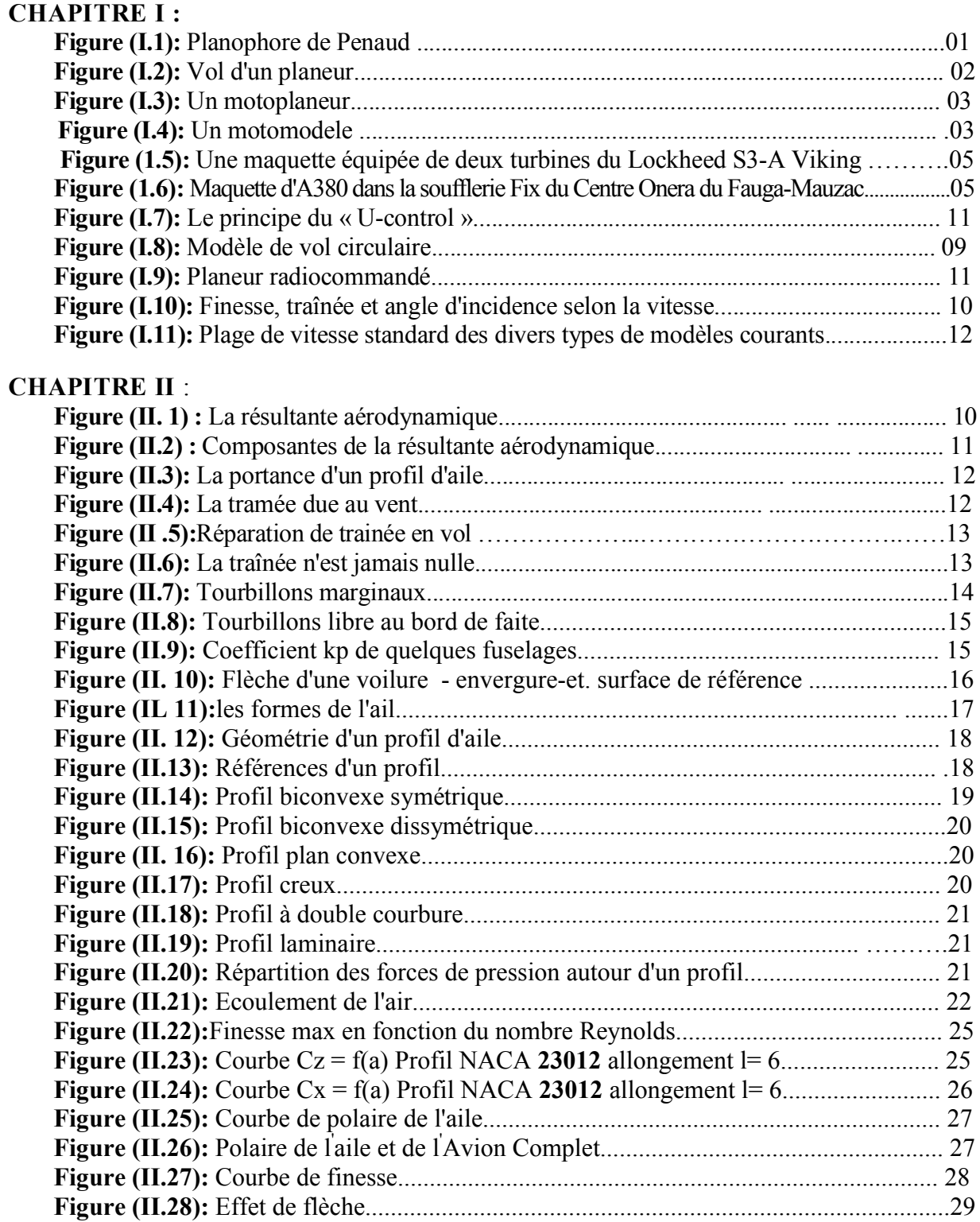

#### **CHAPITRE III** :

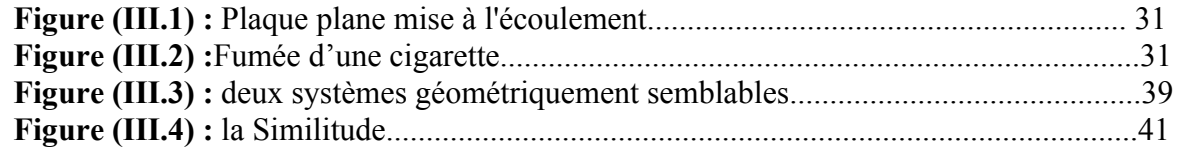

## **CHAPITRE IV :**

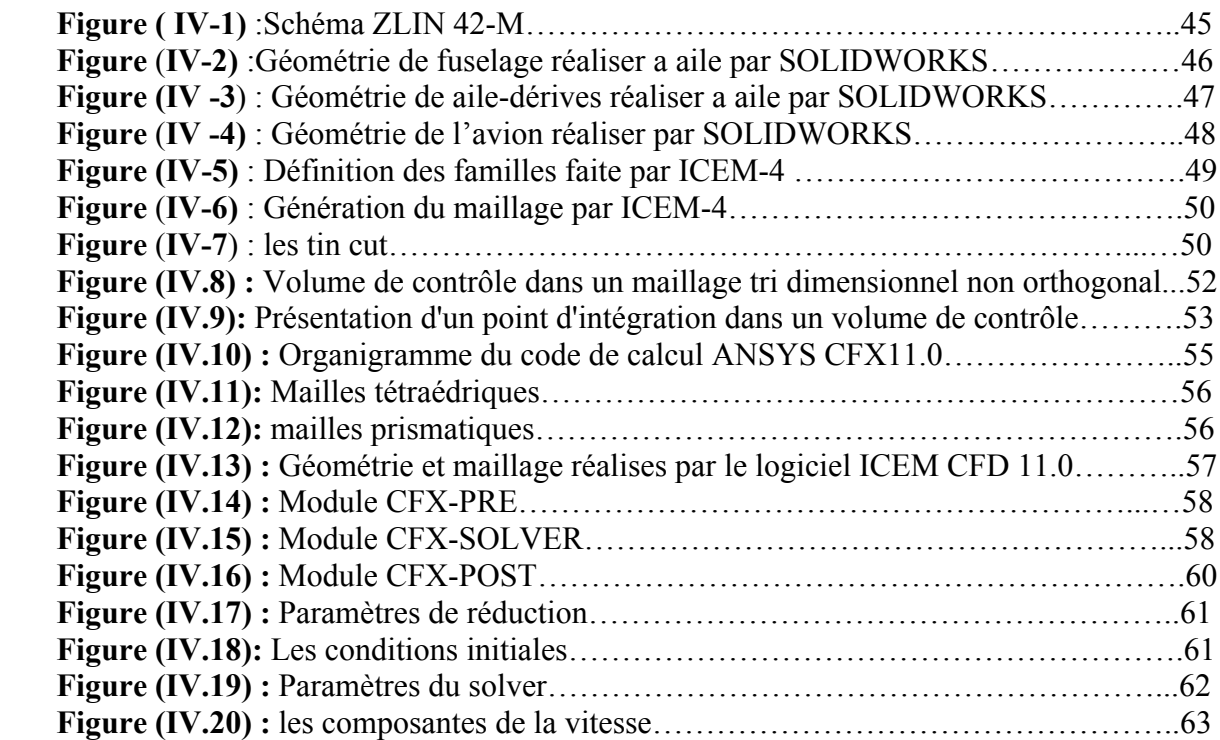

#### **CHAPITRE V** :

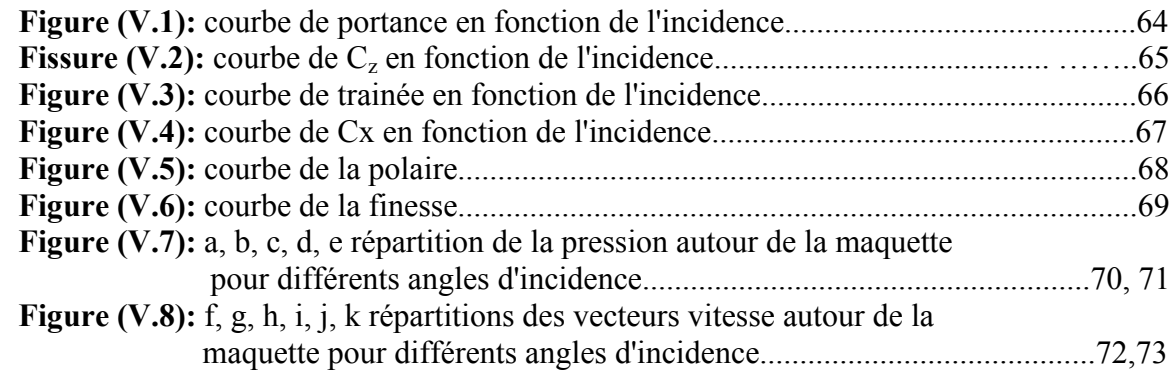

# **LISTE DES TABLEAUX**

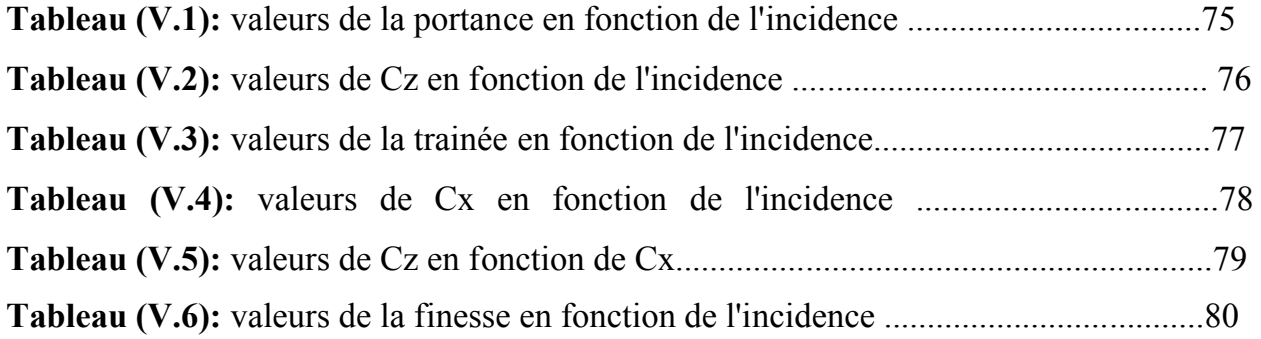

#### **I.1. Introduction :**

De tout temps l'homme s'est passionne pour la production en miniature des sujets les<br>vers, qui très vite prirent l'appellation de « modèles réduits» ou plus communément, de<br>ettes». Comment cette passion est-elle née ? Il s plus divers, qui très vite prirent l'appellation de « modèles réduits» ou plus communément, de « maquettes». Comment cette passion est-elle née ? Il serait difficile d'en déterminer l'origine, mais ce qu'on peut affirmer, c'est que l'homme, c'est-a-dire le « modéliste» ou « maquettiste», a cherche a posséder ce qu'il convoitait, Passion de jeunesse inassouvie, le gout du travail manuel, la recherche de l'évasion, du rêve et de la créativité peuvent motiver le modéliste, dont toutes les aspirations sont permises...

Le premier appareil modèle réduit qui semble avoir réellement quitte le sol et dont il soit fait mention est la « Colombe», d'Archytas de Tarente, construite vers 450 avant Jesus-Christ. Nous n'énumérons pas toutes les inventions et les constructeurs qui « auraient fait voler» une machine. Encore faudrait-il s'entendre sur le sens attribue au mot voler» et faire une distinction entre les bondes, les glissades et autres chutes, plus ou mois dirigées ou ralenties, et le véritable vol stable d'un bout a l'autre de la trajectoire. distinction entre les bondes, les glissades et autres chutes, plus ou mois dirigées ou<br>ties, et le véritable vol stable d'un bout a l'autre de la trajectoire.<br>Arrivons tout de suite aux magnifiques travaux sur l'aviation f iait mention est la « Colombe», d'Archytas de Tarente, construite vers<br>Christ. Nous n'énumérons pas toutes les inventions et les constructeurs qu<br>pler» une machine. Encore faudrait-il s'entendre sur le sens attribue au mot realistics approaches de l'évasion, du rêve et de la créativité peuvent motiver le modéliste, dont les aspirations sont permises...<br>Le premier appareil modèle réduit qui semble avoir réellement quitte le sol et dont il ait

(1850-1880) qui doit être pour les aéromodélistes le « grand patron ». Parmi ses inventions, le 1880) (1850-1880) qui doit être pour les aéromodélistes le « grand patron ». Parmi ses inventions, le moteur a caoutchouc en fils tordus (avril 1870), aéroplane « Planophore (figure ci-dessous), qui était le premier vol libre et stable effectue par un aéroplane. Mais Penaud n'était pas le premier aéromodéliste. Quelque années auparavant, en 1848 exactement, William Samuel Henson et John Strigfellow avaient réussi a faire voler, bien que ce lut sur quelque mètres seulement. [09]

Le développement de l'aviation, avec la construction d'aéronefs de plus en plus perfectionnes, fait oublier le rôle de précurseur de l'aéromodélisme ; mais cela ne veut pas dire que le modélisme en tant que tel doit disparaitre : il se produit seulement une certaine évolution dans ce secteur aussi, et de l'aéromodélisme qu'on peut définir comme Le développement de l'aviation, avec la construction d'aéronefs de plus en plus<br>perfectionnes, fait oublier le rôle de précurseur de l'aéromodélisme ; mais cela ne veut pas dire<br>que le modélisme en tant que tel doit dispar activité sportive. L'aéromodélisme est maintenant une activité passée dans les meurs. Sa valeur éducative et stratégique (les drones...) est reconnue par les différents établissements de recherche au monde. [11]

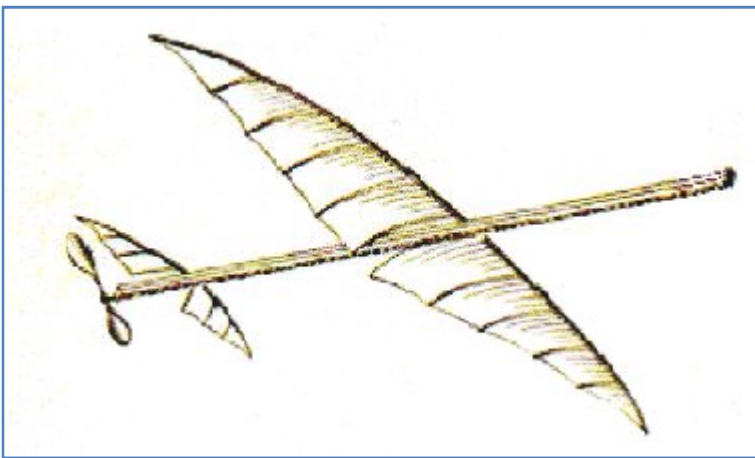

**Figure (I-1):** Planohore de Penaud.

#### **I.2. Les différents types de modèles réduits volants :**

Avant d'aborder le sujet qui nous intéresse directement, c'est-A-dire la maquette volante, convient de revenir sur l'évolution des divers modèles réduits d'avions. Ceux-ci se divisent en différentes catégories, chaque type de modèle faisant l'objet d'une conception spécialement adaptée au vol libre, au vol circulaire ou au vol radiocommande.

Chaque catégorie est elle-même divisée en sous-catégories selon l'optique dans laquelle est conçu le modèle : entraînement ou pilotage, acrobatie, vitesse, reproduction a l'échelle exacte (maquettes), etc. Nous allons donc examiner ces différents types de modèles en exacte (maquettes), etc. Nous allor<br>précisant ses possibilités offertes.[10] en différentes catégories, chaque type de modèle faisant l'objet d'une conception<br>nent adaptée au vol libre, au vol circulaire ou au vol radiocommande.<br>aque catégorie est elle-même divisée en sous-catégories selon l'optiqu

# **I.2.1. Les planeurs :**

Le planeur est caractérise par une aile de grande envergure qui lui assure une grande finesse, dotée d'un profil très porteur et de surface importante. Ses caractéristiques aérodynamiques sont étudiées pour que son vol se prolonge uniquement sous l'influence des courants ascendants (thermiques). N'ayant pas de propulseur, le planeur doit être lance par un moyen auxiliaire destine à lui permettre d'atteindre altitude a laquelle entamera son vol. Le planeur peut être lance à la course, a la manière d'un cerf-volant, avec un treuil a main ou a l'aide d'un Sandow, dispositif qui le catapulte en hauteur. II peut être entraine en altitude jusqu'a perte de vue. On dut ainsi mettre au point un dispositif pour limiter la durée des vols et éviter la disparition des modèles. Its ascendants (thermiques). N'ayant pas de propulseur, le planeur doit être lance par un<br>
1 auxiliaire destine à lui permettre d'atteindre altitude a laquelle entamera son vol. Le<br>
1 r peut être lance à la course, a la ma

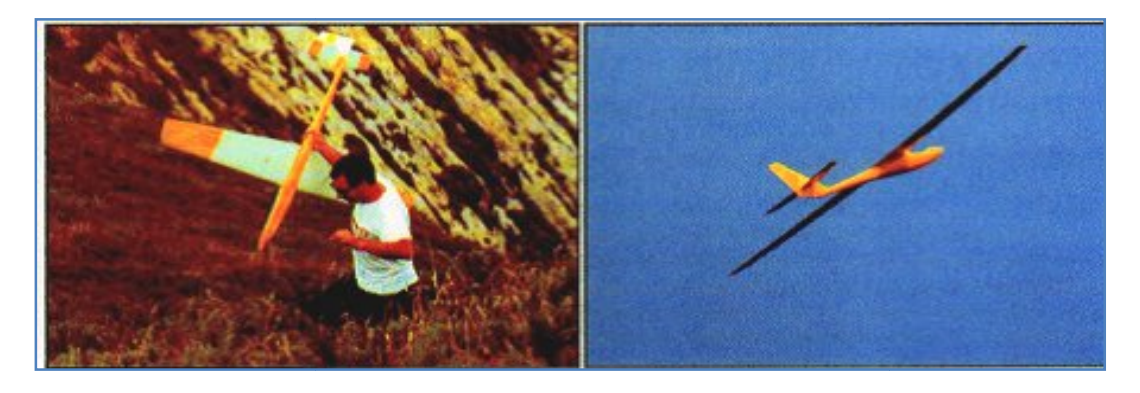

**Figure (I-2):** Vol d'un planeur.

#### **I.2.2. Les moto-planeurs : planeurs**

On appelle ainsi un modèle de planeur sur lequel est adapte un moteur auxiliaire destine a remplacer les dispositifs de lancement habituels et de rejoindre l'altitude de vol. On appelle ainsi un modèle de planeur sur lequel est adapte un moteur auxiliaire destine a remplacer les dispositifs de lancement habituels et de rejoindre l'altitude de vol.<br>Le moteur peut être installe a l'avant du fusel dispose plus généralement sur un pylône fixe au-dessus de l'aile, qui, grâce a son amovibilité, dispose plus généralement sur un pylône fixe au-dessus de l'aile, qui, grâce a son amovibilité,<br>permet une adaptation instantanée en planeur ou en moto-planeur. Les propulseurs utilises sont des petits micromoteurs a explosion de faible cylindrée, la puissance requise étant seulement nécessaire a l'ascension du modèle qui entamera ensuite son vol plane. Le moto-planeur offre l'avantage de ne nécessiter aucune aide pour le lancement; en revanche, il présente l'inconvénient d'une moindre finesse que Celle du planeur en raison du poids et de la trainée du pylône-moteur. [10]

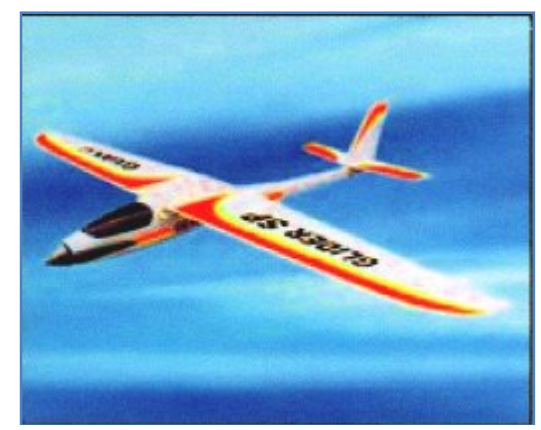

**Figure (I-3):** Un moto planeur.

# **I.2.3. Les moto modèles de vol libre :**

On appelle «moto modèles » un modèle d'avion propulse par un moteur thermique. Des la commercialisation des premiers moteurs a explosion pour modèles réduits, cette catégorie connait un grand succès et permit la réalisation d'avions de tous les types : maquettes volantes, semi-maquettes, moto modèles de compétition,… etc. Toutes ces catégories de moto modèles de vol libre ne sont maintenant plus pratiquées, elles sont bien entendu remplacées par les modèles radiocommandes qu'il est plus facile de faire évoluer a volonté.[10]

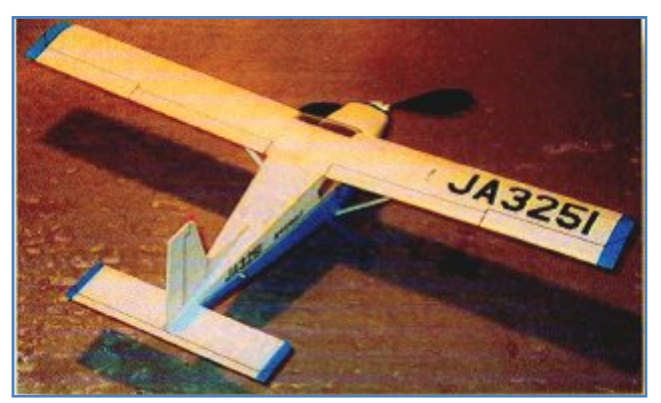

**Figure (I-4):** Un moto modèle.

#### **I.2.4. Les maquettes volantes :**

La « *maquette volante* » est la reproduction fidele, a une échelle donnée, d'un avion ou d'un planeur réel. Mais le fait de « réduire » en bloc toutes les dimensions a la même échelle pose des problèmes d'ordre aérodynamique et pratique qui font de la maquette volante un type d'appareil non seulement difficile a bien réaliser, mais aussi très difficile bien faire voler.

La maquette volante ne devrait être entreprise que par un modéliste, déjà constructeur averti. Le débutant se trouve devant des problèmes difficiles a résoudre. C'est . C'est la raison pour la quelle a été crier une sous-catégorie dénommée « *semi-maquettes »*.[09]

Ces semi-maquettes sont actuellement très populaires car leur réalisation est a la portée d'un plus grand nombre de modélistes ayant une expérience moyenne en radiocommande et qui désirent faire voler un avion « qui ressemble a quelque chose » ...cette catégorie a été lancée aux Etats-Unis sous le nom de « Stand of scale »ce qui veut dire approximativement « qui se rapproche de la réduction a l'échelle ». Les modèles ne sont donc plus d'une « qui se rapproche de la réduction a l'échelle ». Les modèles ne sont donc plus d'une rigoureuse exactitude, ils sont en principe juges a une distance de 3 mètres. Leurs lignes générales et leurs proportions doivent représenter avec le plus de vraisemblance possible a l'avion réel sur lequel ils ont été copies.[10]

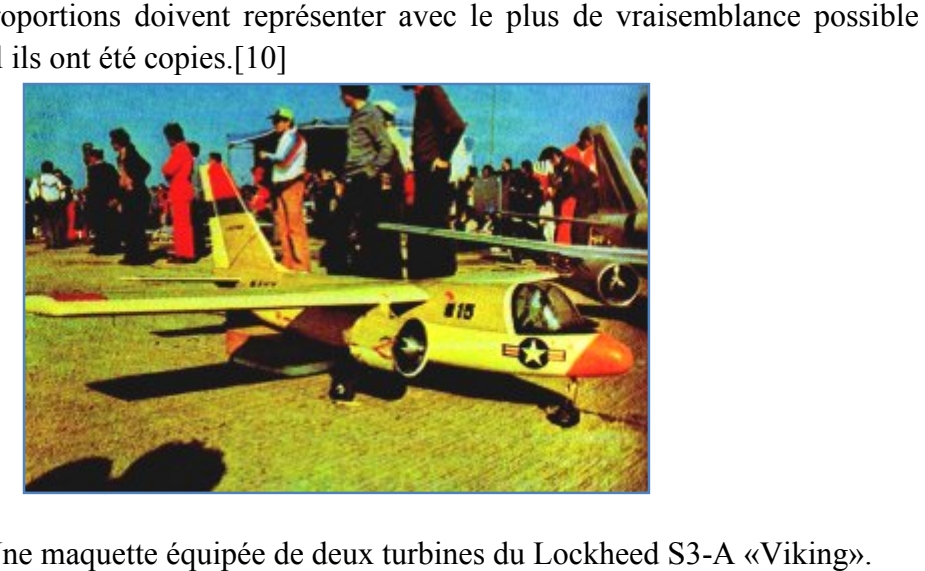

Figure (I-5): Une maquette équipée de deux turbines du Lockheed S3

# **I.2.5. Les Maquettes fixes :**

La « maquette fixe » est a notre avis une branche a part de l'aéromodélisme, puisque c'est simplement la reproduction inanimée d'un avion, d'un planeur. il suffit d'avoir l'outillage et l'habileté manuelle. Plus la patience du fignolage des détails pour faire une maquette de n'importe quelle échelle de réduction (1/200, 1/100, 1/50) afin de ['exposer ou ['utiliser dans les essais de soufflerie.[09]

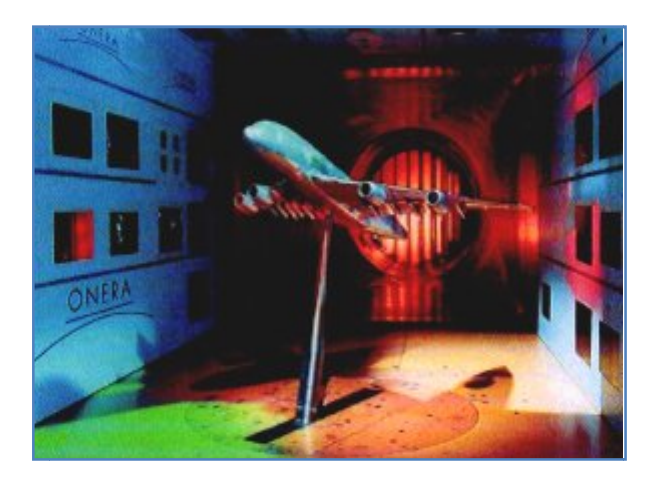

Figure (I-6): Maquette d'A380 dans la soufflerie Fl du Centre Onera du Fauga-Mauzac.

#### **I.1.3. Classification des modèles r réduits :**

L'ensemble de l'Aéromodélisme se décompose de trois grandes familles :

### **I.3.1. Vol libre :**

C'est d'abord sous cette forme que furent réalises les premiers modèles réduits d'avions. Bien avant la guerre de 1914-1918, quelques pionniers du modélisme construisirent des répliques volantes des avions de l'époque. Ces modèles étaient fragiles et lourds, en raison du manque de matériaux légers, aussi leurs performances n'étaient guère spectaculaires...

Avant 1945, les aéromodélistes ne pratiquent que cette forme de modèles volants : le Avant 1945, les aéromodélistes ne pratiquent que cette forme de modèles volants : le vol libre, c'est a dire le vol normal sans « lien » avec le sol, le modèle est libre de se déplacer a son gré dans les trois dimensions.[10]

#### **I.3.2. Vol circulaire :**

Ne aux Etats-Unis aussitôt après la seconde guerre mondiale, le vol circulaire semble Ne aux Etats-Unis aussitôt après la seconde guerre mondiale, le vol circulaire semble<br>être du au manque d'espace dont on souffert les modélistes a cette époque. Afin de piloter le modèle et le stabiliser a une altitude désirée, plusieurs systèmes de commandes plus ou moins hétéroclites sont inventes, provoquant le percutage de nombreux modèles, ce fut la par palonnier qui se montra la plus rationnelle et la plus sure. Ce système de commande, appelé « U-control » fut mis au point par le modéliste américain Jim Walker qui le fit breveter ; il depuis universellement adopte sur tons les avions conçus pour le vol circulaire. La figure (I-7) représente le principe du « U-control », le modèle est équipé d'un palonnier de forme triangulaire, sur lequel sont attaches les câbles de commande. En agissant sur la poignée en forme U l'appellation du système) fixée a l'autre extrémité des câbles, on entraine le en forme U l'appellation du système) fixée a l'autre extrémité des câbles, on entraine le &placement du palonnier ; celui-ci provoque, par l'intermédiaire d'une tringleriez, l'abaissement et le relèvement du volet de profondeur. Le modèle peut ainsi être pilote en altitude et exécuter toutes les figures acrobatiques permises sur l'axe de tangage.[10] aux Etats-Unis aussitôt après la seconde guerre mondiale, le vol<br>nanque d'espace dont on souffert les modélistes a cette époque.<br>e stabiliser a une altitude désirée, plusieurs systèmes de comman<br>sont inventes, provoquant l nombreux modèles, ce fut la commande

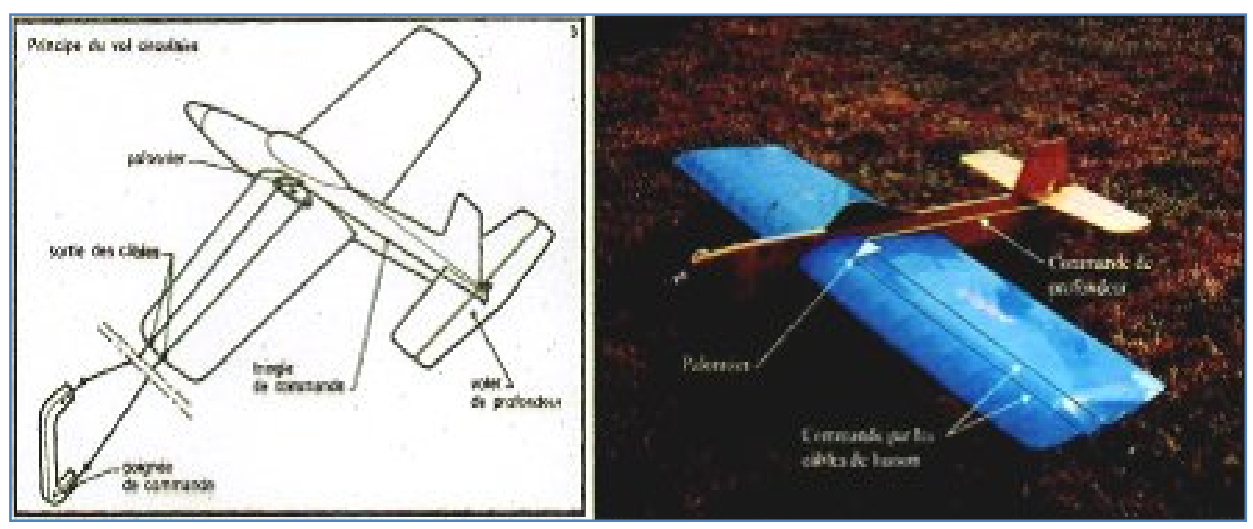

**Figure (I-7):** Le principe du « U-control ».

e principe du « U-control ». **Figure (I-8):** Modèle de vol circulaire.

#### **I.3.3 Vol radiocommande : 3**

Depuis le début de l'aviation et de la radio, on a cherche a piloter a distance des avions grandeur et des modèles. Ce n'est devenu possible pour le grand public que depuis les années 70, par la mise sur le marche de matériels de radiocommande fiables et d'un prix abordable. Le vol télécommande, c'est-a dire le contrôle a distance d'un modèle par des impulsions radio, a connu un essor vraiment très grand au cours de ces dernières années grâce, en particulier, a la considérable réduction des ensembles radio.

Sans entrer dans les détails, c'est pratiquement un système radio qui est compose d'un émetteur et d'un récepteur, l'émetteur est un bloc que l'on tient dans la main, ainsi d'une antenne et des servomécanismes "SERVOS" pour manœuvrer la gouverne correspondante.[11]

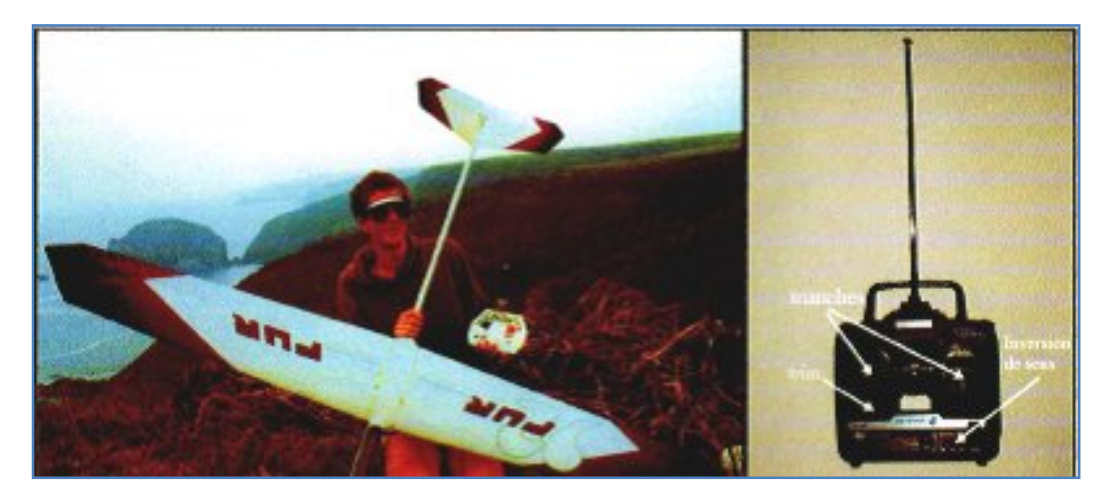

**Figure (I (I-9):** Planeur radiocommande

#### **I.4. Domaine de vol d'un modèle réduit :**

Premières choses a choisir pour un modèle : les vitesses minimale et maximale en désirées ; c'est la plage de vitesse qu'on appelle aussi le domaine de vol. palier désirées ; c'est la plage de vitesse qu'on appelle aussi le domaine de vol. Plusieurs modélistes s'intéressent d'avoir un avion lent, afin qu'il ait le temps de maitriser les réactions de son modèle. En effet, cette « lenteur » s'apparente a une vitesse perçue différente de la vitesse réelle, et très éloignée de la charge alaire.[12]

• V<sub>ref</sub> (La vitesse de référence): en km/h, vitesse minimum a laquelle un modèle peut voler de façon satisfaisante, définie comme 1,5 fois la vitesse de décrochage, est donnée par la formule : [05]

$$
V_{ref} = 1, 5 \times 4, 5 \times 6 \sqrt{\frac{C}{C_{z} \max}}
$$
 (1-1)

Avec :

C : est la charge alaire en g/d m<sup>2</sup>

Cz max : le coefficient de portance des ailes du modèle au moment du décrochage.

#### **I.4.1. Définition des vitesses et leurs effets sur le modèle :**

La figure (1-10) montre l'incidence des ailes en degrés aussi appelée « assiette », la trainée en kg et la finesse, en fonction de la vitesse sur trajectoire  $V_t$  de l'avion.[12] kg et la finesse, en fonction de la vitesse sur trajectoire  $V_t$  de l'avion. [12]

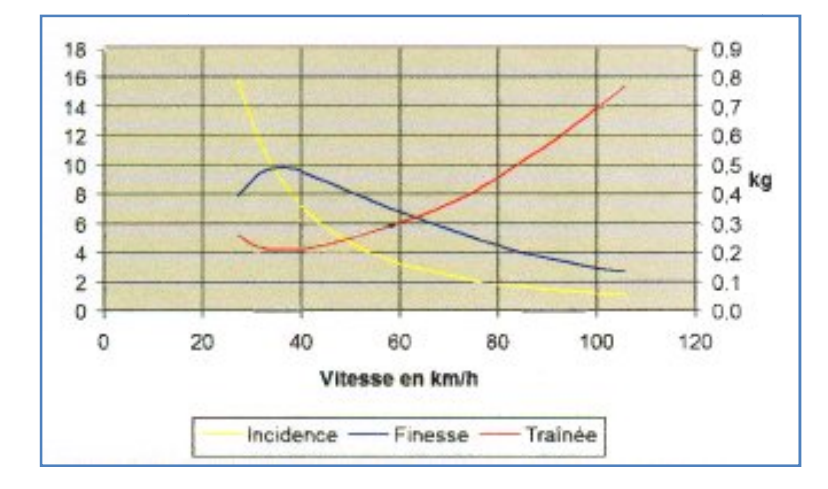

Figure (I-10): Finesse, trainée et angle d'incidence selon la vitesse.

• V<sub>dec</sub> (Vitesse de décrochage): vitesse la plus faible, impossible d'aller mains vite, sauf au sol. Elle conditionne les vitesses de &collage et d'atterrissage, environ 1,3 fois plus élevées. A l'atterrissage, une vitesse plus forte aura tendance à générer des rebonds au contact du sol, alors qu'avec une vitesse plus faible l'avion deviendra plutôt difficile a contrôler et risquera de décrocher a la moindre turbulence.

A une vitesse inferieure a celle de la trainée minimale (ou de la finesse maximale) on dit qu'on est aux grands angles (d'incidence). La frontière entre les deux domaines de vitesse est la vitesse de finesse maximale V<sub>fmax</sub>, vitesse idéale pour un planeur en air calme, ou un avion de ligne.

Un avion répond de façon satisfaisante a partir de  $V_t = 1$ , 5Vdec, mais devient vraiment agréable a piloter a partir de  $V_t = 2V$ dec. Les avions d'entrainement évoluent typiquement a cette vitesse. Pour faire des figures acrobatiques on préférera évoluer encore plus vite, vers  $V_t$  = 3V dec afin de ne pas risquer de décrochage lors des manœuvres brutales !

**·**  $V_{no}$  (normal opération) : qui vient de l'aviation grandeur et définit la vitesse imale en évolution normale. Le domaine  $V_{dec} - V_{no}$ , lui, définit la plage de vitesse du maximale en évolution normale. Le domaine  $V_{\text{dec}}-V_{\text{no}}$ , lui, définit la plage de vitesse du modèle. La V<sub>no</sub> est une grandeur essentielle car elle détermine l'accélération maximale (dans le sens perpendiculaire a l'avancement)  $G_{\text{max}}$  (donnée par l'équation (1-2) que risque de subir un modèle.

$$
G \quad \text{max} \qquad = \qquad \left( \begin{array}{c} V_{no} \\ \hline V_{dec} \end{array} \right)^2 \tag{1-2}
$$

Au-delà de Vno une forte turbulence ou une action trop brutale aux commandes pourront casser le modèle. On peut dépasser V<sub>no</sub> en descente si l'air est calme, tant qu'on reste en dessous de V<sub>ne</sub>.

 **Vne (Vne vient de never exceed...) :** La Vne est délicate a établir, on ne la découvre en général qu'a posteriori. Elle peut se mesurer en faisant un piqué a 60° a pleine puissance ; c'est la vitesse a laquelle le modèle se désagrège, souvent suite a un phénomène vibratoire (flutter, ...etc.).

#### **I.4.2. Les plages de vitesse de divers types de modèles :**

La figure (I-11) montre les plages de vitesse  $V_{\text{dec}}$  a  $V_{\text{no}}$  généralement retenues pour les différents types de modèles courants. Bien sin ., tons les modèles n'entrent pas dans ce cadre ; en particulier les modèles de compétition, divers racers, planeurs.

Les planeurs de lancer main et de vol de pente sont aussi en général conçus pour de faibles plages de vitesses. Par contre, les planeurs de vol thermique et ceux destines aux compétitions de type durée/vitesse sont en général faits pour une plage de vitesse plus élevée.

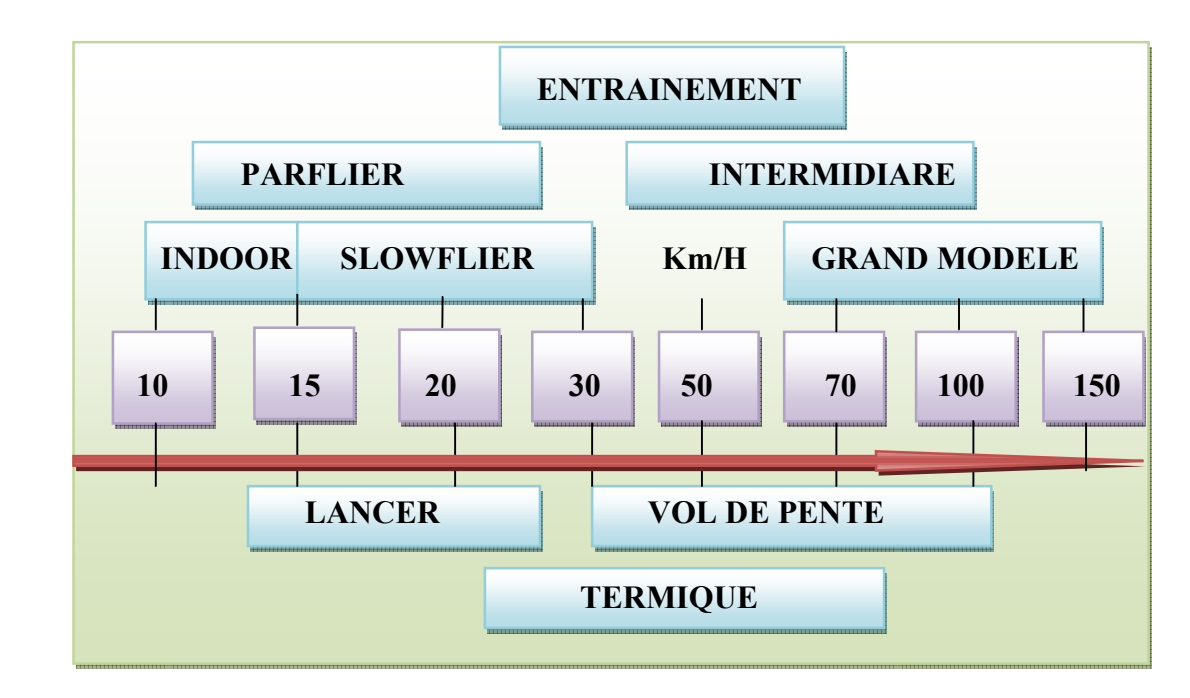

**Figure (I-11):** Plage de vitesse standard des divers types de modèles courants.

#### **I.5. Conception d'un modèle réduit volant :**

La réalisation d'un modèle réduit volant comporte trois étapes :

- Conception.
- Construction.
- pilotage.

Si la plupart des aéromodélistes maitrisent les deux dernières phases, la conception est en revanche souvent laissée de dote, faute d'information. Et pourtant, queue satisfaction de faire voler un modèle sorti de sa propre imagination ! Parmi les méthodes courantes dans le domaine de la conception, on rencontre la méthode S.P.P, base sur les lois de la mécanique du vol. Les formules retenues pour les calculs sont aussi simples que possible. Il en est de même pour le terme techniques utilises (chapitre 2), appartenant au vocabulaire aéronautique de base. Cette méthode se veut simple, pratique et performante.

Elle s'applique a tous les aéronefs de "formule classique" monoplans, c'est a dire tout ce qui vole sauf les biplans, les triplans, les décaplans, les ailes volantes, les formules canard, les fusées .[13]

#### **1.6. Plan et dessin du modèle :**

Définir les performances souhaitées d'un modèle est une chose, en déduire les formes générales a adopter, la géométrie de la voilure ou les profils a employer est une tout autre affaire. Pour réaliser ce travail on peut imaginer partir de zéro, en oubliant tout ce qui a déjà existe auparavant. On doit suivre des questions préliminaires pour établir le plan du modèle sur trois vues dessus, profil et face, en se basant sur la méthode décrite auparavant.[13]

#### **Définir son besoin :**

Cela revient à se poser la question : quel est le modèle que je désire concevoir, et pour quel domaine de vol ?

Si la question est triviale, la réponse l'est moins car elle pose les bases de tout ce qui va suivre. Les éléments de base a valeurs approximatives & finis au départ sont:

- quelle envergure ?
- quelle surface alaire ?
- quelle plage de masse ?
- quelle vitesse nominale (ou « moyenne ») de vol ?

A ce stade de la conception, il s'agit simplement d'ordres de grandeur très larges, que la conception va permettre d'affiner, voire de remettre en cause s'ils ne sont pas adaptes.

# **II.1. Introduction :**

 L'aérodynamique, est la science qui étudie les différents aspects de l'action de l'air en mouvement, notamment les forces, pressions et moments qui résultent du &placement des corps dans l'atmosphère. L'aérodynamique intervient essentiellement dans la conception des avions et des missiles, dont elle définit les formes optimales. Cependant, les études menées en aérodynamique sur reculement de fluide autour de profils font l'objet d'un très grand développement au sein de la NASA (National Aeronautic and Space Administration, USA) et de l'ONERA (Office d'Etude et de Recherche Aerospatiale, France). Au stade actuel de la de l'ONERA (Office d'Etude et de Recherche Aerospatiale, France). Au stade actuel de la<br>recherche, la majorité des moyens expérimentaux déployé en ces laboratoires sont assisté par ordinateur ce qui induit des résultats plus précis et plus concret. mique, est la science qui étudie les différents aspects de l'action de l'air en<br>tamment les forces, pressions et moments qui résultent du &placement des<br>nosphère. L'aérodynamique intervient essentiellement dans la concepti

# **II.2. La résultante aérodynamique : .2.**

# **II.2.1 Origine :**

La somme des forces de Surpression intrados, dépression extrados, frottement sur le profil (du fait de la viscosité de l'air). Donne une force résultante appelée «résultante profil (du fait de la viscosité de l'air). Donne une force résultante appelée «ré aérodynamique R ». [01]

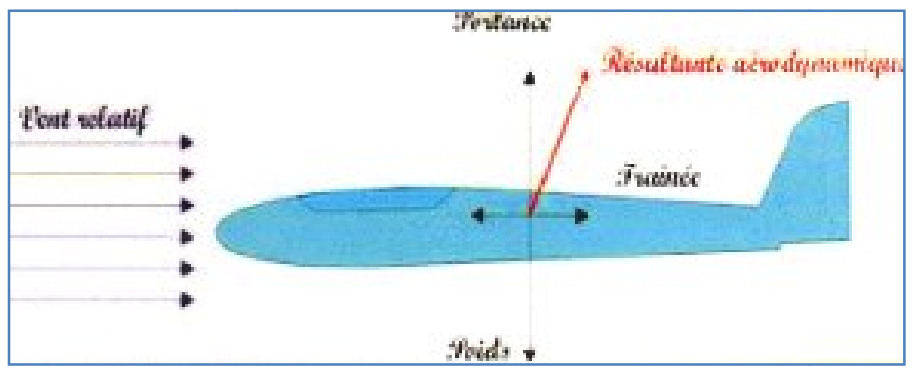

**Figure (II. (II.1):** La résultante aérodynamique.

# **II.2.2. Caractéristiques de R :**

- Point d'application: c'est le centre de poussée « intersection entre la corde et R ».
- **Direction:** oblique par rapport à l'écoulement de l'air.
- **Sens :** vers l'arrière de l'intrados vers l'extrados.

• Intensité : 
$$
R = \frac{1}{2} \cdot \rho \cdot V_{P}^{2} \cdot S \cdot C_{R}
$$
 (2-1)

La résultante R est proportionnelle a :

- $\blacktriangleright$  La pression dynamique (1/2. $\rho$ .V<sub>P</sub><sup>2</sup>).
- $\triangleright$  La surface de référence (S).
- $\triangleright$  Un coefficient aérodynamique C<sub>R</sub> qui tient compte de :
	- ❖ La forme de profil.
	- ❖ L'état de surface de profil.
	- ❖ L'incidence de profil.

# **II.2.3. Composantes de R : :[01]**

Cette force est généralement décomposée en deux forces :

 $\bullet$  L'une parallèle a l'écoulement de l'air: la trainée  $F_x$ .

 $\bullet$  L'autre perpendiculaire a reculement de l'air: la portance  $F_z$ . En résumé:

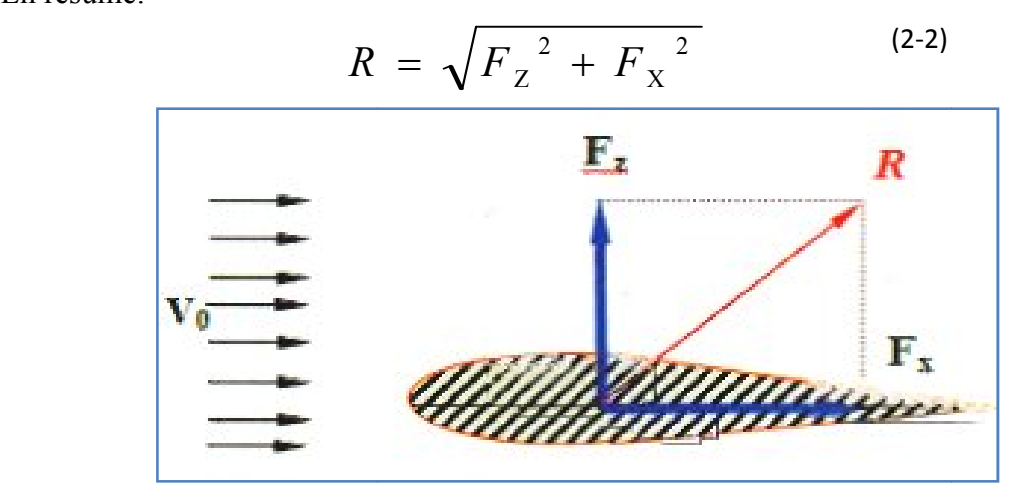

Figure (II.2) : Composantes de la résultante aérodynamique.

#### **II.3. La portance :**

La portance est une force qui dépend des pressions qui s'exercent sur l'aile. Toute l'envergure de l'aile crée une portance, cette dernière sera donc proportionnelle a la surface de l'aile. La forme du profil permet de déterminer la qualité de la portance. Cette forme est caractérisée par un coefficient nomme C Cz.

L'air dans lequel se déplace l'aile a des caractéristiques dépendant d'autres grandeurs comme la température, la pression etc. Le paramètre global retenu est la masse volumique en kg/m<sup>3</sup>. Ceci conduit a l'expression suivante :[01][04] permet de déterminer la qualité de la portance. Cette formient nomme C<sub>z</sub>.<br>
e déplace l'aile a des caractéristiques dépendant d'autres gra<br>
pression etc. Le paramètre global retenu est la masse volumin<br>
pression suivante

Portance = Pression dynamique x Surface x Caractéristiques du profil

$$
F_Z = 1/2. \rho. V_P^2. S. C_Z \tag{2-3}
$$

 $\rho$ : masse volumique de Pair en kg/m<sup>3</sup>.

S: surface de l'aile en  $m^2$ .

 $V_P^2$ : vitesse en m /s.

 $C_Z$ : coefficient de portance du profil.

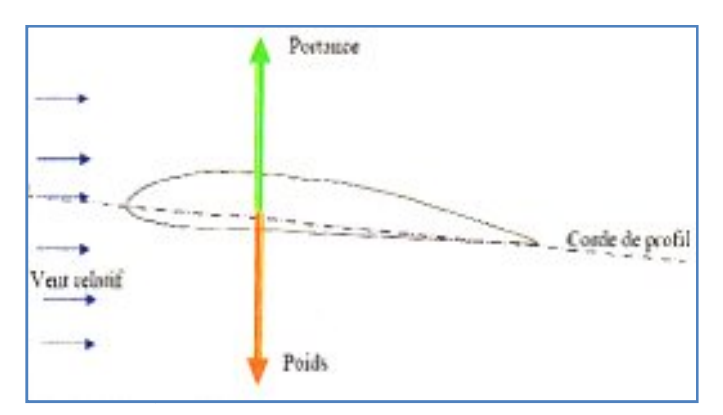

**Figure (II. (II.3) :** La portance d'un profil d'aile.

En effet,  $F_Z$  est proportionnelle a:

- La pression dynamique  $(1/2 \cdot \rho \cdot V_P^2)$ .
- La surface de référence (S).
- Un coefficient aérodynamique Cz qui tient compte de: la forme, l' l'état de surface et La surface de référence (S).<br>Un coefficient aérodynamiq<br>de l'incidence du profil.[01]

# **II.4. La trainée :**

# **II.4.1. Caractéristiques :**

- **Point d'application :** Centre de poussée.
- **Direction :** Parallèle a l'écoulement de l'air.
- 
- **Sens :** Du bord d'attaque vers le bord de fuite.<br> **Intensité :**  $F_X = 1/2 \cdot \rho \cdot V_P$  **Intensité :**  <sup>2</sup>. S.  $C_X$  $(2-4)$

En effet,  $F_X$  est proportionnelle à:

- $\blacktriangleright$  La pression dynamique (1/2. $\rho$ .V<sub>P</sub><sup>2</sup>).
- La surface de référence (S).
- ► La surface de référence (S).<br>► Un coefficient aérodynamique Cx qui tient compte de la forme, l'état de surface et l'incidence du profil.

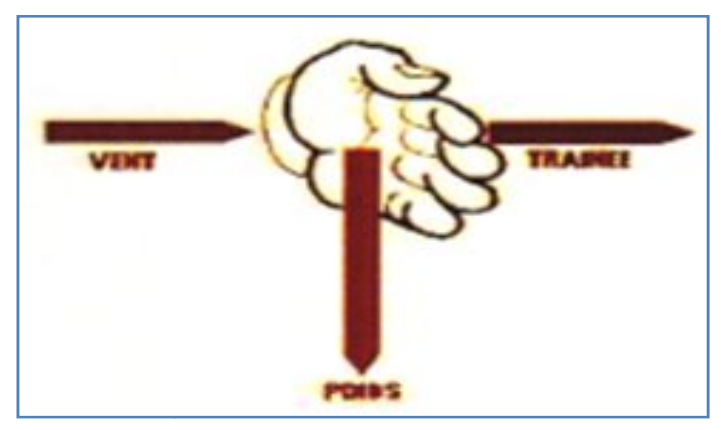

**Figure (II. (II.4) :** La trainée due au vent.

# **II.4.2. Détermination :**

Comme pour la portance ; en soufflerie, on peut déterminer la valeur de Cx, qui est très une a la valeur de Cz pour une même aile et une même incidence. On peut ainsi inferieure a la valeur de Cz pour une même aile et une même incidence. On peut ainsi déterminer la valeur de Cx pour chaque valeur de α, ce qui nous permet de construire la courbe  $C_X = f(\alpha)$ .

# **II.5. Les diverses sortes de trainée :**

La trainée totale est la somme de différentes trainées élémentaires :

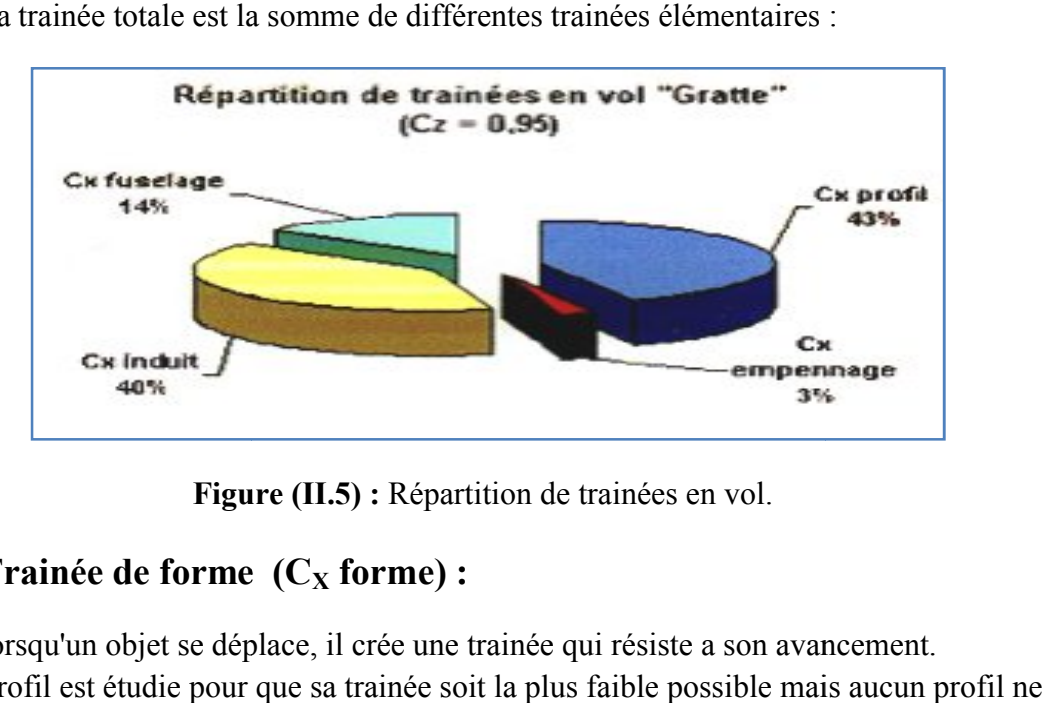

**Figure (II. (II.5) :** Répartition de trainées en vol.

# $H.S.1.$  **Trainée de forme**  $(C_X$  **forme**) **:**

Lorsqu'un objet se déplace, il crée une trainée qui résiste a son avancement. Chaque profil est étudie pour que sa trainée soit la plus faible possible mais aucun peut avoir une trainée égale a zéro. Le  $C_X$  caractérise les performances du profil.[04]

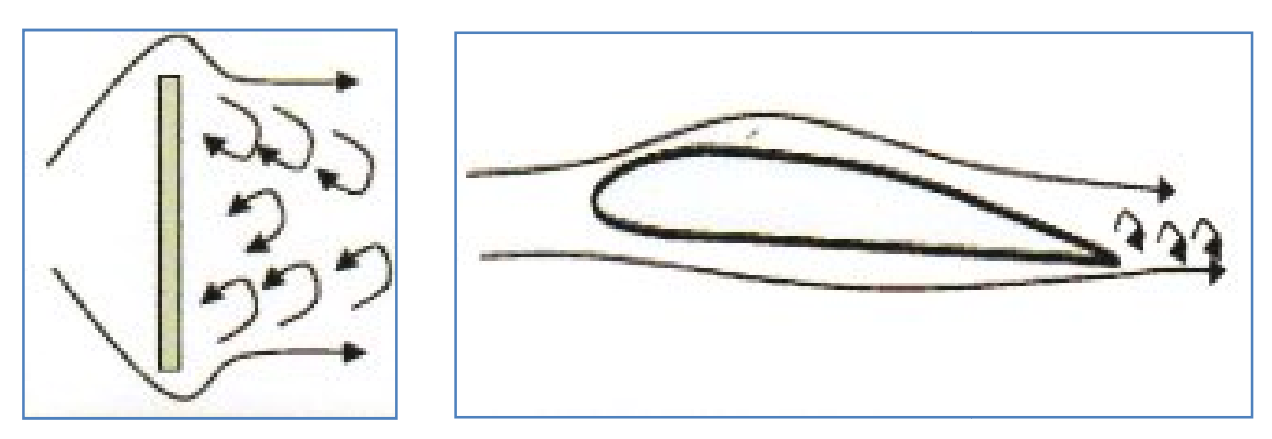

**Figure (II. (II.6) :** La trainée n'est jamais nulle.

# **II.5.2. Trainée de frottement (Cx frottement) :**

 Elle est la conséquence de l la couche limite qui existe car l'air n'est pas un fluide parfait: Elle est la conséquence de la couche limite qui existe car l'air n'est pas un fluide p<br>il possède un certain coefficient de viscosité qui dépend de l'état de surface du profil.[01]

# **II.5.3. Trainée induite (Cx induit) :**

C'est la rançon obligatoire du mode de sustentation de l'avion: s'il y'a portance il y' a trainée induite. En effet, la sustentation est assurée par la diminution de pression a l'extrados et par l'augmentation de pression a l'intrados. Il s'ensuit que : [04]

# **Aux extrémités d'ailes : s**

L'air se dirige de l'intrados vers l'extrados donnant naissance a des tourbillons appelés tourbillons marginaux. Afin de diminuer la trainée induite par ces tourbillons :

 Il est nécessaire de réduire progressivement les champs de pressions lorsqu'on s'approche de l'extrémité de l'aile.

On augmente l'allongement.

#### **Remarque :**

 L'augmentation d'envergure crée des problèmes de résistance mécanique: La portance en bout d'aile a tendance à la faire plier et à la casser. 1 est nécessaire de réduire progressivement les champs de pressione de l'extrémité de l'aile.<br>
On augmente l'allongement.<br> **(augmentation d'envergure crée des problèmes de résistance mécanique:**<br>
d'aile a tendance à la fai progressivement les champs de pressions lorsqu'on<br>
e des problèmes de résistance mécanique: La portance<br>
et à la casser.<br>
és, pour limiter les effets mécaniques due a

• Des dispositifs ont été développés, pour limiter les effets mécaniques due a l'allongement (winglet).

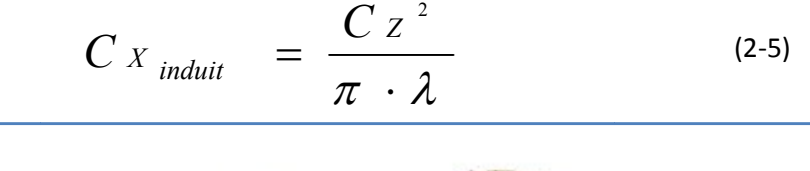

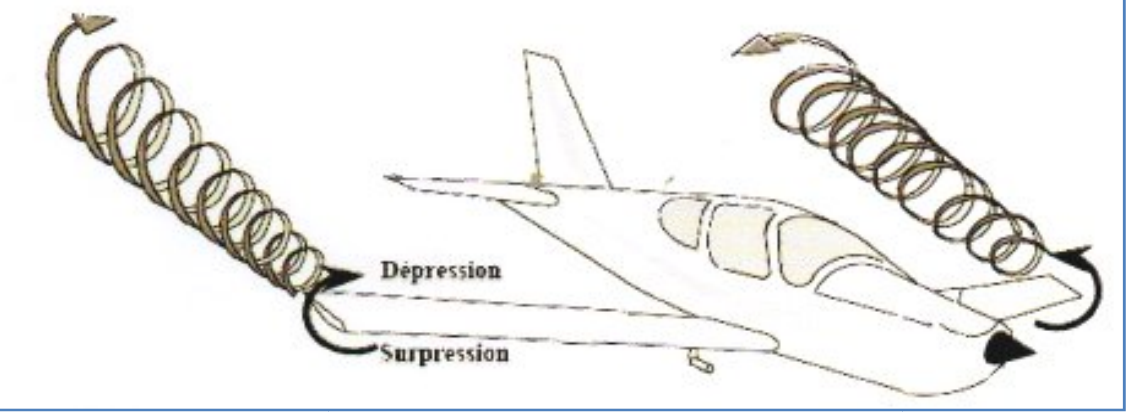

**Figure (II. (II.7) :** Tourbillons marginaux.

#### **Aux bords de fuites :**

Lorsque les filets d'air déviés au bord d'attaque se rejoignent au bord de fuite, ils créent des tourbillons qui génèrent de la trainée induite. Ces tourbillons absorbent de l'énergie et créent une force résistante (la trainée induite). [01][04] déviés au bord d'attaque se rejoignent au bord de fuite, ils créent<br>de la trainée induite. Ces tourbillons absorbent de l'énergie et cré<br>ainée induite). [01][04]<br>nulle => la trainée induite est nulle.<br>nduit est donnée par

- $\triangleright$  Si la portance est nulle => la trainée induite est nulle.
- Si la portance est nulle => la trainée induite est nulle.<br>  $\triangleright$  La valeur du Cx induit est donnée par la formule décrite auparavant.

La trainée induite sera d'autant plus importante que :

Le Cz sera élève (pression différentielle importante entre intrados et extrados).

 L'allongement sera faible (pour une aile très longue, les déviations d'intrados et L'allongement sera faible (pour une aile très longue, les déviations d'intrados et d'extrados seront moins importantes et par suite les tourbillons libres moins intenses).

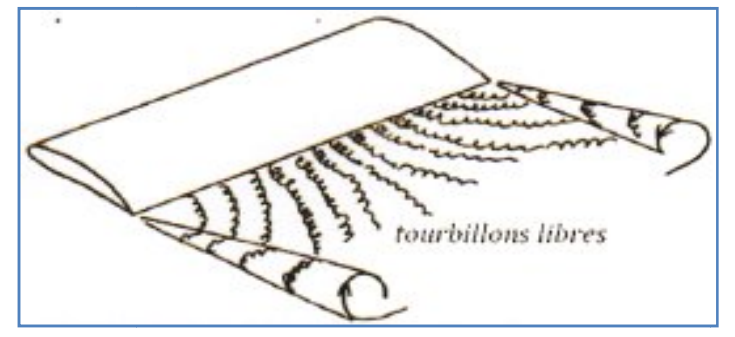

**Figure (II. (II.8):** Tourbillons libres au bord de fuite.

#### **II.5.4. trainée du fuselage :**

La trainée du fuselage  $C_Xf$  est aussi une trainée de friction si aucun décollement ne se manifeste. Malheureusement, Une méthode empirique qui donne des résultats satisfaisants consiste à utiliser l'équation suivante :[12]

$$
Cxf = k \cdot \frac{2 \cdot C x_p \min + C x_p}{3} \cdot \frac{S f + 2 \cdot (Sd + Ss)}{2 \cdot S a}
$$
 (2-6)

 $C_{\text{xo min}}$ : est le  $C_{\text{X}}$  minimal du profil d'aile du modèle.

Cxp : est le Cx du profil d'aile à l'incidence considérée. (2 (2-6)

 $S_f$ ,  $S_a$ ,  $S_d$  et Ss sont respectivement : surface mouillée du fuselage, surface portante des ailes, dérive et stabilisateur. S<sub>f</sub>, S<sub>a</sub>, S<sub>d</sub> et Ss sont respectivement : surface mouillée du fuselage, surface portante des ailes,<br>dérive et stabilisateur.<br>L'équation (2-7) nous permet de calculer la surface mouillée du fuselage :<br> $S f = 2 \cdot ks \cdot (h + l) \cdot$ 

L'équation (2-7) nous permet de calculer la surface mouillée du fuselage :

$$
S f = 2 \cdot ks \cdot (h+l) \cdot kp \cdot L \tag{2-7}
$$

longueur du fuselage. K<sub>s</sub> est le coefficient de section qui permet d'obtenir le périmètre d'une section du fuselage en fonction de sa hauteur et de sa largeur. Il est égal à 1 pour un fuselage caisse, 0,78 pour un fuselage parfaitement elliptique et entre ces deux valeurs dans les autres caisse, 0,78 pour un fuselage parfaitement elliptique et entre ces deux valeurs dans les autres cas. K<sub>P</sub> correspond au coefficient de profilage. La figure ci-dessous indique les coefficients kp de quelques profils de fuselages classiques. (2-6)<br>
Inface portante d<br>
I fuselage :<br>
(2-7)<br>
ur du maitre cou<br>
btenir le périmèt<br>
gal à 1 pour un<br>
x valeurs dans le<br>
dique les coeffic

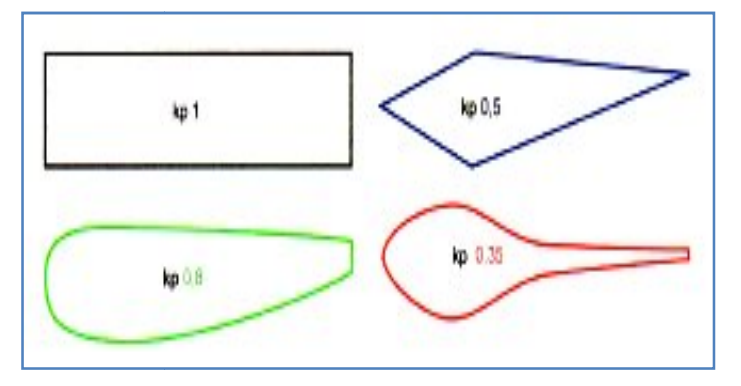

**Figure (II.9) :** Coefficient  $K_P$  de quelques fuselages.

#### **II.6. La voilure :**

#### **II.6.1. Surfaces de référence " S " :**

Par convention la surface de référence d'un avion est la surface projetée sur un plan horizontal des deux ailes plus la partie du fuselage comprise entre eux.[01]

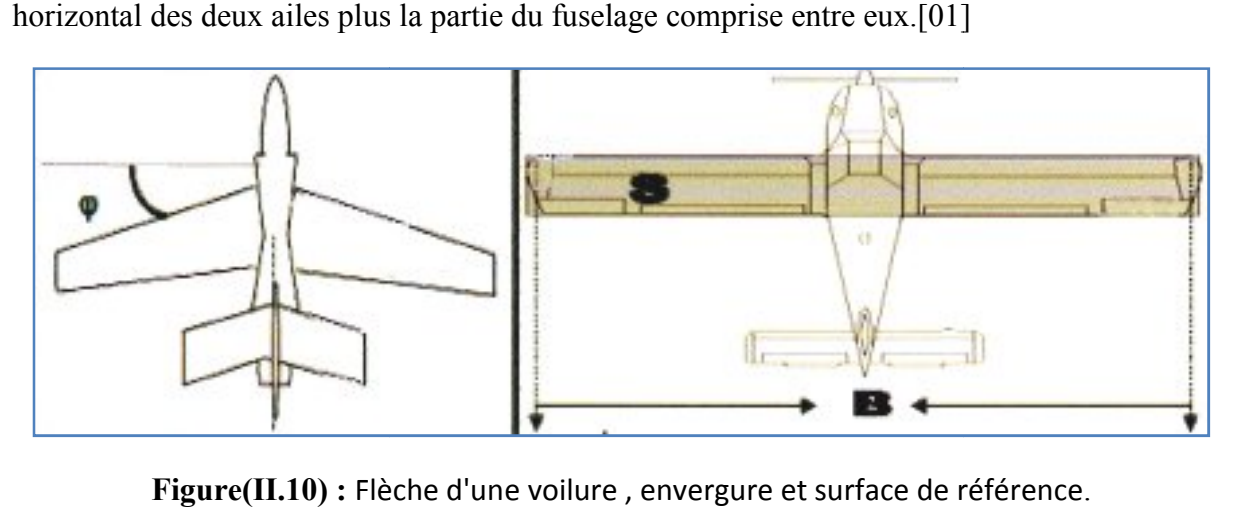

Figure(II.10) : Flèche d'une voilure, envergure et surface de référence

#### **II.6.2. Caractéristiques géométriques d'une voilure :**

#### **Profil de référence :**

Sur les avions modernes le profil diffère au fur et a mesure que l'on s'éloigne du fuselage. On dit que l'aile est vrillée. Il faut distinguer le vrillage géométrique et le vrillage aérodynamique.[01]

 Vrillage géométrique : quand le profil reste semblable à lui-même le long de l'aile, seul l'angle de calage varie.

> Vrillage aérodynamique : quand la courbure du profil varie le long de l'aile.

Généralement les profils de références sont choisis au niveau de l'encastrement de l'aile dans le fuselage.

#### **Envergure d'une aile "B" :**

C'est la longueur B d'une extrémité de la voilure a l'autre perpendiculaire a l'axe<br>
gitudinal de l'avion.<br>
• Corde moyenne ou profondeur moyenne "lm" :<br>  $\text{lm} = \text{S} / \text{B} = \text{Surface de référence} / \text{envergure.}$  (2-8) longitudinal de l'avion.

#### **Corde moyenne ou profondeur moyenne " "lm" :**

lm = S **/** B = Surface de référence **/** envergure.

#### **Allongement "λ" :**

Cette grandeur, sans dimension, joue un rôle très important dans l'étude de la trainée induite. Il est Mini par le rapport :

$$
\lambda = B/\text{Im} = B^2/S \tag{2-9}
$$

# **Dièdre d'une voilure " δ" :**

C'est l'angle que fait le plan des cordes de chaque aile «plan de l' «plan l'aile »avec le plan horizontal. et Peut être positif (lorsque l'aile est située plus haut que l'emplanture) ou négatif.

# **Fleche d'une voilure :**

C'est l'angle forme entre une ligne de référence longitudinale de la voilure (exemple Bord (exemple d'attaque) et perpendiculaire au plan de symétrie de l'avion.

# **II.6.3 Quelques forme d'aile :**

 L'aile la plus simple, et la plus facile à construire, est une aile dont la forme en plan est rectangulaire, mais son rendement sera meilleur si elle est elliptique. Compte tenu des difficultés de réalisation d'une telle aile, une forme trapézoïdale est un bon compromis. facile à construire, est une aile dont la forme en plar<br>sera meilleur si elle est elliptique. Compte tenu<br>le, une forme trapézoïdale est un bon compromis.

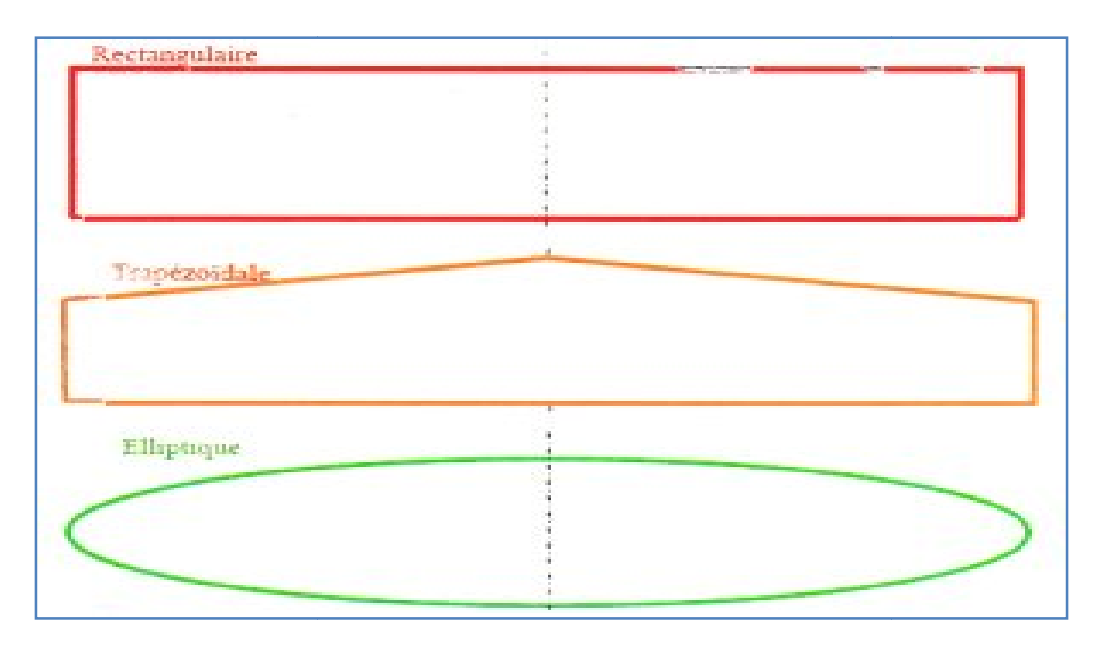

**Figure (II. (II.11) :** Les formes de l'aile.

# **II.7. Géométrie du profil :**

# **II.7.1. Définitions :**

On design par profil d'aile la coupe de l'aile par un plan parallèle a la vitesse et perpendiculaire au plan de référence de l'avion. Les principales parties d'un profil sont: le bord d'attaque, le bord de fuite, l'extrados et l'intrados. [02]

- **Extrados :** Dessus du profil en mouvement normal.
- **Intrados :** Dessous du profil en mouvement normal.
- Bord de fuite : Lieu des points extrêmes arrières du profil (généralement points anguleux).
- **Bord d'attaque :** Lieu des points extrêmes avant du profil.

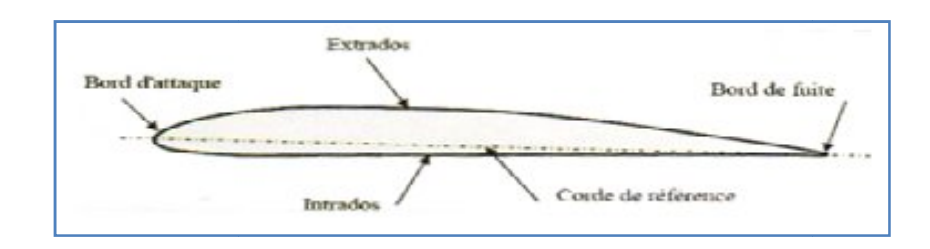

**Figure (II. (II.12) :** Géométrie d'un profil d'aile.

# **II.7.2. Références d'un profil :**

 **Corde de profil:** droite de référence servant a la définition de la forme du profil, • Corde de profil: droite de référence servant a la définition de la forme du profil, joignant le bord de fuite au bord d'attaque. Sa longueur est / encore appelée profondeur de l'aile. [01][02]

**Ligne moyenne:** C'est le lieu des points équidistants de l'intrados et de l'extrados.

# **Remarque :**

Si le profil est symétrique la ligne moyenne et la corde de profil sont évidemment confondues.

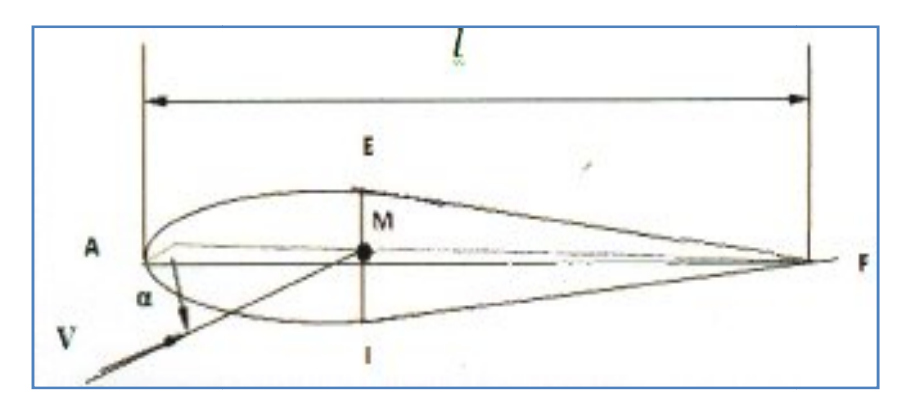

**Figure (II. (II.13) :** Références d'un profil.

- Angle d'incidence  $(a)$  : C'est l'angle forme par la corde de profil et la vectrice vitesse relative. Positive vers le bas en partant de la corde.
- **Angle de portance nulle (a<sub>0</sub>):** C'est l'angle d'incidence correspondant à une portance nulle.
- **Angle de calage (β) :** C'est l'angle forme par la corde de profil et l'axe longitudinal lie au fuselage. Il peut être variable tout le long de l'aile si l'aile est vrillée.

# **II.7.3. Caractéristiques géométriques d'un profil :**

 **Epaisseur maximum "h":** C'est le segment EI (perpendiculaire a AF) la distance maximum entre l'intrados et l'extrados. Son abscisse est comptée en % de la corde.

 **Epaisseur relative "e" :** C'est le rapport de l'épaisseur maximum a la corde de profil, soit : entre l'intrados et l'extrados. Son abscisse est comptée en % de la corde.<br> **paisseur relative "e"** : C'est le rapport de l'épaisseur maximum a la corde<br>  $e = h / L$  (2-10)<br>
ptée en %, il permet de classer les profils :<br>  $e <$ 

$$
e = h / L \tag{2-10}
$$

e :est comptée en %, il permet de classer les profils :

- $\triangleright$  Si e < 6 % : le profil est dit mince, il est meilleur pour les grandes vitesses.
- $\triangleright$  Si 6 % < e < 12 % : le profil est dit semi épais, utilise sur les avions subsoniques. st comptée en %, il permet de classer les profils :<br>  $\triangleright$  Si e < 6 % : le profil est dit mince, il est meilleur pour les grandes vitesses.<br>  $\triangleright$  Si 6 % < e < 12 % : le profil est dit semi épais, utilise sur les avions

• Fleche maximum (ou cambrure maximum) "f ": C'est la plus grande distance mesurée perpendiculairement entre la ligne moyenne et la corde de profil. la corde de profil.

• La courbure relative "c": C'est le rapport de la flèche maximum a la corde de profil.

$$
C = f / L (C en %)
$$
 (2-11)

# **II.7.4. Les forme des profils d'aile :**

 Il existe de très nombreuses familles de profil et on ne peut d'une manière générale toutes Il existe de très nombreuses familles de profil et on ne peut d'une manière générale toutes<br>les présenter. On se propose ici de voir les plus utilisées. ils se divisent selon leurs formes en : [01]

# **Profil biconvexe symétrique :**

- L'intrados et l'extrados convexes sont symétriques par rapport a la corde.
- $\triangleright$  La ligne moyenne et la corde de référence sont confondues,  $(f = 0 \text{ et } c = 0)$ .
- $\triangleright$  Ces profils sont utilises pour les empennages verticaux et horizontaux.

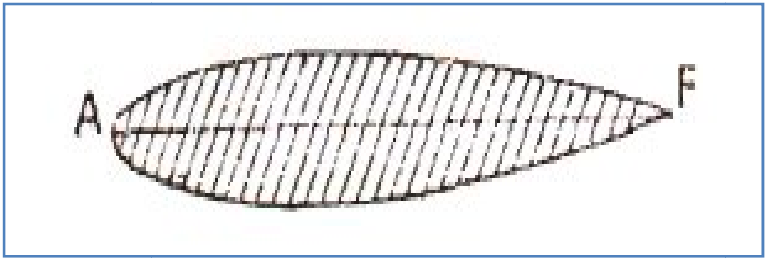

**Figure (II. (II.14) :** Profil biconvexe symétrique.

# **Profil biconvexe dissymétrique :**

- La courbure de l'extrados est plus accentuée que celle de l'intrados.
- Ces profils sont les plus employés pour les ailes d'avion.

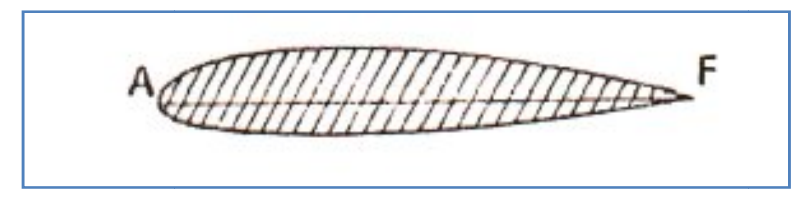

**Figure (II. (II.15) :** Profil biconvexe dissymétrique.

# **Profil plan convexe :**

L'extrados est convexe et l'intrados plan. Il optimise au maximum la portance et permet alors une plage de vitesse infinie surtout utilise pour les parachutes.

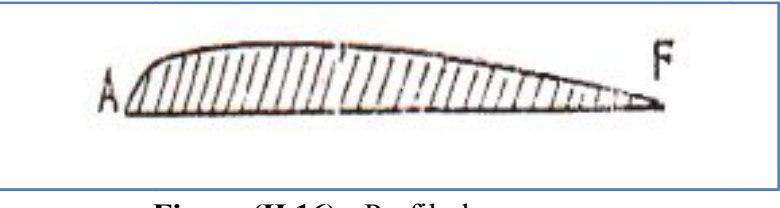

**Figure (II. (II.16) :** Profil plan convexe.

**Profil creux :**

L'extrados est convexe et l'intrados concave.

- ≻ Ce profil est généralement utilise pour les planeurs.
- > Plus qu'un profil est creux, plus il est porteur, mais plus il a de trainée (en première approximation).

# **Exemple** :

Le Jedelsky, produira beaucoup de portance a faible vitesse mais avec une forte trainée.

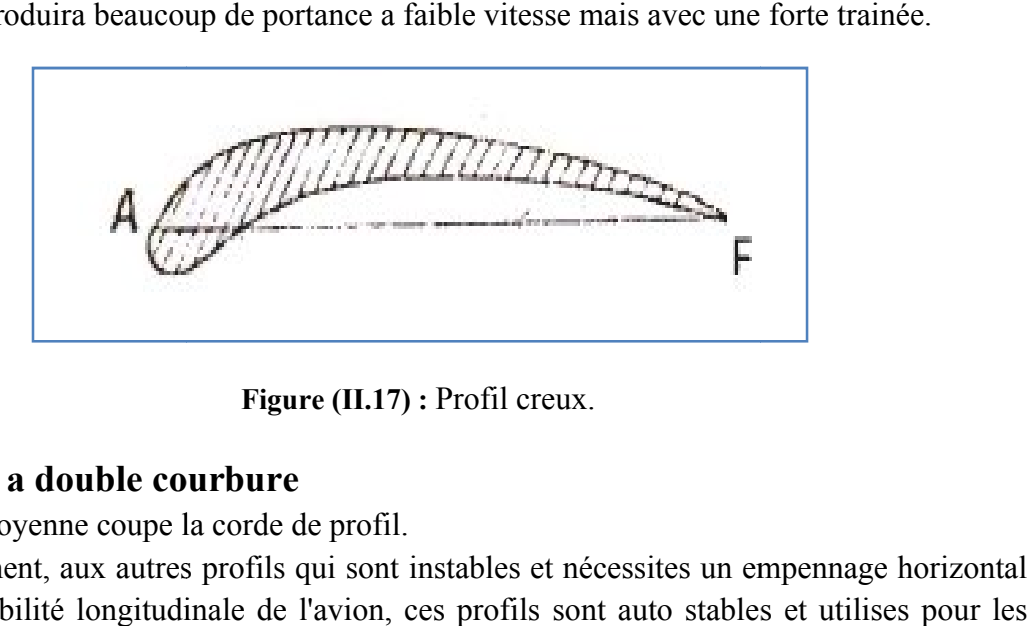

**Figure (II.17) :** Profil creux.

# **Profil a double courbure**

- $\triangleright$  La ligne movenne coupe la corde de profil.
- Contrairement, aux autres profils qui sont instables et nécessites un empennage horizontal pour la stabilité longitudinale de l'avion, ces profils sont auto stables ailes volantes.

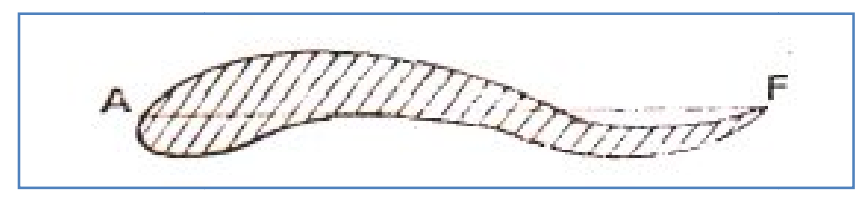

**Figure (II. (II.18) :** Profil a double courbure.

# **Profil laminaire :**

- > Profil mince, biconvexe symétrique, bord d'attaque a lame de couteau.
- $\triangleright$  Profil utilise en grande vitesse.
- $\triangleright$  son épaisseur est faible, n'entraine pas d'onde de choc importante. Il est donc destine aux avions très rapides.

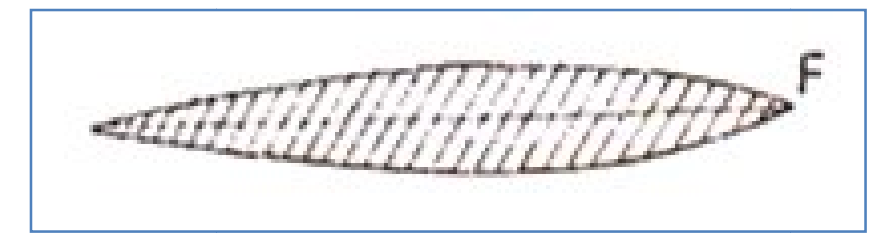

**Figure (II.19) :** Profil laminaire

# **II.7.5. Désignation de quelques principaux profils :**

Au cours du temps, les profils ont évolue et chaque nation a développe son propre programme de recherche sur les profils. Au cours du temps, les profils ont évolue et chaque nation a développe son propre<br>nme de recherche sur les profils.<br>Les profils les plus étudies et les plus utilises sont les profils NACA (National

Advisory Comittee for Aeronautics), ils sont désigné par 4 ou 5 chiffres ou plus.[01][03]

# **NACA 2409 : série à 4 chiffres**

- 2 est la flèche maxi 2% .
- $\bullet$  4 est la position de cette flèche sur la corde en dixièmes  $\approx$  40%.
- 09 est l'épaisseur relative en % de la corde .

# **NAGA 23012 : série à 5 chiffres**

- 2 Coefficient de portance idéal : Cz maxi =  $2.(3/2).1/10 = 0.3$ .
- 30 est le double de la position de la flèche en % de la corde  $\approx$  15%.
- 12 est l'épaisseur relative en % de la corde.

# **NACA 633618 : série à 6 chiffres**

- 6 numéro de la série .
- 3 est la position du point de pression minimal en dixièmes de la corde de la corde.
- 3 étendue en dixièmes de Cz de part et d'autre du Czi de la bosse laminaire d'autre du Czi de la laminaire.
- 6 valeur du Cz maxi en dixièmes (0,6).
- 18 est l'épaisseur relative exprimée en % de la corde.

# **II.8. partition des pressions et des vitesses autour d'un profil :**

Un profil qui a un certain angle d'incidence par rapport au vent relatif subit des forces de surpression a l'intrados et des forces de dépression a l'extrados. On peut visualiser la répartition et l'intensité des forces de pression sur la (Fig II-20).[08]

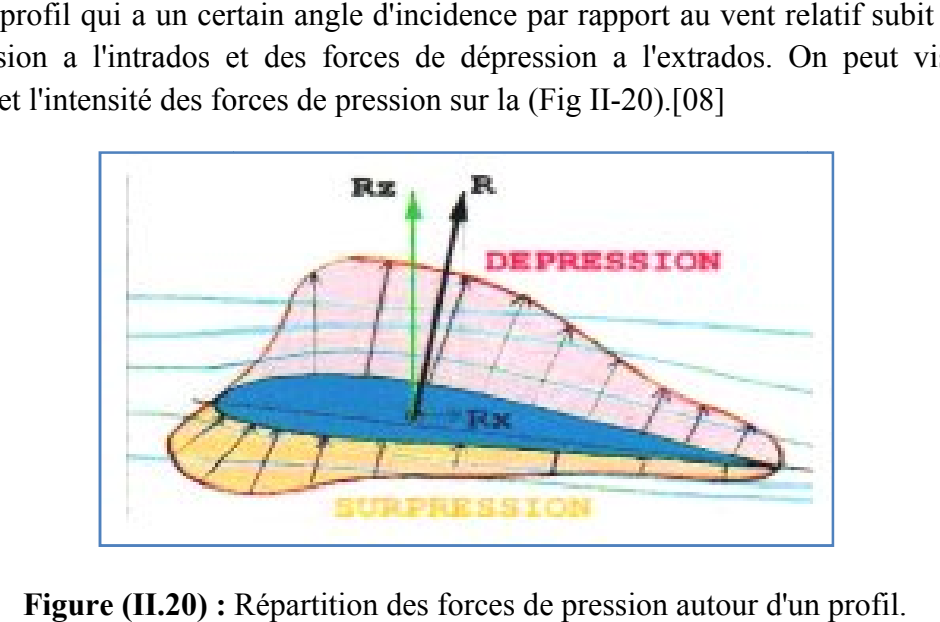

**Figure (II.20) :** Répartition des forces de pression autour d'un profil

Si on prend un profil place a incidence nulle dans un écoulement d'air, a une certaine distance du profil (B pour l'extrados, C pour l'intrados), les filets d'air ne sont plus perturbes par ce dernier.

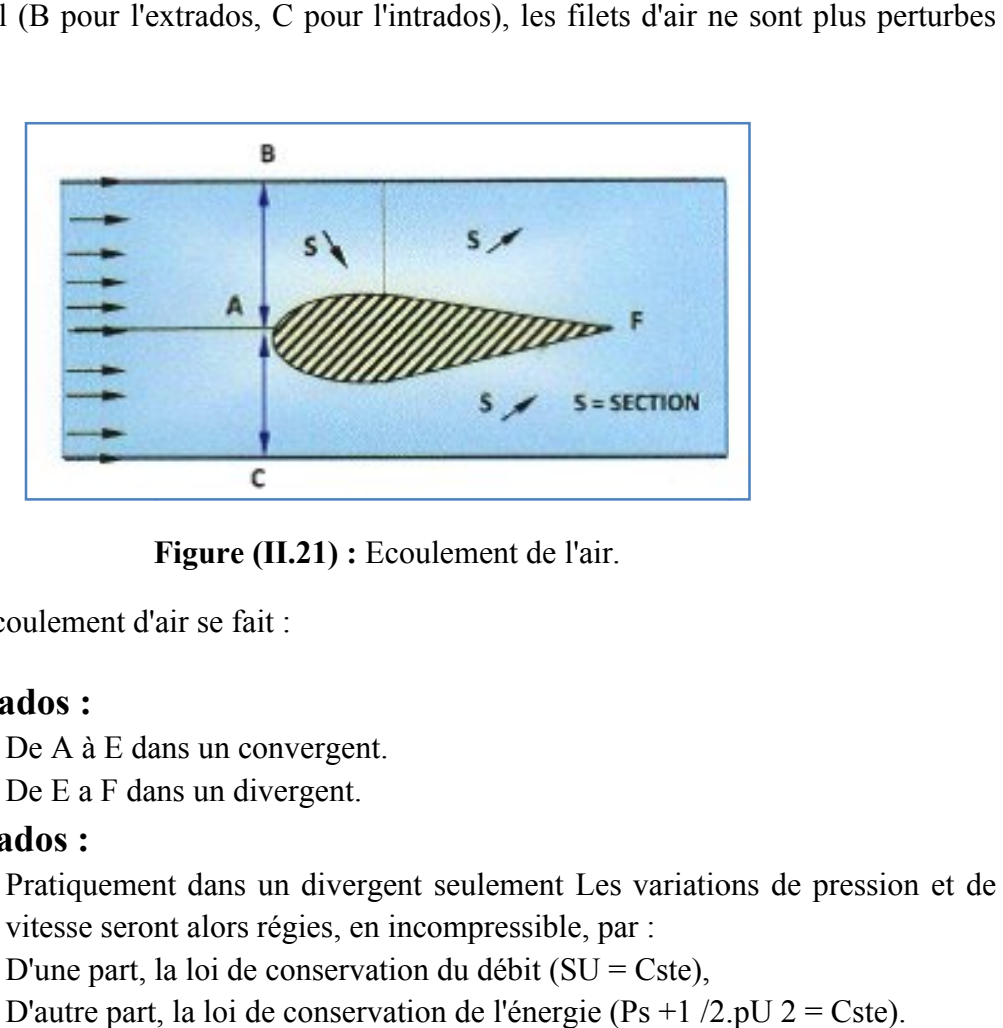

**Figure (II. (II.21) :** Ecoulement de l'air.

Il s'ensuit que l'écoulement d'air se fait :

- **à l'extrados :**
	- $\triangleright$  De A à E dans un convergent.
	- $\triangleright$  De E a F dans un divergent.
- **à l'intrados :**
	- > Pratiquement dans un divergent seulement Les variations de pression et de vitesse seront alors régies, en incompressible, par :
	- $\triangleright$  D'une part, la loi de conservation du débit (SU = Cste),
	- $\triangleright$  D'autre part, la loi de conservation de l'énergie (Ps +1 /2.pU 2 = Cste).

Soient  $P_0$ ,  $\rho_0$ ,  $U_0$ , et  $T_0$  les conditions en écoulement non perturbé.

Soient P, U et T les conditions en un point voisin du corps perturbateur.

\* La pression statique extérieure  $P_0$  a été transformée localement en P. Soit dS l'élément de surface entourant le point considéré.

- Si P>P<sub>0</sub> apparition d'une force de poussée dF = Po).dS
- $\bullet$  Si P<P<sub>0</sub> La forme aspirer au contraire la surface.

On définit le coefficient de pression comme suit :

$$
C_{p} = \frac{P - P_{0}}{\frac{1}{2} \rho_{0} U_{0}^{2}}
$$
 (2-12)

- $Cp > 0 \Rightarrow$  une surpression locale.
- Cp  $\leq$  0 => une dépression locale.

Afin de pouvoir soulever la voilure vers le haut, il faut que le profil réponde au double souci suivant :

- $\triangleright$  Avoir l'intrados pousse (surpression: Cp> 0).
- $\triangleright$  Avoir l'extrados aspire (dépression: Cp < o).

Partons du point d'arrêt  $(U = 0)$  et cheminons sur l'extrados, la vitesse doit le plus rapidement possible devenir positif.

Partons de U= $\sigma$  et voulons une surpression, nous devons rester en sous vitesse U< U $\sigma$ .

$$
C_{p} = 1 - (U / U_{0})^{2}
$$
 (2-13)

Si l'incidence augmente :

- La dépression maximale avance sur l'extrados.
- Le point d'arrêt recule sur l'intrados.

#### **Remarque :**

- Il faut noter que l'impact des filets d'air sur le bord d'attaque crée une zone de surpression en amont de ce dernier.
- II est évident que les variations de pression et de vitesse dépendent de la forme du profil et de l'incidence.
- En pratique, la forme des zones de dépression et de pression peut être différente. En effet, les filets d'air sont en réalité défléchis vers le haut bien en amont du bord d'attaque et vers le bas bien en aval du bord de fuite.
- Du fait des formes respectives de l'extrados et de l'intrados, la zone de dépression extrados sera prépondérante sur la zone de surpression intrados.

Surpression intrados + dépression extrados = résultante

#### **II.9. Nombre de Reynolds :**

Le Nombre de Reynolds (R<sub>e</sub>) est un nombre sans dimension caractérisant le régime d'écoulement d'un fluide autour d'un solide (par exemple un profil d'aile). Il est défini par la relation : [03]

$$
\text{Re} = \frac{V \times L}{v} \tag{2-14}
$$

Avec : V : vitesse en m/s.

 $v:$  la viscosité cinématique en m<sup>2</sup>/s.

L : la corde en m.

Tan que les conditions atmosphériques sont normale, la viscosité cinématique du fluide reste constante et égale à  $0,0000145 \text{ m}^2\text{/s}.$ 

Re = 
$$
\frac{V \times L}{0.0000145}
$$
 = 68000 × V × L (2-15)

Aux faibles nombres de Reynolds (faibles vitesses), les forces de viscosité prédominent et les écoulements sont dites « laminaires ».

Les performances d'un profil sont d'autant meilleures qu'il travaille a un Nombre de Reynolds élève. Pour se trouver dans des conditions similaires a un modèle de grandeur, un modèle réduit devrait donc voler plusieurs fois plus vite que le modèle de grandeur, ce qui n'est malheureusement pas réalisable, d'ou nos performances dégradées en modèle réduit. [21]

#### **II.9.1. Influence du nombre Reynolds sur Cz max :**

Les caractéristiques de portance s'améliorent avec le nombre de Reynolds. On constatera de même en traçant les courbes (Cz /Cx) min (finesse min) et (Cx3/Cz3) min (vitesse de chute min) en fonction de nombre de Reynolds que la finesse s'améliore et que la vitesse de chute diminue si l'on augmente le nombre de Reynolds.

Il pourrait donc croire qu'il faut voler au plus grand nombre de Reynolds possible en augmentant la corde de l'aile ou la vitesse de vol, mais en fait les caractéristiques du profil s'améliorent en augmentant Re.

Celle de l'aile ne suit pas les mêmes variations à cause des phénomènes d'écoulement autour de l'aile pour lesquels l'augmentation du nombre de Reynolds par augmentation de la corde par exemple peut être néfaste. [21]

#### **II.9.2. Le nombre de Reynolds critique :**

En dessous d'une certaine valeur du nombre de Reynolds, le coefficient de trainée d'un corps augmente considérablement, alors que le coefficient de portance diminue très rapidement. Pour les profils d'aile, cela se traduit par une diminution brutale des performances ; ceci peut être visualise sur la figure (II-23) représentant le rapport Cz/Cx max qui traduit la finesse max du profil en fonction du nombre de Reynolds.

Cette chute des caractéristiques est très visible en particulier sur la courbe du profil  $FX-M2$  en dessous d'une valeur de  $Re = 80000$  qui sera donc le nombre de Reynolds critique pour ce profil.

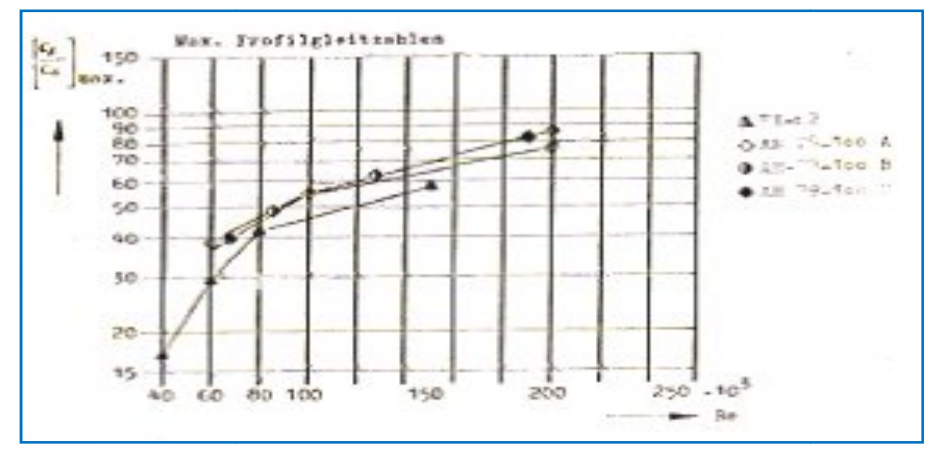

**Figure (II.22) :** Finesse max en fonction du nombre Reynolds.

Le Rec varie pour chaque profil et est fonction de la forme du profil mais surtout de lisseur relative. Plus l'épaisseur relative du profil est importante, plus le Rec est grand, son épaisseur relative. Plus l'épaisseur relative du profil est importante, plus le Rec est grand, donc plus il faudra voler vite ou agrandir la corde pour voler au dessus de Rec. a cause de Rec, on recommande souvent une corde d'aile minimale en fonction de la vitesse de vol moyenne du modèle. Ceci permet de se situer au dessus de Rec. Et d'éviter tons ces problèmes et de du modèle. Ceci permet de se situer au dessus de Rec<br>conserver des bonnes performances pour le modèle. [03]

# **II.10. Les principales caractéristiques aérodynamiques des profits:**

#### **II.10.1.** Courbe de portance  $Cz = f(\alpha)$ :

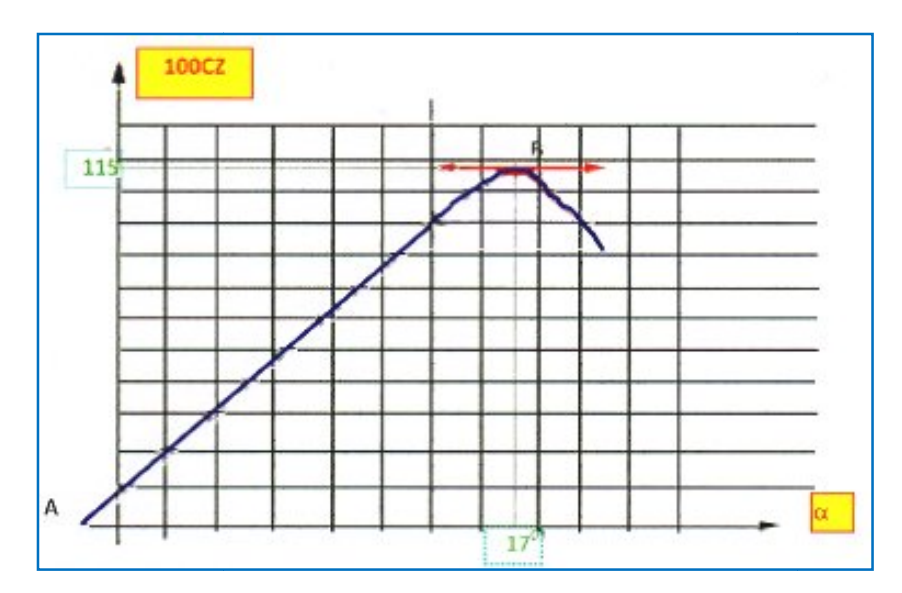

**Figure (II.23) :** Courbe Cz = f ( $\alpha$ ). Profil NACA 23012 allongement  $\lambda$ = 6.

Cette courbe est :

- $\triangleright$  Linéaire pour a compris entre -10° et +13°,
- $\triangleright$  Croissante puis décroissante Cz passe par un maximum : point B,
- $\triangleright$  Coupe l'axe des a : Cz = 0 : point A.
- **Le point A :**
	- Pour  $\alpha_0 = -1^\circ 30'$ : on a Cz = 0 => Fz = 0,  $\alpha_0$ : angle de portance nulle de profil.
	- Pour  $\alpha$  < -1°30', on a Cz < 0 ce qui correspond a une portance dirigée de l'extrados vers l'intrados, donc un avion en vol sur le dos. b Pour α < -1°30', on a Cz < 0 ce qui correspon<br>
	l'intrados, donc un avion en vol sur le dos.<br>
	b Pour un profil biconvexe symétrique α o =0. portance nulle de profil.<br>Diffance dirigée de l'extrados vers<br>15).<br>ment parce que les filets d'air
	-

#### **Le point B:**

- Pour  $a = 17^{\circ}$ , Cz passe par un maximum (Cz max = 1,15).
- $\triangleright$  Pour des valeurs de a  $> 17^{\circ}$ , Cz décroit brusquement parce que les filets d'air n'épousent plus le contour du profil. 4n dit que pour  $a = 17^{\circ}$  l'aile décroche.  $\alpha = 17^{\circ}$  est appelée incidence de décrochage ou incidence critique.
- $\triangleright$   $Cz = 1,15$  est appelé Cz de décrochage ou Cz maximum.

#### **II.10.2.** Courbe de trainée :  $Cx = f(\alpha)$ :

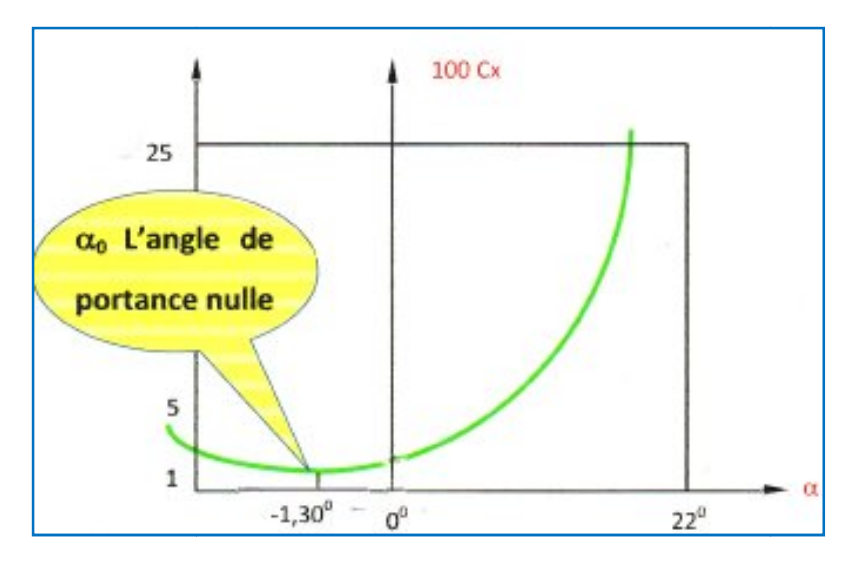

**Figure (II.24) :** Courbe  $Cx = f(\alpha)$ . Profil NACA 23012 allongement = 6.

 $\triangleright$  Cette courbe possède approximativement la forme d'une parabole pour les incidences comprises entre -10° et 16°.

 Cette courbe ne coupe pas l'axe des a : en effet quelque soit l'incidence de l'aile, on ne pourra jamais annuler la trainée. Solution Cette courbe ne coupe pas l'axe des a : en effet quelque soit l'incidence de l'aile, on ne<br>
1°30', cette courbe passe un minimum or  $\alpha_0 = -1^\circ 30'$  représente l'angle de

portance nulle. En effet, on a vus dans le paragraphe précédent que le  $C_X$  induit est proportionnel à Cz2. En conséquence on aura le  $C_X$  total minimum quand le  $C_X$  induit sera nul, c'est-à-dire a l'incidence de Cz nul.

-à-dire a l'incidence de Cz nul.<br>Le Cx minimum est alors égal a la somme de C<sub>X</sub> frottement et du C<sub>X</sub> forme, c'est-à-dire au Cx de profil ( $C_X$  min =  $C_X$  frottement  $C_X$  forme =  $C_X$  profil).

# **II.10.3. La Polaire Cz = f (Cx) :**

# **Définition :**

 On appelle polaire, la courbe donnant les variations de Cz en fonction de Cx. Cette On appelle polaire, la courbe donnant les variations de Cz en fonction de Cx. Cette représentation graphique résume en une seule courbe les deux courbes vues précédemment :  $Cz = f(\alpha)$  et  $Cx = f(\alpha)$ .

# **Détermination :**

En partant des courbes  $Cz = f(\alpha)$  et  $Cx = f(\alpha)$ , on détermine pour chaque valeur de a le couple (Cz, Cx), que l'on reporte sur un graphique ayant en abscisse 1000x et en ordonnée 1000z (pour éviter les décimales).

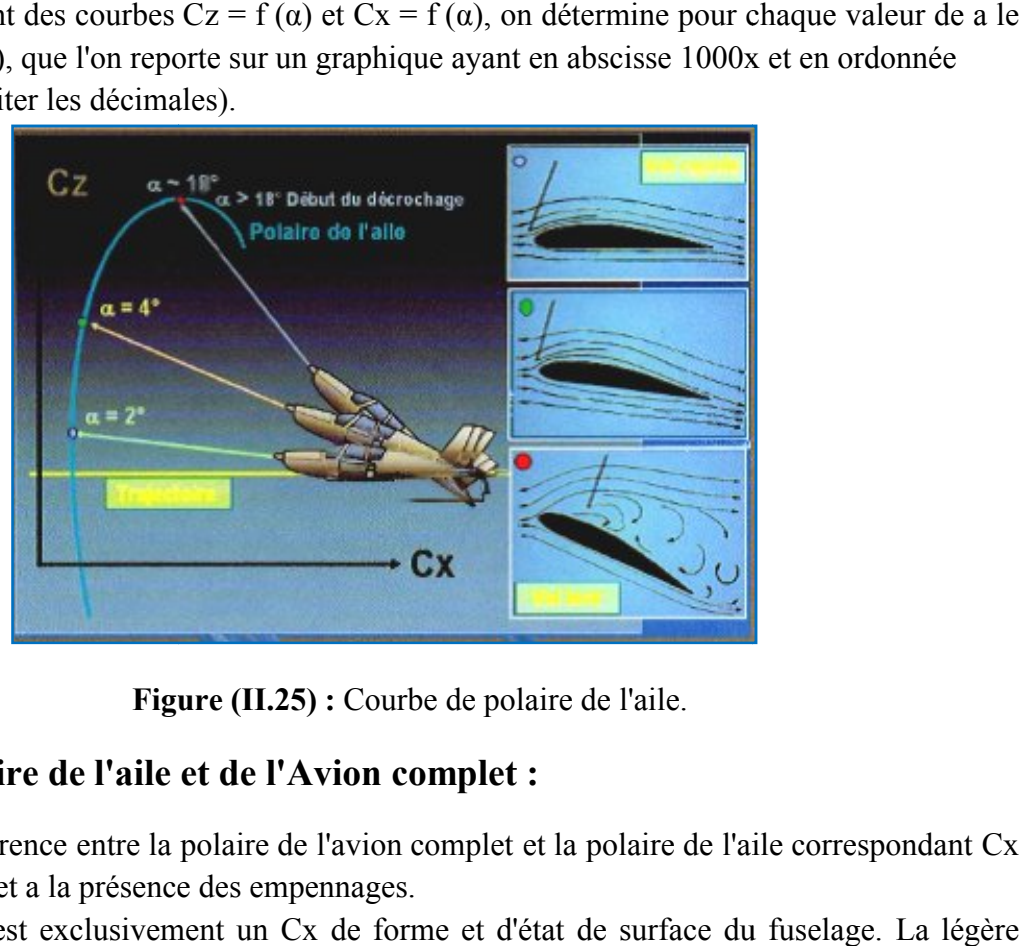

**Figure (II. (II.25) :** Courbe de polaire de l'aile.

# **II.10.4. Polaire de l'aile et de l l'Avion complet :**

La différence entre la polaire de l'avion complet et la polaire de l'aile correspondant Cx du au fuselage et a la présence des empennages.

Le Cx est exclusivement un Cx de forme et d'état de surface du fuselage. La légère chute de Cz est due au fait que l'empennage horizontal est souvent déporteur.

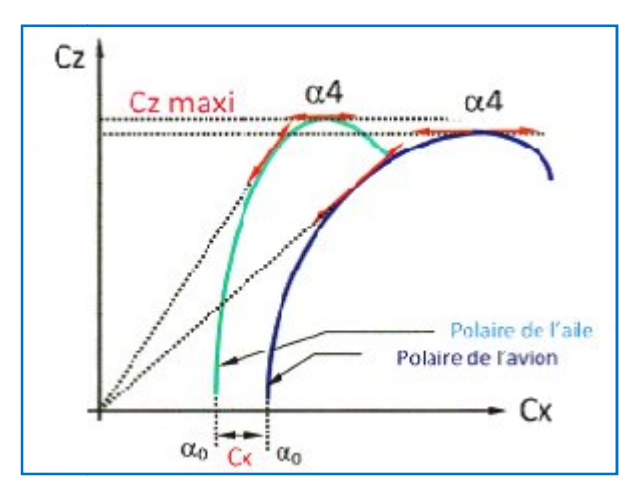

Figure (II.26) : Polaire de l'aile et de l'Avion complet.
## **II.10.5. Courbe de la Finesse :**

Nous arrivons maintenant a une courbe très intéressante qui fait apparaitre la relation entre la portance et la trainée a différents angles d d'incidence.

La courbe de portance nous indique que l'on a la plus grande portance a environ 15<sup>°</sup>, la courbe de trainée que l'on a la plus faible trainée a environ 0°, mais ces deux angles sont des extrêmes, et ni l'un ni l'autre ne convient pour donner les meilleures conditions de vol. On obtient ces conditions quand le rapport de la portance a la trainée est maximal. Ce rapport s'appelle la finesse est s'écrit Cz /Cx.

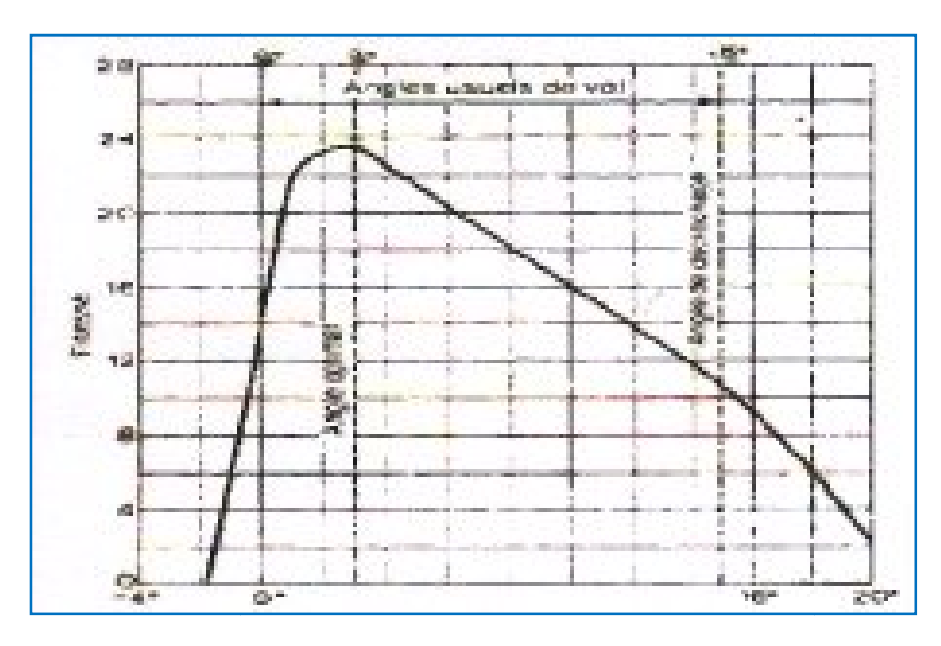

**Figure (II.27) :** Courbe de finesse .

 Le fait le plus intéressant a noter dans cette courbe de finesse est que la finesse est Le fait le plus intéressant a noter dans cette courbe de finesse est que la finesse est maximale pour un angle d'incidence d'environ  $3^{\circ}$  A  $4^{\circ}$  que l'on appelle angle optimal, plutôt que sous un angle de 15°, qui produirait la portance nécessaire a une vitesse basse mais peu économique, ou sous un angle de 0,5°, qui produirait aussi la portance nécessaire a une vitesse élevée, mais pas économique non plus. La tendance moderne, particulièrement pour les avions très rapides, est de caler les ailes à un angle inferieur celui qui donne la meilleure fine finesse car bien souvent, le constructeur recherche d'avantage la Vitesse que l'économie économie.

# II.11. Influence de quelques paramètres sur l'aérodynamique des profits :

# **II.11.1. Effet de la Fleche :**

Le principe consiste a infléchir vers l'arrière le bord d'attaque de l'aile dans le but de retarder et atténuer l'augmentation de la trainée dans la zone transsonique. [03]

En effet, décomposons la vitesse propre  $U_0$  en deux composantes :

- Composante normale au bord d'attaque:  $U_N = U_0$ **.COS** ( $\varphi$ ).
- Composante tangentielle au bord d'attaque:  $U_T = U_0$ . Sin  $(\varphi)$ .

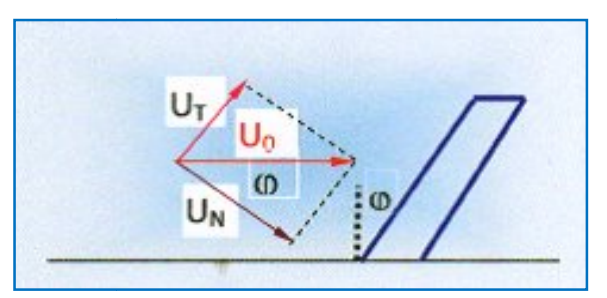

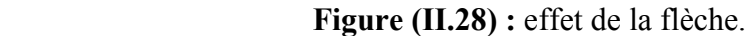

La composante UT n'engendre ni survitesse ni variation de pression autour du profil, il se produit seulement une couche limite et des forces de frottement. Seule la composante la composante UN détermine le champ des survitesses et la sustentation.

L'aile en flèche est extrêmement intéressante en supersonique et en transsonique puisqu'elle permet de retarder les effets de compressibilité. L'aile en flèche est extrêmement intéressante en supersonique et en transsonique<br>elle permet de retarder les effets de compressibilité.<br>2. Effet de l'allongement :<br>Nous savons qu'en subsonique incompressible un grand allo

# **II.11.2. Effet de l'allongement :**

Nous savons qu'en subsonique incompressible un grand allongement est intéressant le Cx induit diminue. lle permet de retarder les effets de compressibilité.<br> **Effet de l'allongement :**<br>
Nous savons qu'en subsonique incompressible un grand allongement est intéressant car<br>
duit diminue.<br>
En transsonique et en supersonique, le

En transsonique et en supersonique, le phénomène est exactement inverse. Un grand En transsonique et en supersonique, le phénomène est exactement inverse. Un grand allongement, s'il diminue la trainée induite, augmente considérablement la trainée due au phénomène de compressibilité. On cherche, en général a rester a l'intérieur du cône de Mach au Mach maximum de l'avion. [01]

Les faibles allongements sont meilleurs que les grands aux vitesses transsoniques, qu'ils sont de l'ordre de 6 a 8, réduit a 2 a 4 pour les ailes supersoniques.

Aux vitesses supersoniques l'allongement n'a pratiquement pas d'influence sur les paramètres aérodynamiques.

### **III.1. Introduction :**

La turbulence est propriété d'un écoulement, non du fluide utilisé.il n'existe pas de véritable définition de la turbulence. On la caractérisé par ses propriétés. Quand l'écoulement est turbulent, les grandeurs physiques macroscopiques (vitesse, pression) varient de façon rapide et aléatoire. Un écoulement turbulent est nécessairement rotationnel : ainsi, un champ acoustique, même aléatoire, n'est pas turbulent. La turbulence se caractérise aussi par une diffusivité élevée (température, quantité de mouvement, etc.). sous les écoulements rencontrés en pratique deviennent instables à partir d'un certain nombre de Reynolds, Un écoulement turbulent est donc un écoulement a grand nombre de Reynolds. Aux faibles nombres de Reynolds, l'écoulement est laminaire .[18]

Un état chaotique se développe ou la vitesse et la pression fluctuent continuellement dans une partie du domaine de l'écoulement. En régime d'écoulement laminaire, les écoulements sont complètement décrits par les équations de continuité, de Navier-Stokes, de l'énergie et d'état du fluide. Dans certains cas de configurations géométriques simples, ces équations peuvent être résolues analytiquement.

Dans des cas plus complexes, ces écoulements sont traité numériquement a l'aide de techniques de CFD (Computational Fluid Dynarnics) comme la méthode des volumes finis par exemple. Cependant, la plupart sinon la totalité des écoulements dans les applications pratiques sont turbulents et de ce fait l'étude de l'écoulement turbulent n'est pas uniquement d'ordre théorique.

### **III.2. Les différents types d'écoulements :**

Nous allons maintenant donner une description qualitative rapide de quelques types d'écoulements.

### **III.2.1. Ecoulements incompressibles et compressibles :**

On dit qu'un fluide est incompressible si sa masse spécifique varie faiblement avec la pression ou la température. Ainsi la variation relative de masse spécifique pour l'eau est  $\Delta \rho / \rho = 5x10^4$  pour une variation de température  $\Delta T = 1K$  et  $\Delta \rho / \rho = 2x10^{-4}$  pour une variation de pression  $\Delta \rho = 1$ bar. on peut donc souvent traiter l'eau comme un fluide incompressible et utiliser dans les équations du mouvement une densité  $p = p_0 = constant$ e.

Dans le cas des gaz : très généralement, les gaz sont traités comme des fluides compressibles. Cependant nous verrons qu'aux faibles vitesses d'écoulement (aux nombre de mach petits devant un M<< 1, les variations de densité sont faibles grandeur du carre du nombre de mach :

$$
\frac{\Delta \rho}{\rho} = M^2, \qquad \text{M} < 1 \tag{3-1}
$$

Dans ces conditions, on peut traiter l'écoulement a l'aide des équations qui régissent les écoulements incompressibles. [17]

### **III.2.2. Ecoulement laminaire et écoulements turbulent :**

Un écoulement turbulent peut être caractérise par une orientation aléatoire (ou fluctuation) des vecteurs vitesses en chaque point ; autrement dit chaque composante  $u(M, t)$ ,  $v(M, t)$ ,  $w(M, t)$ , de  $\vec{V}(M, t)$  Obéissent à des lois de distributions (au sens probabiliste) en fonction de l'espace et du temps. On dit que le régime de l'écoulement est turbulent. Un écoulement turbulent peut posséder une composante moyenne *a* (le mouvement global se fait d'ouest en est par exemple) pouvant dépendre du temps mais de manière plus « régulière »; les fluctuations ont alors lieu autour de cette composante moyenne, de sorte que la vitesse s'écrit :[16]

$$
\vec{V}
$$
 (M, t) =  $\vec{U}$  +  $\vec{v}$ ' (3-2)

C'est alors Sur v' que l'on fait apparaitre des lois statistiques.

Dans un écoulement laminaire, le mouvement du fluide s'effectue en « couches » parallèle entre elles, chaque couche possédant sa propre vitesse ; le profit de vitesses dans le fluide en mouvement est biens ordonne. Les vectrices vitesses conservent une orientation stable au cours du temps. On dit que le régime de l'écoulement est laminaire.

Lorsque le mouvement laminaire du fluide dégénère en un écoulement turbulent, il perd son caractère ordonne et stable ; on dit qu'il y a transition du régime laminaire vers le régime turbulent, ou plus simplement transition laminaire turbulent.

La différence entre le régime turbulent et le régime laminaire peut être représenté par les courbes donnant la vitesse en fonction du temps en un point M fixe.

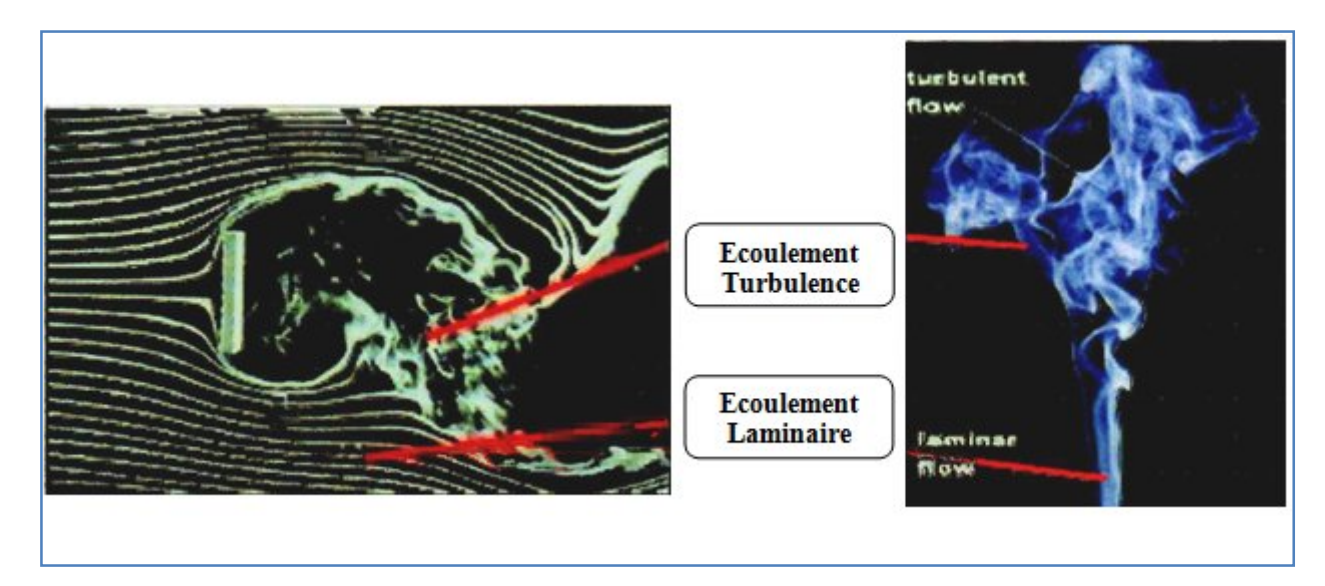

**Figure (III.1) :** Plaque plane mise a l'écoulement . **Figure (III.2) :** Fumée d'une cigarette.

### **III.2.3. Ecoulement stationnaire et instationnaire :**

On dit qu'un écoulement est stationnaire si en tout point M de Ω, toutes les variables décrivant le mouvement sont *indépendants du temps.* Ainsi la pression P, la vitesse υ *,* la densité ρ, l'énergie *e* d'un écoulement stationnaire sont des quantités indépendantes du temps.

$$
\vec{V}(M, t) = \vec{V}(M) \qquad \forall M \in \Omega \qquad (3-3)
$$

Toute les phénomènes de propagation d'onde dans les fluides appartiennent à cette catégorie (onde a surface d'un liquide, rayonnement d'ondes sonores a partir d'un jet libre turbulent …), les écoulements atmosphériques sont aussi essentiellement instationnaires. Les écoulements turbulents sont aussi par nature instationnaire, cependant on dit qu'un écoulement turbulent est instationnaire si les variables moyennes sont indépendantes du temps et si les corrélations d'ordre deux constituées a partir de ces variables sont invariantes par transition. [17]

### **III.2.4. Ecoulement irrotationnel :**

On dit qu'à un instant t donne, l'écoulement est irrotationnel dans le domaine D si le rotationnel de la vitesse  $\widetilde{V}(M,t)$  est nul en chacun des points M de D.

$$
\overrightarrow{rot} \quad \vec{V} = 0 \tag{3-4}
$$

Le rotationnel est un vecteur (défini en cinématique des fluides) qui caractérise en un point M, la rotation dans l'espace de la particule fluide. [16]

Il s'écrit symboliquement :

$$
\overrightarrow{rot} \ \vec{V} \ (M, t) = \vec{\nabla} \ \wedge \ \vec{V} \ (M, t) \qquad (3-5)
$$

il s'écrit par exemple en coordonnées cartésiennes :

$$
\overrightarrow{rot} \ \vec{V}(M, t) \left[ \frac{\partial w(M, t)}{\partial y} - \frac{\partial v(M, t)}{\partial z} \right] \vec{X} + \left[ \frac{\partial u(M, t)}{\partial z} - \frac{\partial w(M, t)}{\partial x} \right] \vec{y} + \left[ \frac{\partial v(M, t)}{\partial x} - \frac{\partial u(M, t)}{\partial y} \right] \vec{z}
$$
(3-6)

### **III.3. Les équations fondamentales de la dynamique des fluides :**

On peut définir le comportement d'un fluide a partir de la résolution des équations mathématiques fondamentales, mais il faut tenir compte des principes de conservation, tirés de la physique de ce fluide, ces principes sont :

- Principe de la conservation de la masse.
- Principe de la conservation de la quantité de mouvement.
- Principe de la conservation d'énergie.

### **III.3.1. Principe de conservation de la masse :**

C'est un principe de physique, qui permet d'établir une relation entre certaines caractéristiques du fluide et ses mouvements, indépendamment des causes qui le provoquent.

 {Quelque soit le volume D du fluide que l'on suit dans son mouvement, sa masse m reste constante (Fluide Conservatif)} .[20]

Il se traduit par l'équation de continuité, sous sa forme générale.

Dans le cas d'un fluide permanent (stationnaire), et incompressible, ou la masse volumique est invariable, l'équation de continuité se réduit à :

$$
\text{div} \ \rho \vec{U} = 0 \implies \frac{\partial u}{\partial x} + \frac{\partial v}{\partial y} + \frac{\partial w}{\partial z} = 0 \tag{3-8}
$$

### **III.3.2. Principe de conservation de la quantité de mouvement :**

 C'est un principe de mécanique qui permet d'établir des relations entre les caractéristiques du fluide, celles de ces mouvements et les causes qui les produisent (Forces).

Ce principe se traduit par les équations de Navier- Stokes, qui ont été établies en 1822 par ces derniers. On les obtient en écrivant l'équilibre du système de forces s'exerçant sur un parallélépipède élémentaires dx, dy, dz : [20]

- Forces extérieures : F (force de volume)
- Forces de Pression :  $\frac{1}{2}$  grad p  $\rho$  (forces de surface)  $\rightarrow$
- Forces d'inertie :  $\mathcal Y$
- Forces de Viscosité :  $\vec{u}\Delta v$

Pour un fluide incompressible, on a :

$$
\frac{1}{\rho} \overrightarrow{grad} \quad P = \overrightarrow{F} - \overrightarrow{\gamma} + \overrightarrow{u} \Delta \nu
$$
 (3-9)

Et sous forme cartésiennes, par projections sur les trois axes :

$$
\frac{1}{\rho} \frac{\partial p}{\partial x} = F_x - \frac{\partial u}{\partial t} + v \Delta u
$$
\n
$$
\frac{1}{\rho} \frac{\partial p}{\partial y} = F_y - \frac{\partial v}{\partial t} + v \Delta v
$$
\n
$$
\frac{1}{\rho} \frac{\partial p}{\partial z} = F_z - \frac{\partial w}{\partial t} + v \Delta w
$$
\n(3-12)

Avec :

$$
\Delta = \frac{\partial^2}{\partial x^2} + \frac{\partial^2}{\partial y^2} + \frac{\partial^2}{\partial z^2}
$$
 (3-13)

$$
\frac{d}{dt} = \frac{\partial}{\partial t} + u \frac{\partial}{\partial x} + v \frac{\partial}{\partial y} + w \frac{\partial^2}{\partial z^2}
$$
 (3-14)

Dune manière générale, lorsque le fluide en écoulement est newtonien (c'est-a-dire lorsque la relation contrainte-taux de déformation est linéaire et isotrope), les équations de conservation de la quantité de mouvement prennent la forme particulièrement simple des équations de Navier Stokes.

### **III.3.2.1. Les équations de Navier-Stokes**

 Nous allons maintenant établir ces équations en supposant, pour simplifier, que la viscosité dynamique μ reste constante dans tout l'écoulement. Si cette viscosité n'est pas constante, des termes supplémentaires apparaissent dans les équations du mouvement.

Nous parlons ici de l'équation de conservation de la quantité de mouvement projetée suivant l'axe i.

$$
\rho \frac{dv_i}{dt} = -\frac{\partial p}{\partial x_i} + \rho g_i + \frac{d \tau_{ij}}{dx_i}
$$
 (3-15)

Cette équation exprime l'égalité entre la quantité d'accélération par unité de volume et les forces extérieures qui s'appliquent l'unité de volume (pression, forces volumiques, contraintes visqueuses). Dans le cas d'un fluide newtonien, les contraintes visqueuses ont pour forme :

$$
\tau_{ij} = \mu \left( \frac{\partial v_i}{\partial x_j} + \frac{d v_j}{d x_i} \right) - \frac{2}{3} \mu (\nabla \cdot v) \delta_{ij}
$$
 (3-16)

Nous devons maintenant calculer *j ij x*  $\partial \tau$ comme μ est constant, on a :

$$
\frac{\partial \tau_{ij}}{\partial x_i} = \mu \left[ \frac{\partial^2 v_i}{\partial x_j \partial x_j} + \frac{\partial}{\partial x_i} \left( \frac{\partial v_i}{\partial x_i} \right) \right] - \frac{2}{3} \mu \frac{\partial}{\partial x_j} (\nabla \cdot \mathbf{v}) \delta_{ij} \quad (3-17)
$$

Ou encore :

$$
\frac{\partial \tau_{ij}}{\partial x_j} = \mu \left[ \frac{\partial^2 v_i}{\partial x_j \partial x_j} + \frac{\partial}{\partial x_i} (\nabla \cdot v) \right] - \frac{2}{3} \mu \frac{\partial}{\partial x_j} (\nabla \cdot v) \qquad (3-18)
$$

On obtient finalement :

$$
\frac{\partial \tau_{ij}}{\partial x_j} = \mu \nabla^2 v_i + \frac{\mu}{3} \frac{\partial}{\partial x_j} (\nabla \cdot v) \qquad (3-19)
$$

Et l'équation (3.17) devient :

$$
\rho \frac{\partial v_i}{\partial t} = -\frac{\partial p}{\partial x_i} + \rho g_i + \mu \nabla^2 v_i + \frac{\mu}{3} \frac{\partial}{\partial x_i} (\nabla \cdot v) \quad (3-20)
$$

Sous forme explicite, on peut écrire :

$$
\rho \frac{\partial v_1}{\partial t} = -\frac{\partial p}{\partial x_1} + \rho g_1 + \mu \nabla^2 v_1 + \frac{\mu}{3} \frac{\partial}{\partial x_1} (\nabla \cdot v)
$$
  
\n
$$
\rho \frac{\partial v_2}{\partial t} = -\frac{\partial p}{\partial x_2} + \rho g_2 + \mu \nabla^2 v_2 + \frac{\mu}{3} \frac{\partial}{\partial x_2} (\nabla \cdot v)
$$
  
\n
$$
\rho \frac{\partial v_3}{\partial t} = -\frac{\partial p}{\partial x_3} + \rho g_3 + \mu \nabla^2 v_3 + \frac{\mu}{3} \frac{\partial}{\partial x_3} (\nabla \cdot v)
$$
\n(3-21)

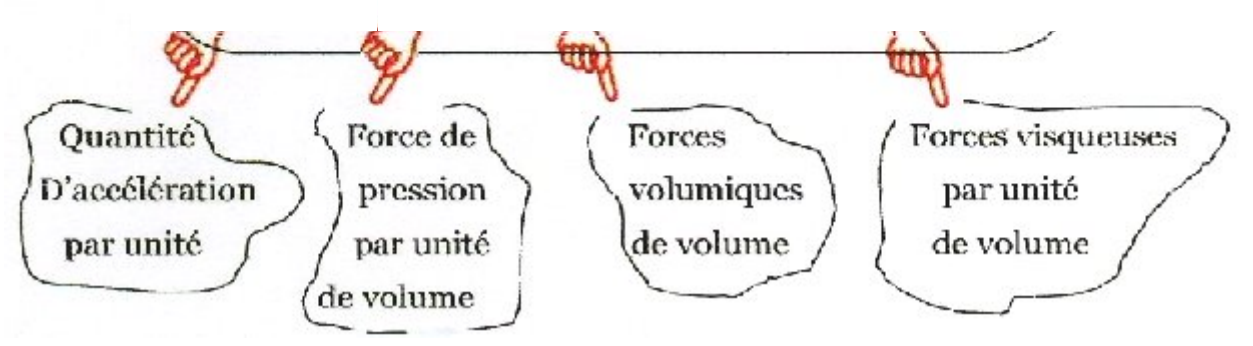

On peut aussi représenter ces trois équations sous forme vectorielle compacte. Les expressions précédentes sont appelées équations de Navier-Stokes.

Lorsque le fluide est incompressible,  $\Delta$ .  $\nu = 0$  et le dernier terme disparaît on a alors :

$$
\rho \frac{\partial v}{\partial t} = -\nabla p + \rho \mathfrak{g} + \mu \nabla^2 v \qquad (3-23)
$$

Les équations de Navier- Stokes sont très complexes, des solutions Analytiques lie Les équations de Navier- Stokes sont très complexes, des solutions Analytiques lie peuvent être obtenues que par certaines configurations simples. On peut dire que si on sait les intégrer, on pourrait résoudre analytiquement les problèmes d'hydrodynamique.

### **III.3.3. Equation de conservation d'énergie :**

Quel que soft le domaine D du fluide que l'on suit dans son mouvement, la dérivée par rapport au temps de la somme de son énergie interne et de son énergie cinétique est égale a la somme de la puissance mécanique fournie a D par les forces extérieur (forces de volume et de surface) et de la puissance calorifique fournie au domaine D par l'extérieur ,cette équation de conservation d'énergie est donne sous la forme :

$$
\rho \frac{\partial E}{\partial t} + P (div \vec{V}) = \phi + div (\lambda \vec{grad} T) \qquad (3-24)
$$

- *Ф* : Fonction de dissipation.
- λ : la conductivité thermique du milieu.
- T : la température.
- P : la pression.
- ρ: la masse volumique.
- E : énergie total.
- V: la vitesse.

### **III.4. Modèles de Turbulence :**

Les écoulements turbulents sont caractérisés par les champs de fluctuation de Vitesse. Ces fluctuations mélangent des quantités transportées telle que l'énergie, la concentration D'espèce,… Ces fluctuation peuvent être de petite échelle et de haute fréquence, elle sont d'un point de vue informatique trop ardues pour être simuler directement dans des calculs pratiques en technologie.

En alternative les équations régissantes (exactes) instantanées peuvent être remplace par des équations a variables moyennes temporelles ramenée a des structures a petites échelles, afin d'obtenir un ensemble d'équations modifie qui sont plus simple a résoudre. Cependant, les équations modifiées contiennent des variables inconnues additionnelles, et des modèles de turbulence sont nécessaires pour déterminer ces variables en termes de quantités connues. [07][08]

Le CFX qu'on va travailler , fournit les choix suivants de modèles de turbulence :

 *Fluid Dépendent :* Te permet de placer différents modèles de turbulence pour chaque fluide dans le domaine. Si cette option est choisie, le modèle de turbulence pour chaque fluide est place sous la forme spécifique liquide de détails.

C'est seulement disponible pour des simulations multipages quand le modèle homogène n'est pas choisi.

*K-Epsilon :* Un modèle liquide standard qui convient a un éventail de simulations.

 *None (Laminar) :* La turbulence n'est pas modelée, ceci devrait seulement être employé pour l'écoulement laminaire. Seulement le modèle fini de combustion de chimie de taux est disponible pour l'écoulement laminaire.

 *Shear Stress Transport :* Recommande pour des simulations précises de la couche limite.

 *Ql/SSG/LRR Reynolds Stress* : Fournit de grande précision pour quelques écoulements complexes.

 *Zéro Equation :* Seulement le modèle fini de combustion de chimie de taux est disponible en employant le modèle de turbulence zéro d'équation.

*RNG k-Epsilon :* variation du modèle k-epsilon.

 *K-Omega :* Le modèle de SST est souvent préfère a ce modèle. Effort de l'effort d'Omega Reynolds/BSL Reynolds.

- *LES Smagorinsky :* Disponible pour la simulation passagère seulement.
- *Detached Eddy Simulation :* Disponible pour la simulation passagère seulement.

## **III.4.1. Modèle a deux équations K - ε :**

Le modèle de turbulence a deux équations (k-ε) est très répondu dans les applications pratiques a l'usage de l'ingénieur, car il offre un bon compromis entre l'effort numérique et l'exactitude informatique.

Ce modèle suppose que la viscosité de turbulence est liées l'énergie cinétique de turbulence et de dissipation par l'intermédiaire de la relation :

$$
\mu_{t} = C \mu \rho \frac{K^2}{\varepsilon} \qquad (3-24)
$$

ε : est appelé taux de dissipation de l'énergie cinétique turbulente.

K : est l'énergie cinétique turbulente.

Les valeurs de k et ε viennent directement des équations différentielles de transport de l'énergie cinétique turbulence et du taux de dissipation de turbulence (k - ε).

$$
\rho \frac{\partial(\rho \varepsilon)}{\partial t} + \text{div}(\rho \varepsilon U) = \text{div} \left[ \frac{U_t}{\sigma_K} \text{grad } \varepsilon \right] + C_{\varepsilon 1} \frac{\varepsilon}{K} 2U_t E_{ij} E_{ij} - C_{\varepsilon 2} \rho \frac{\varepsilon^2}{K} \tag{3-25}
$$

$$
\frac{\partial(\rho K)}{\partial t} + div(\rho K U) = \left[ \frac{U_t}{\sigma_K} \operatorname{grad} \mathbf{K} \right] + 2U_t E_{ij} E_{ij} - \rho \varepsilon
$$
\n(3-26)

Les termes des équations précédentes sont interpréter comme suit :

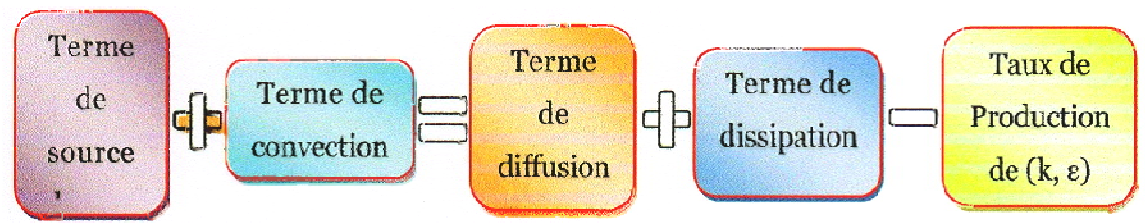

Pour la notation si

- $\triangleright$  i ou j=1 on est dans la direction x.
- $\triangleright$  i ou j = 2 on est dans la direction y.
- $\triangleright$  i ou j =3 on est dans la direction z.

# **III.5. Les conditions initiales et aux limites :**

## **III.5.1. Condition initiales :**

Hormis le cas du mouvement permanant, la détermination du champ de l'écoulement a Hormis le cas du mouvement permanant, la détermination du champ de l'écoulement un instant quelconque t suppose la connaissance de ce même champ a un instant  $t_0$ .[19]

Les valeurs des fonctions Ui  $(x, y, z, t_0)$ ,  $P(x, y, z, t_0)$ ,  $\rho(x, y, z, t_0)$ ,  $T(x, y, z, t_0)$  sont appelées conditions initiales pour le calcul de l'écoulement sur  $[t_0, +\infty[$ .

## **III.5.2. Conditions aux limites :**

L'écoulement s'effectue dans un domaine  $\Omega$  de  $\mathbb{R}^3$  dont la frontière  $\delta_{\Omega}$  ne peut être constitue, en tout ou partie, que d'une paroi solide. Les conditions à faire intervenir sur cette limite, selon que l'on considère le champ de vitesse ou de température sont la suivante :

· Egalité des vitesses aux points coïncidents fluide /solide : la condition adhérence macroscopique du fluide visqueux se traduit en effet pour toute particule en contacte avec un solide, par égalité de la vitesse local de cette particule et celle du solide au point de contacte.[19] uide visqueux se traduit en effet pour toute particule en contacte avec un<br>de la vitesse local de cette particule et celle du solide au point de<br>température ou du flux de chaleur a la paroi : la condition de la chaleur au

 Valeur de la température ou du flux de chaleur a la paroi : la condition de la sien d'un fluide en contacte avec une paroi sous des équilibres thermique peut s'envisager, contrairement au transfert de quantité de mouvement. un fluide en contacte avec une paroi sous des équilibres thermique peut s'envisager,<br>rement au transfert de quantité de mouvement.<br>**Analyse dimensionnelle et similitude :**<br>La question de la similitude entre un modèle a éch

## **III.6. Analyse dimensionnelle et s similitude :**

système en vraie grandeur) peut être examinée a l'aide des méthodes de l'analyse dimensionnelle. Au préalable, il est utile de se livrer a quelques considérations générales sur les essais de maquette et leurs applications pratiques.

Un essai sur modèle réduit est souvent envisage lorsqu'on doit étudier un problème complique et que l'on souhaite éviter des études coûteuses en vraie grandeur. La mise au point et l'optimisation d'un système par une étude sur modèle réduit est plus commode et moins chère.

(3-27)

Dans l'interprétation des résultats d'essais a échelle réduite, on doit faire une transposition directe a l'échelle 1. Les maquettes ne reproduisent pas exactement les phénomènes que l'on pourra observer sur le prototype en vraie grandeur. Les différences sent liées a des défauts, de similitude qu'il sent inhérents a la réduction d'échelle. On dit qu'il y a "effet d'échelle". des défauts, de similitude qu'il sent inhérents a la réduction d'échelle. On dit qu'il y a<br>'échelle''.<br>Malgré ces difficultés, les essais sur modèle sont nécessaires dans des grand nombre

d'applications technologiques. Ce type d'essai est couramment pratique dans le domaine de l'hydraulique pour l'étude de barrages, de carnaux..., Dans le domaine aérospatial, les essais en soufflerie restent un élément indispensable de la conception des avions, des hélicoptères, des missiles ou des fusées. On étudie sur maquette les coefficients aérodynamiques, le comportement aux grandes incidences ... etc. [17]

### **III.6.1. Définition de la similitude :**

Dire qu'une transformation d'un plan f est une similitude de rapport K signifie que pour tous points M et N du plan :

 $f(M N) = K \times M N$ 

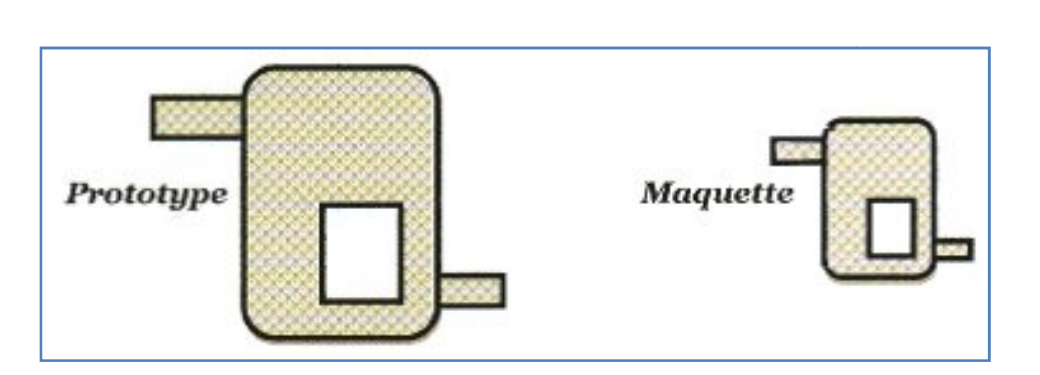

Figure (III.3) : Deux systèmes géométriquement semblables .

## **III.6.2. Analyse dimensionnelle :**

Analyse dimensionnelle est base sur le Principe fondamental très simple qu'une Analyse dimensionnelle est base sur le Principe fondamental très simple qu'une relation entre des grandeurs physiques doit être dimensionnellement homogène, c'est-à-dire indépendantes du système d'unîtes de mesure choisi.

## **III.6.2.1. Le théorème π ou théorème de Vaschy-Buckingham : Buckingham**

Considérons un phénomène physique (un écoulement par exemple) décrit par une relation de la forme :

$$
f(q_1, q_2 \cdots q_n) = 0 \tag{3-28}
$$

Ou q<sub>1</sub>,q<sub>2</sub>,...q<sub>n</sub> sont n paramètres indépendants. Si k design le nombre minimal d'unités fondamentales nécessaires pour définir les dimensions des paramètres  $q_1, q_2, \ldots, q_n$ , alors le théorème  $\pi$  établi par Vaschy-Buckingham indique qu'il est possible de grouper les n paramètre en n-k produits sans dimensions. k

On peut alors écrire la relation fonctionnelle initiale sous la forme : [17]

$$
\varphi(\pi_1, \pi_2 \cdots \pi_{n-k}) = 0 \tag{3-29}
$$

On les  $\pi_i$  sont les produits sans dimensions définis a partir des q<sub>1</sub>,q<sub>2</sub>,...q<sub>n</sub>. En mécanique des fluides  $k=3$  si la température n'intervient pas,  $k=4$  si elle doit être prise en compte.

### **III.6.2.2. Détermination systématique des nombres sans dimension :**

La détermination des nombre sans dimensions a peut se faire dans tous les cas l'aide de la méthode suivante. On commence par choisir parmi les  $q_1, q_2, \ldots, q_n$  paramètres, k variables par exemple les k première variables :  $q_1, q_2, \ldots, q_n$ 

$$
\pi_1 = q_1^{\alpha_1} q_1^{\alpha_1} \cdots q_k^{\alpha_k} q_{k+1}
$$
\n
$$
\pi_2 = q_1^{\beta_1} q_2^{\beta_2} \cdots q_k^{\beta_k} q_{k+2}
$$
\n...\n...\n...\n...\n...\n...\n
$$
\pi_{n-k} = q_1^{\eta_1} q_1^{\eta_2} \cdots q_k^{\eta_k} q_n
$$
\n(3-30)

Il reste alors a déterminer les combinaisons d'exposants qui transforment ces produits en groupes sans dimensions. Pour cela, on exprime chaque quantité en fonction des unités fondamentales et on résout un système linière a k équations pour chaque ensemble d'exposants  $\{\alpha_1 \alpha_2 \dots \alpha_k\} \dots \{\eta_1 \eta_2 \dots \eta_k\}$ . [17]

### **III.7. Conditions de similitude :**

Les conditions qui assurent la similitude entre un modèle et le système a l'échelle 1, peuvent être directement déduites du théorème π. La similitude entre la maquette et le prototype sera donc assurée si tous les nombres sans dimensions  $\pi_1 \dots \pi_r$  ont les mêmes valeurs a échelle réduite et a l'échelle 1.ces conditions se résument dans :

- Similitude géométrique.
- Similitude cinématique.
- Similitude dynamique.

#### **III.7.1. Similitude géométrique :**

Le rapport de toutes les dimensions du prototype et de la maquette doit être constant. La maquette doit être a &belle exacte du prototype et les différentes dimensions doivent être reliées par le même facteur géométrique  $K_G$ [21]

$$
\frac{D_M}{D} = \frac{L_M}{L} = K_G \tag{3-31}
$$

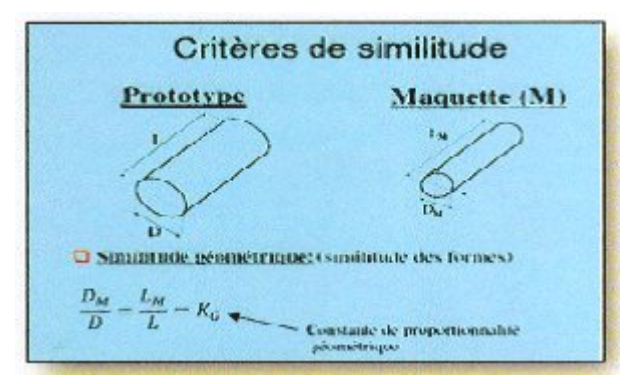

**Figure (III.4) :** La Similitude géométrique.

### **III.7.2. Similitudes cinématique et dynamique :**

La similarité cinématique et dynamique sont les deux autres conditions à respecter La similarité cinématique et dynamique sont les deux autres conditions à respecter avant de considérer que les deux écoulements soient similaires. Les paramètres cinématiques et dynamiques doivent avoir une certaine relation. Comme dans le cas de la similitude géométrique (rapports de longueurs), on devra avoir une relation pour la force (F), la masse (m) et le temps (t). [22]

- Force :  $F_M = K_F F$
- Masse : $m_M = K_m$  m (3-32)
- Temps : $t_M = K_t t$

 $K_F$ ,  $K_m$  et  $K_t$  sont respectivement les constantes de proportionnalité des forces, des masses et des temps. A partir de ces expressions, on pourra obtenir taus les rapports d'échelle maquette/prototype pour n'importe quel paramètre cinématique ou dynamique et les propriétés des fluides:

> • Vitesse :  $V_M = \frac{K_G}{V}V$ • Accélération :  $a_M = \frac{K_G}{V^2}$ • Masse volumique :  $\rho_M = \frac{K_m}{K^3} \rho$ • Pression :  $P_M = \frac{K_F}{K^2}P$ *t G K*  $=\frac{K}{I}$ *t G K*  $K_{\text{M}} = \frac{K}{\sigma}$ *G*  $M = \frac{K_m}{K_G^3}$  $=\frac{K}{I}$ *G F K*  $=\frac{K_F}{\pi r^2}P$ (3-33)

La loi de Newton s'applique, qu'on travaille sur le prototype ou sur la maquette :

$$
F = ma \qquad et \qquad F_M = m_M a_M \qquad (3-34)
$$

En remplaçant FM, mM et aM, des équations (3.33) et (3.34), on obtient:

$$
K_{F} F = (K_{m} m) \left( \frac{K_{G}}{K_{t}^{2}} a \right)
$$
 (3-35)

On divise ensuite par F (puisque  $F = ma$ ) : le membre de gauche et par (ma) le membre de droite

$$
K_{F} = \frac{K_{M} K_{G}}{K_{t}^{2}}
$$
 ou  $1 = \frac{K_{m} K_{G}}{K_{t}^{2} K_{F}}$  (3-36)

Réarrangement de l'équation (3.37) :

Multiplions et divisons l'équation (3.37) par KG3:

$$
1 = \frac{K_{m} K_{G}^{4}}{K_{t}^{2} K_{G}^{3} K_{F}}
$$
 (3-37)

Séparation des termes :

$$
1 = \left(\frac{K_{m}}{K_{G}^{3}}\right) \left(\frac{K_{G}^{2}}{K_{L}}\right) \left(\frac{K_{G}^{2}}{K_{F}}\right)
$$
  
\n
$$
1 = \frac{(\rho_{M/\rho})(V_{M}^{2}/V^{2})(L_{M}^{2}/L^{2})}{F_{M}/F}
$$
  
\n
$$
K_{G}^{2}
$$
  
\n
$$
\frac{F}{\rho V^{2}L^{2}}\Big|_{M^{\text{source}}}
$$
  
\n
$$
= \frac{F}{\rho V^{2}L^{2}}\Big|_{M^{\text{source}}}
$$
  
\n(3-39)

L'équation (3.39) donne la condition pour avoir une similarité dynamique entre le modèle et la maquette. Le paramètre adimensionnel  $F/\rho V^2 L^2$  doit être le même a des positions sur le prototype et sur la maquette géométriquement similaires.

Maquette  $P'$  D Iprototype

Donc a travers Bette équation on tire des nombres sans dimensions entrant en jeu lors d'une similitude.

Number de Foudre:

\n
$$
\left. \frac{V^2}{gL} \right|_{\text{Magnetic}} = \left. \frac{V^2}{gL} \right|_{\text{Prototype}} \tag{3-40}
$$

Nonbre d'Euler

\n
$$
\left. \frac{\Delta p}{\frac{1}{2} \rho V^2} \right|_{\text{Magnetic}} = \frac{\Delta p}{\frac{1}{2} \rho V^2} \Big|_{\text{Prototype}} \tag{3-41}
$$

$$
\text{Number de Reynolds:} \quad \frac{\rho \text{V L}}{\mu} \bigg|_{\text{Magnetic}} = \frac{\rho \text{V L}}{\mu} \bigg|_{\text{Prototype}} \tag{3-42}
$$

Donc, pour des problèmes on les forces visqueuses sont importantes, le hombre de Reynolds doit être le même a des positions géométriquement similaires sur le prototype et sur la maquette.

### **IV.1. historique d'avion zlin 42-m :**[24]

 Il y a maintenant plus de soixante-dix ans, la firme Zlin fondée en 1934 par Tomas Bata en Tchécoslovaquie, produisait son premier avion. Peu a peu, Zlin s'est taillé une réputation solide dans le domaine des avions légers d'acrobatie et de tourisme. Depuis la fin de la Seconde Guerre mondiale, les avions Zlin sont conçus et fabriqués par Moravan Narodni Podnik à Otrokovice.

 Au milieu des années soixante, les ingénieurs se mirent a travailler sur un nouveau biplace léger d'entraînement et de tourisme désigné Zlin 42, aisément reconnaissable a ses ailes basses formant une légère flèche négative. L'empennage était conventionnel, avec une grande dérive et un gouvernail, tandis que le train tricycle était fixe. De construction entièrement métallique (sauf en ce qui concerne le fuselage central, couvert de panneaux en fibre de verre), le Zlin 42 pouvait accueillir deux personnes côte a côte (avec doubles commandes montées en série) dans un habitacle largement vitre et accessible par une porte de chaque côté. L'appareil était propulsé par un moteur en ligne inverse Avia M 137A de 134 kW (180 ch), et c'est sous cette forme que le prototype effectua son vol inaugural, le 17 octobre 1967. Le Zlin 42 constitua ensuite la base d'un nouvel avion quadriplace d'entraînement et de tourisme, doté d'un moteur Avia M 337 de 210 ch actionnant une hélice à vitesse constante et désigné Zlin 43. Les deux appareils possédaient en commun 80 % de leurs éléments structuraux; le prototype Zlin 43 effectua son premier vol le 10 décembre 1968. Une version du Zlin 42 avec la même motorisation que celui du Zlin 43 a volé en 1972 sous le nom de Zlin 42M et a remplace l'ancien modèle sur les chaînes de production. Une version ambulance du Zlin 43, le Zlin 438, a été construite en nombre limite. En outre, des Zlin 43 militaires ont été pris en compte par la Tchécoslovaquie et l'ancienne Allemagne de l'Est (RDA).

 Avant que la production du Zlin 42M prenne fin, les ingénieurs se mirent a étudier une version modernisée, dont le prototype (OK-078) vola pour la première fois le 29 décembre 1978. Désigné Zlin 142, ,ce nouvel avion est conçu pour assurer tous les stades de l'entrainement, du niveau de base au niveau avance. Directement dérivé du Zlin 42M, il est beaucoup mieux équipé que son prédécesseur : éclairage de cabine et d'instruments, ainsi que feux anticollision, de navigation, de roulage et d'atterrissage; avec une instrumentation de vol aux instruments montée en option, il peut servir a l'entraînement au vol de nuit ou aux instruments. Le Zlin 142 bénéficie aussi de quelques améliorations: un moteur Avia M 337K plus puissant, avec un système d'alimentation en huile et en carburant permettant de voler trois minutes sur le dos. Il est également équipé pour le remorquage de planeurs. Le Zlin 142 a pris la relève du Zlin 42M sur les chaînes de montage.[23]

# **IV.2. Caractéristiques techniques générales (Z 42 M):** [24]

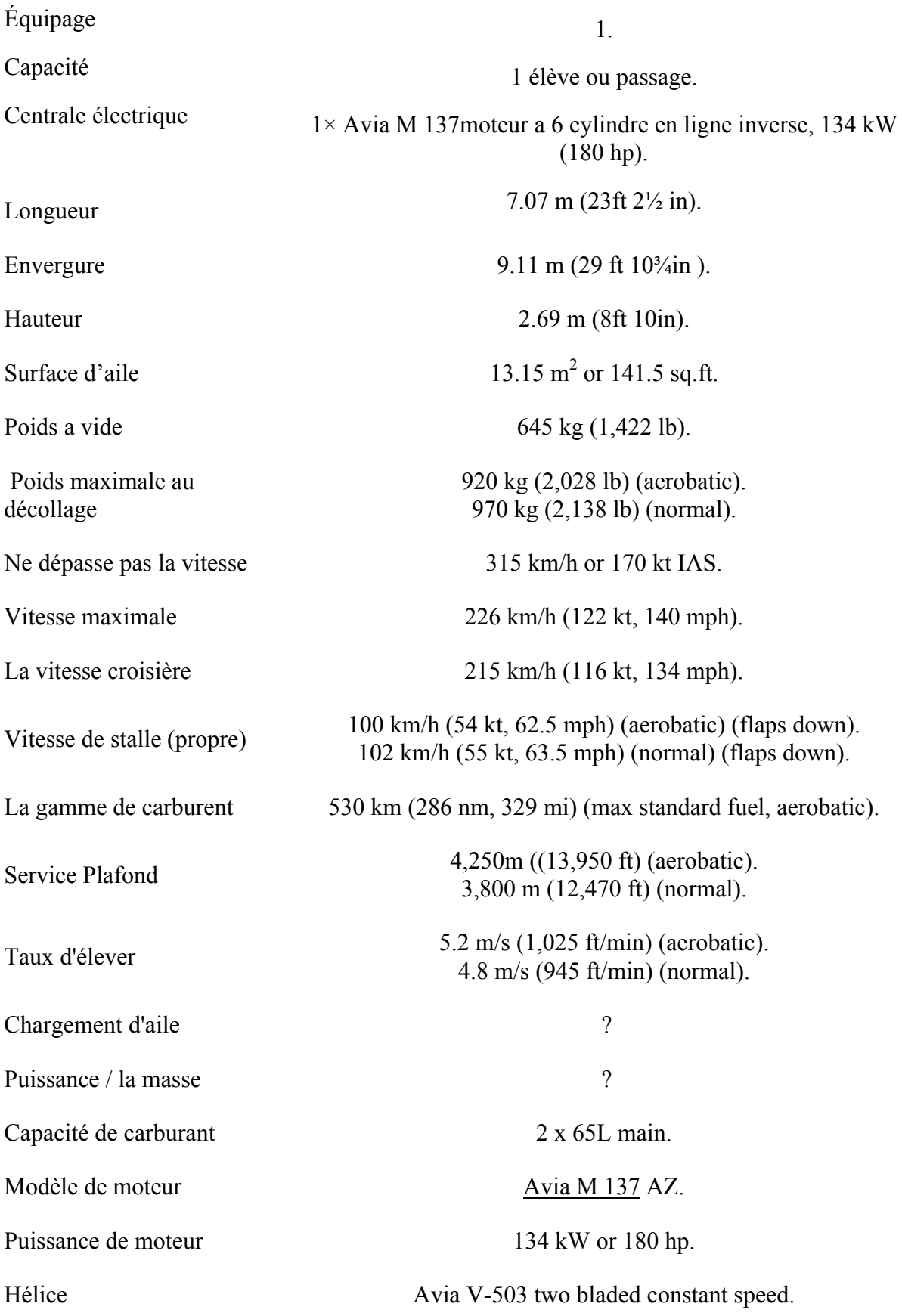

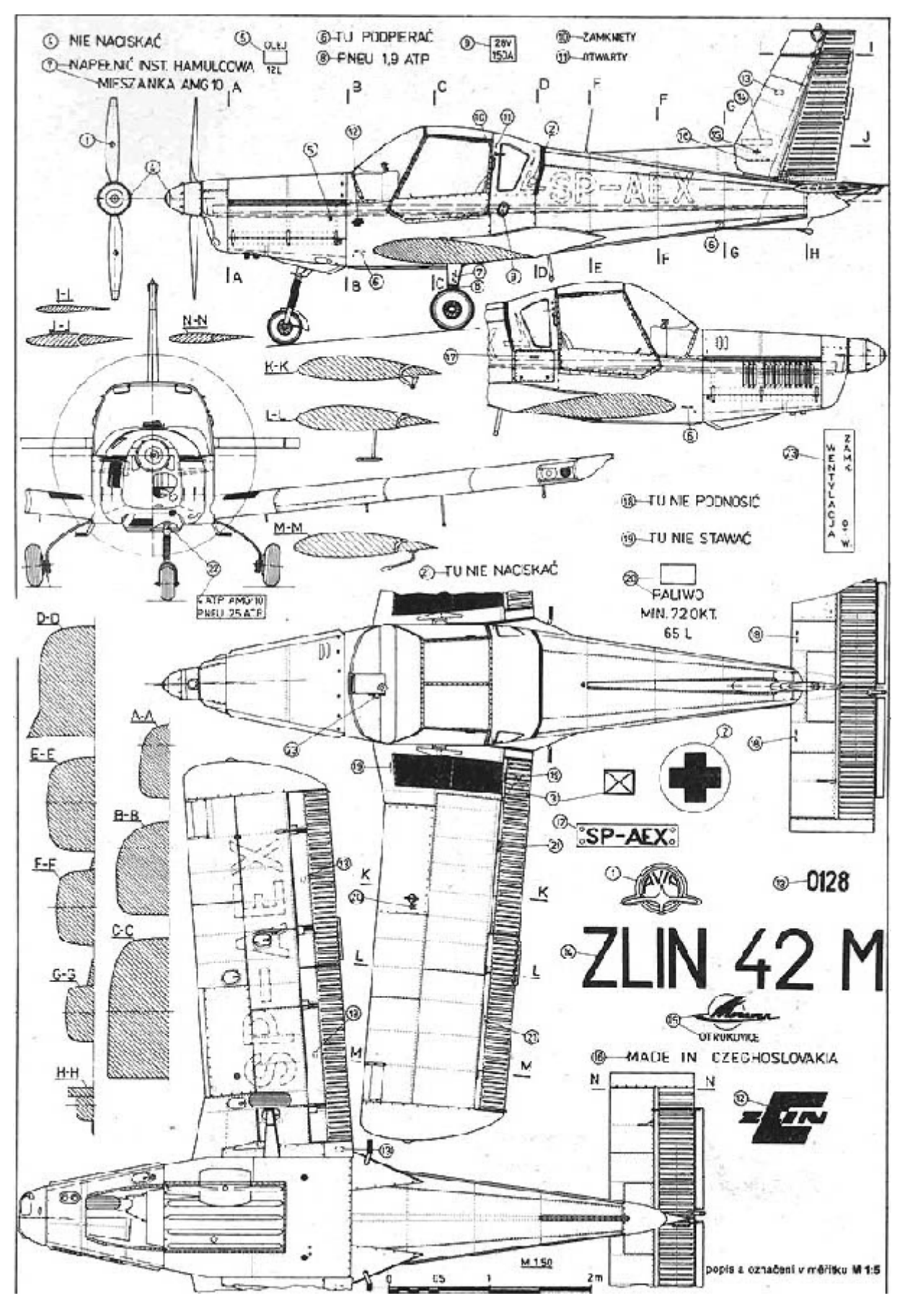

**Figure ( IV-1)** :Schéma ZLIN 42-M.

# **IV .3.La conception de l'avion par diffère logiciel :**

# **IV .3.1.Le SOLIDWORKS :**

# **IV .3.1.1. Description du SOLIDWORKS :**

 C'est logiciel de conception assisté par ordinateur (C. A. O.)pour notre travail on a pris les étapes suivantes :

# **a) Etape 1 (le fuselage) :**

Il se compose en gros en trois parties qui sont (le nez ,partie central et la queue)d'avion tout d'abord on crée des plants et sur le quel on désigne les cadres pour faire l'extorsion d'un plan a l'autre.

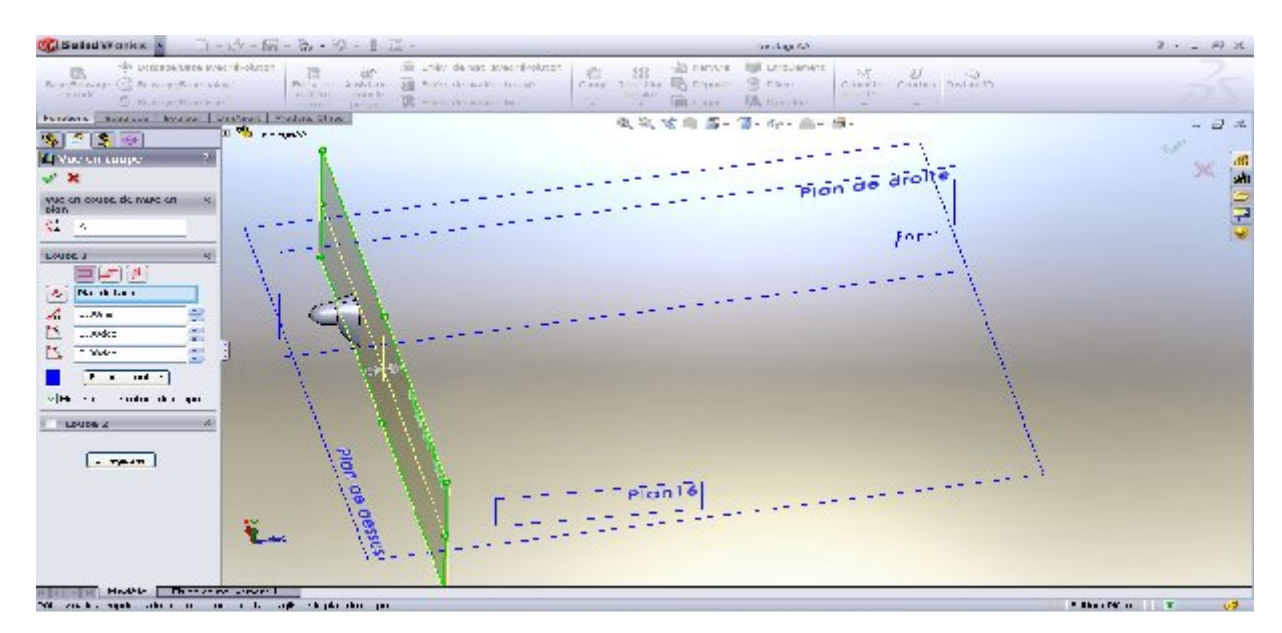

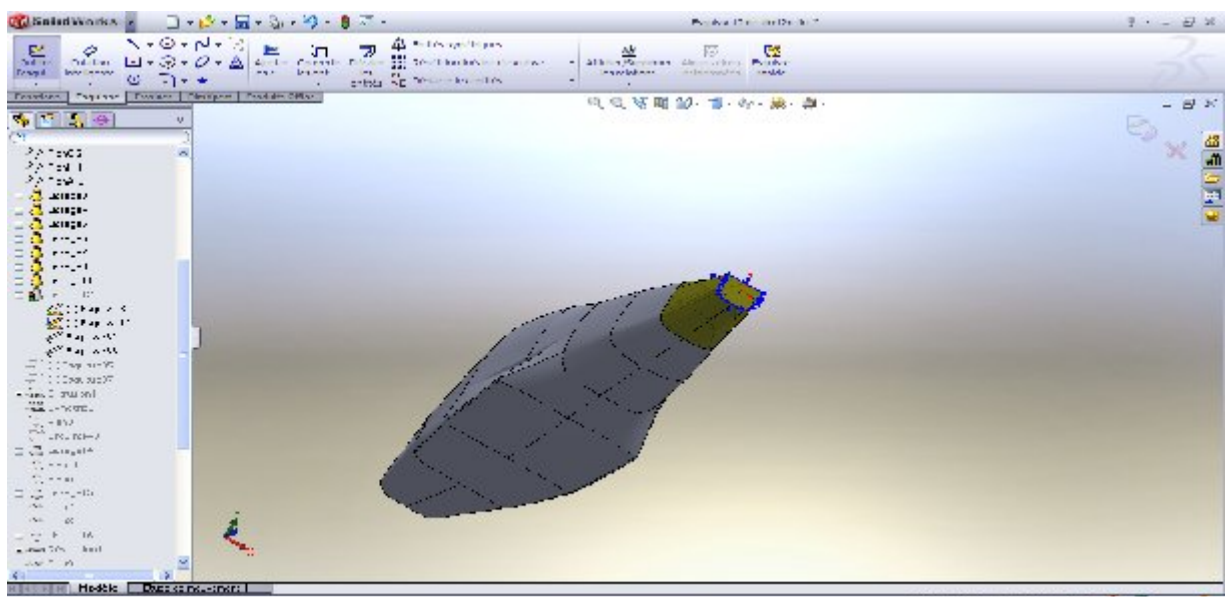

**Figure** (IV-2) :Géométrie de fuselage réaliser a aile par SOLIDWORKS.

## **b) Etape 2 (aile + dérives) :**

On reprend la même étape que le fuselage mais au lieu des cadres on met les profiles d'ailes et par la même fonction on fait l'extrusion.

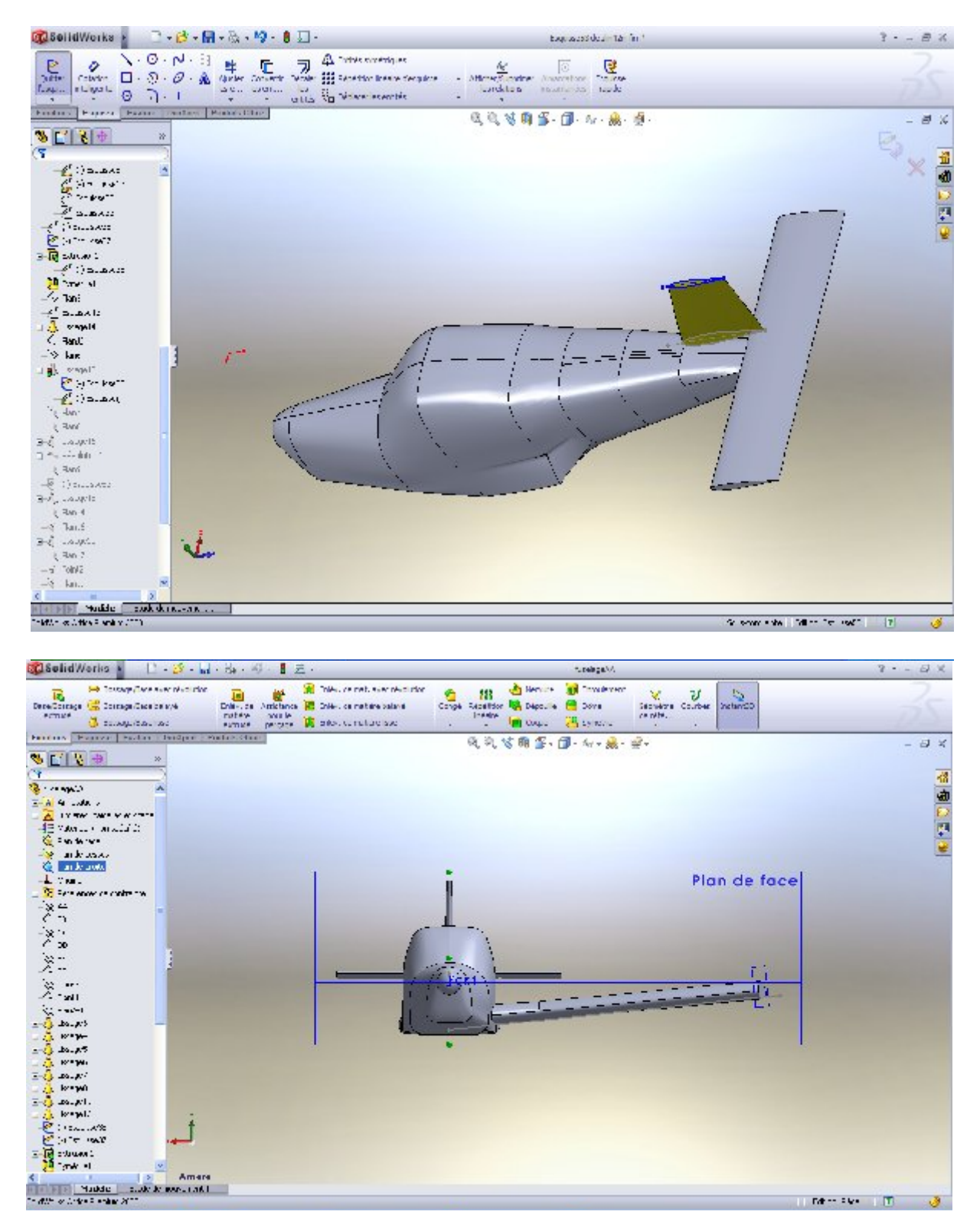

**Figure** (IV -3) : Géométrie de aile-dérives réaliser a aile par SOLIDWORKS.

# **c) Etapes 3 (la symétrie) :**

On crée un plan de symétrie sur le long de l'avion et fait la symétrie âpres avoir sélectionné les surface a symétrie .

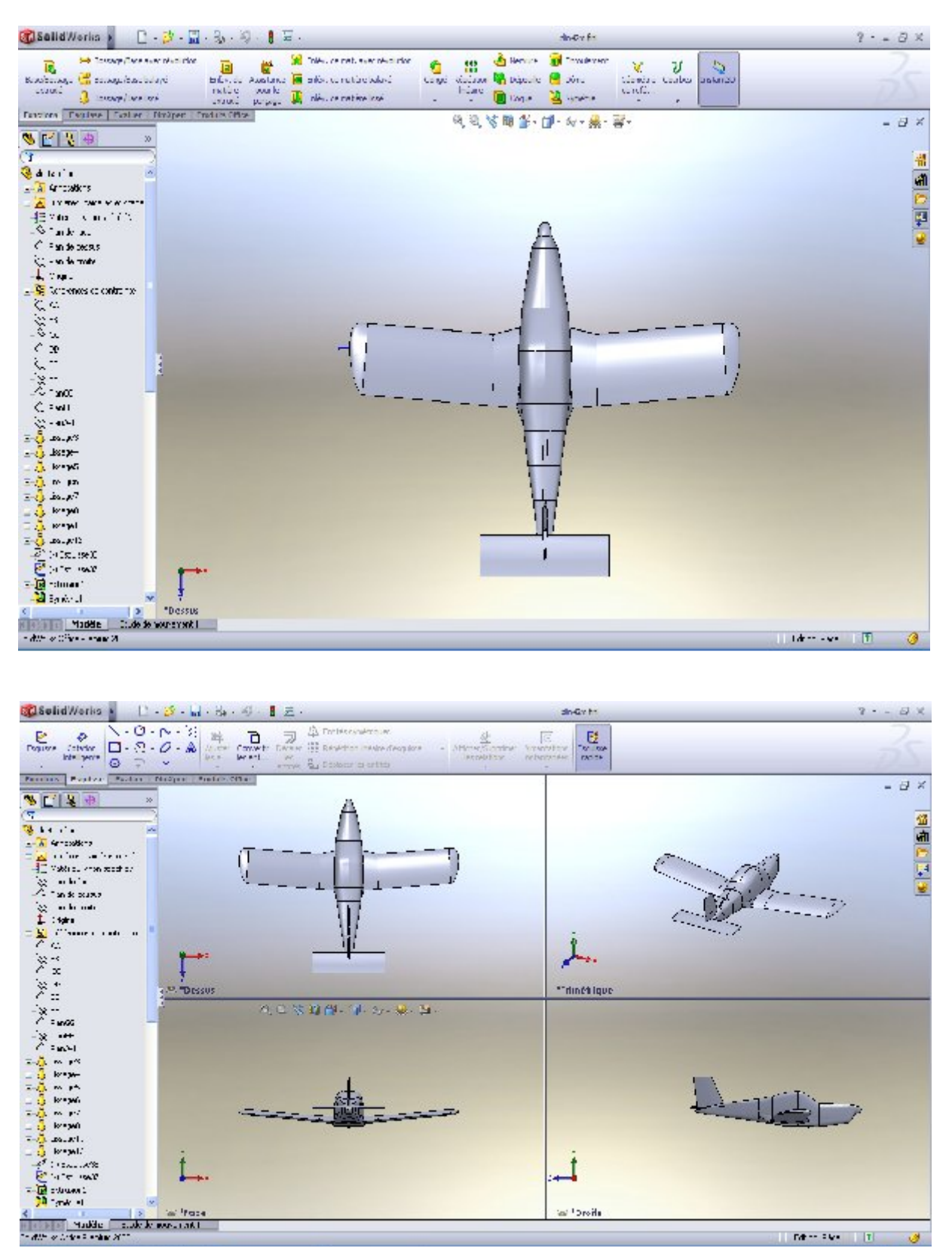

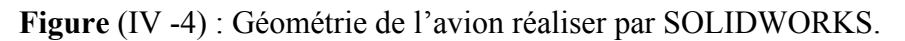

## **IV .3.2. L' ICEM:**

Est un logiciel qui fait maillage âpres avoir crée de volume de contrôle qui se fait dans SOLIDWORKS et le transférait ver (ICEM)mais on doit passer par les étapes suivantes :

### **a) Etape 1 (Définition des familles) :**

Tout d'abord crée un point qui s'appelle LIVE son itérer revient a générer le maillage entre les parois et l'avion .

Puis on définit les famille comme srf (intrados extrados entre sortie …………….)pour pouvoir .

Modifier le maillage de chaque famille.

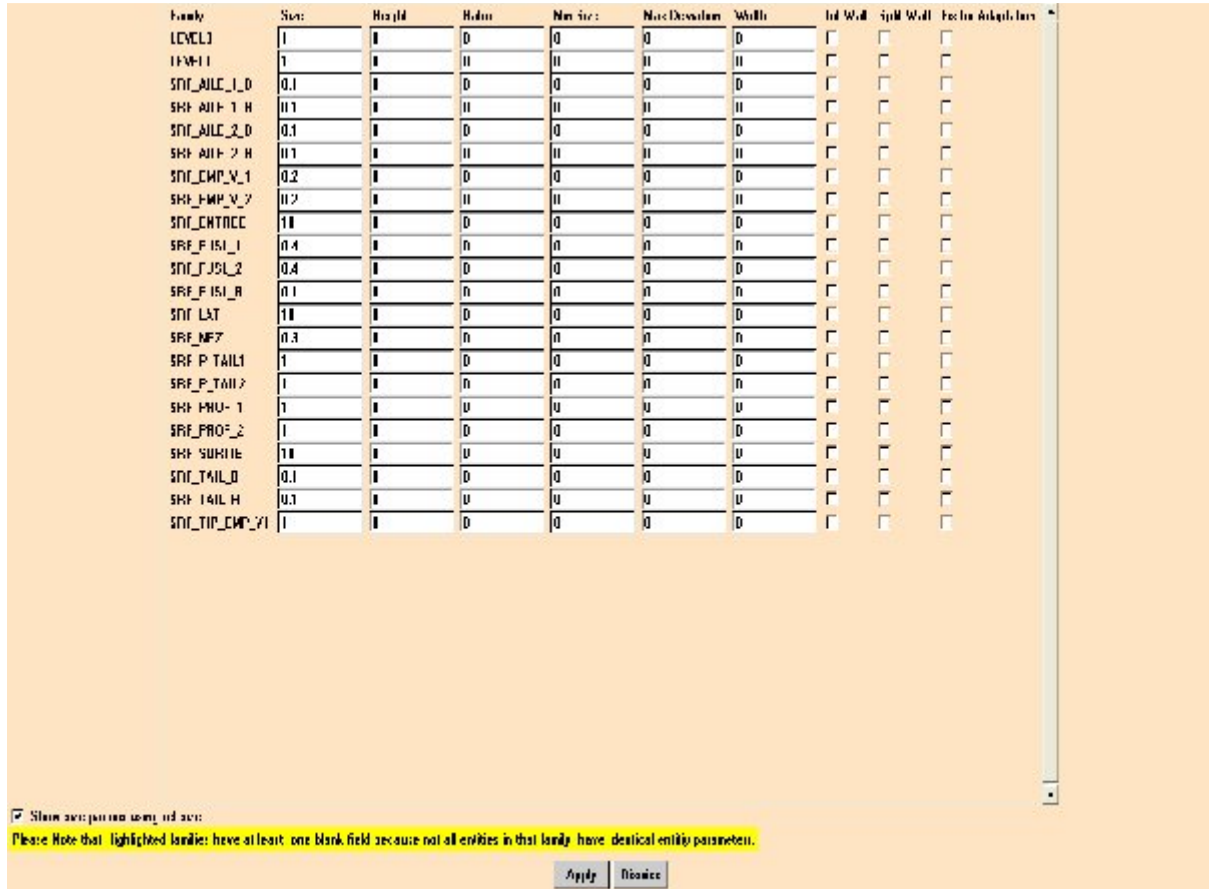

**Figure** (IV-5) : Définition des familles faite par ICEM-4 .

# **b) Etape 2 (génération du maillage) :**

On passent a l'option de génération du maillage tetrahydrique .

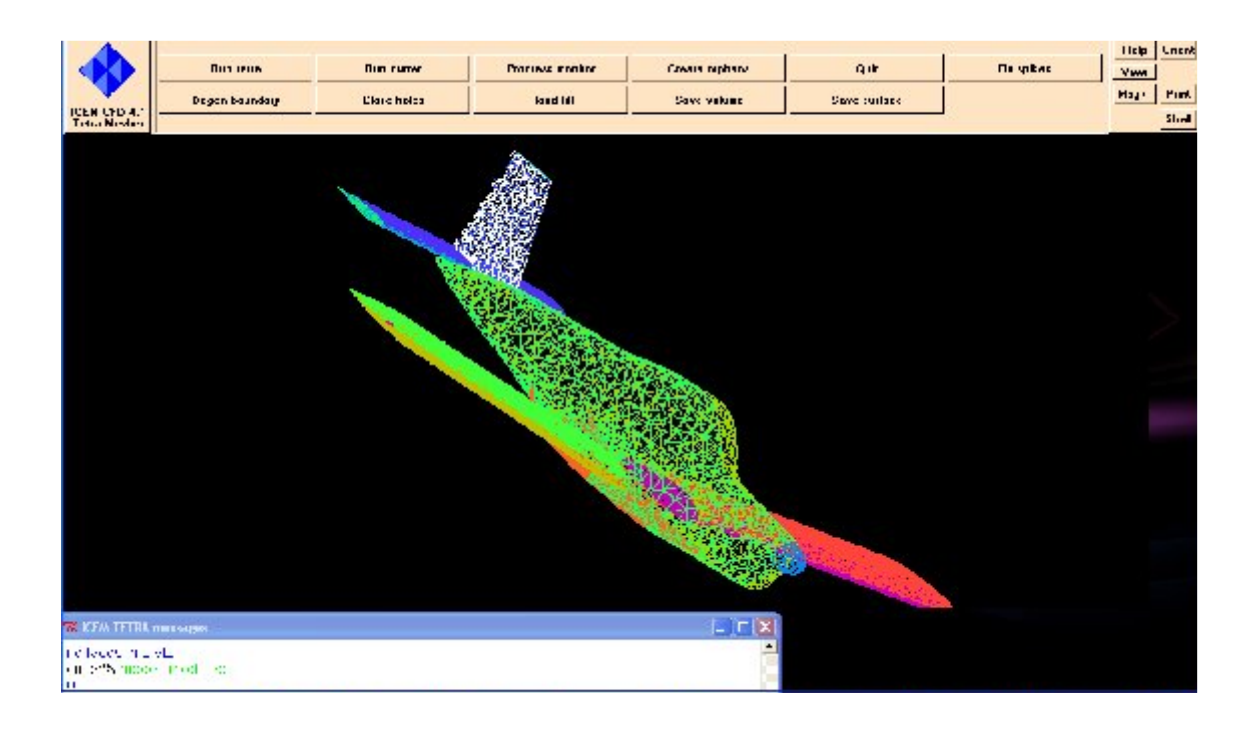

**Figure** (IV-6)/ Génération du maillage par ICEM-4.

# **c) Etapes 3 ( les thin cut) :**

Cette étape raffinera le maillage au niveau de bord de fuit des ailes et des dérives.

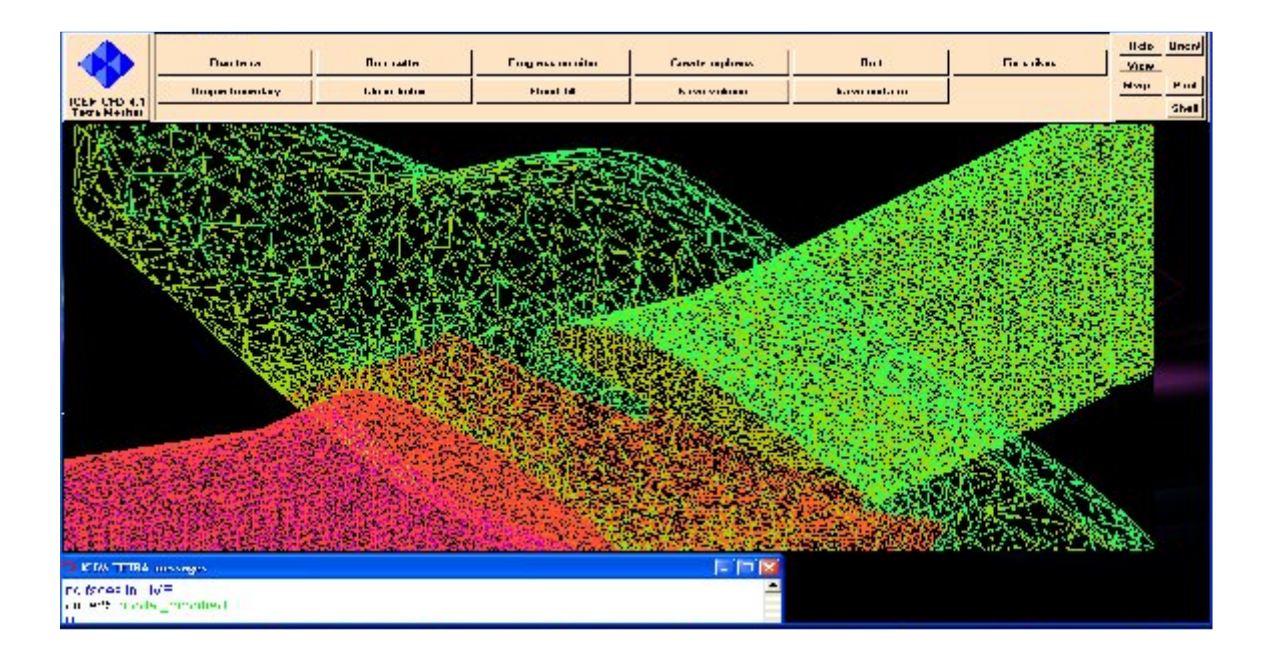

**Figure** (IV-7) : les tin cut.

### **IV.4. La résolution numérique par la méthode des volumes finis :**

Au fil des temps de très nombreuses méthodes ont été envisagées pour résoudre Les équations de la mécanique des fluides et du transfert de chaleur qui sont d'écrites par des équations différentielles et non-linéaires.

- Méthode des éléments finis .
- Méthode des différences finies.
- Méthode des volumes finis.

La méthode des volumes finis, choisie par le logiciel CFX et largement décrite par Patankar S.V. [1980], consiste a discrétiser le domaine de l'écoulement en une multitude de volumes de contrôle (Les cellules) puis d'effectuer des bilans (de masse, de quantité de mouvement...) sur ces petits volumes. Pour cette raison, la formulation fait apparaitre des intégrales triples de volume. L'avantage déterminant des volumes finis par rapport aux autres méthodes est qu'ils sont conservatifs ; en bref, tout ce qui sort d'un volume de contrôle entre dans un autre.[06]

Le domaine de calcul est divise en une série de sous domaines appelés volumes de contrôle. Ces volumes de contrôle enveloppent tout le domaine de calcul sans chevauchement, de telle façon que la somme de leurs volumes soit égale exactement au volume du domaine de calcul. Un point est positionne au centre de chaque volume et est appelé centre du volume de contrôle, il sera note P. Les nœuds des volumes voisins seront notes suivant leurs positions N, S, W, E, T et B (se rapportant aux directions North, South, West, East, Top et Bottom respectivement). Dans la méthode des volumes finis les lois de conservation (de la masse, de la quantité de mouvement et de l'énergie) sont exprimées localement sous une forme intégrale. La pierre angulaire de cette méthode réside dans le théorème de Gauss (appelé aussi le théorème de la divergence ou théorème d'Ostrogradski) et qui permet de transformer une intégrale de volume en une intégrale de surface.

$$
\int_{CV} \text{div}(\Gamma \text{grad } \phi) \text{dv} + \int_{CV} S_{\phi} \text{dv} = \int_{A} n(\Gamma \text{grad } \phi) \text{d}A + \int_{CV} S_{\phi} \text{dv} = 0 \quad (3-1)
$$

A : surface enveloppant le volume de contrôle C V.

N : vecteur unitaire normal a A.

Le but de cette méthode est de convertir l'équation différentielle générale en un système d'équations algébriques en mettant en relation les valeurs de la variable considérée Ф aux points nodaux adjacents d'un volume de contrôle typique. Cela est obtenu par l'intégration de l'équation différentielle gouvernante dans ce volume de contrôle avec l'approximation des différents termes (convection, diffusion et source).[07]

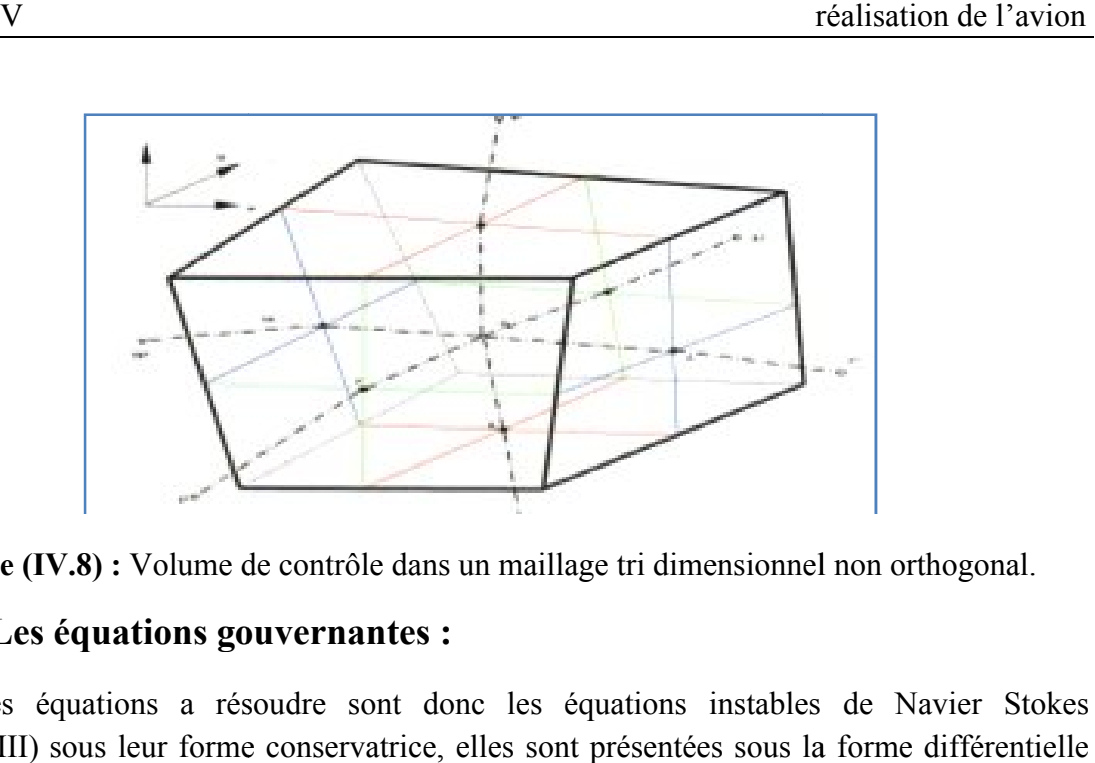

**Figure (IV.8) :** Volume de contrôle dans un maillage tri dimensionnel non orthogonal.

### **IV.4.1. Les équations gouvernantes :**

Ces équations a résoudre sont donc les équations instables de Navier Stokes (chapitre III) sous leur forme conservatrice, elles s permettant de déterminer l'évolution des champs de paramètres a partir des conditions données.<sup>[14]</sup> Volume de contrôle dans un maillage tri dimensionnel non orthogonal.<br> **tions gouvernantes :**<br>
ns a résoudre sont donc les équations instables de Navier Stokes<br>
eur forme conservatrice, elles sont présentées sous la forme d

Equation de la masse :

$$
\frac{\partial p}{\partial t} + \frac{\partial}{\partial x_j} (pU_j) = 0 \qquad (3-2)
$$

Equation de conservation de la quantité de mouvement :

$$
\frac{\partial}{\partial t}(\rho U_i) + \frac{\partial}{\partial x_j}(\rho U_j U_i) = -\frac{\partial p}{\partial x_i} + \frac{\partial}{\partial x_i} \left( U_{eff} \left( \frac{\partial U_i}{\partial x_i} + \frac{\partial U_j}{\partial x_j} \right) \right)
$$
(3-3)

Equation de l'énergie :

$$
\frac{\partial}{\partial t}(\rho\Phi) + \frac{\partial}{\partial x_j}(\rho U_j\Phi) = \frac{\partial}{\partial x_j} \left(\Gamma_{\rm eff} \left(\frac{\partial \Phi}{\partial x_j}\right)\right) + S_{\Phi} \quad (3-4)
$$

On :

Γ : est le terme de diffusion.

S : est le terme de source.

Ces équations peuvent être intégrées dans un volume de contrôle, en utilisant l'équation (III.1) cite auparavant comme suit:

$$
\frac{\partial}{\partial t} \int_{V} \rho \, dv + \int_{S} \rho U_{j} \, dn_{j} = 0 \qquad (3-5)
$$
\n
$$
\frac{\partial}{\partial t} \int_{V} \rho U_{i} \, dv + \int_{S} \rho U_{j} U_{i} \, dn_{j} = -\int_{S} p \, dn_{j} + \int_{S} U_{eff} \left( \frac{\partial U_{i}}{\partial x_{j}} + \frac{\partial U_{j}}{\partial x_{i}} \right) \, dn_{i} + \int_{V} S_{\Phi} \, dv \quad (3-6)
$$
\n
$$
\frac{\partial}{\partial t} \int_{V} \rho \Phi \, dv + \int_{S} \rho U_{j} \Phi \, dn_{j} = -\int_{S} \Gamma_{eff} \left( \frac{\partial \Phi}{\partial x_{j}} \right) \, dn_{j} + \int_{V} S_{\Phi} \, dv \quad (3-7)
$$

Pour résoudre numériquement ces équations continues est d'employant des fonctions Pour résoudre numériquement ces équations continues est d'employant des fonctions<br>discrètes. Considérant maintenant un élément de maille isole tel que celui montre ci-dessous Figure (IV.9).

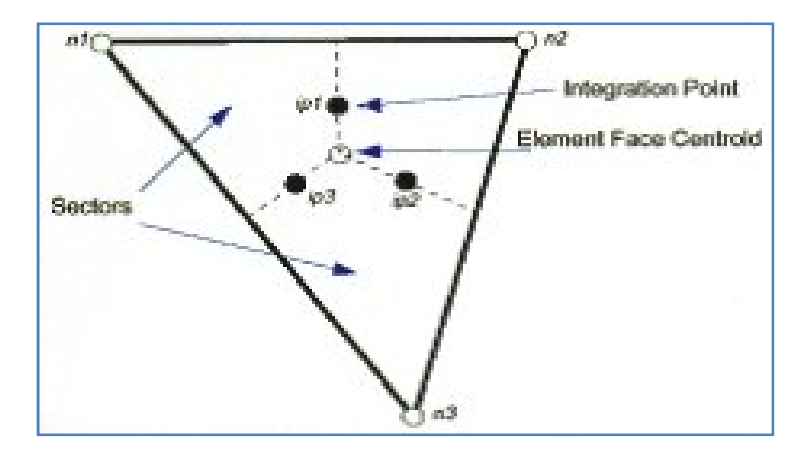

**Figure (IV.9):** Présentation d'un point d'intégration dans un volume de contrôle.

Les points d'intégration i, p, n, sont situes au centre de chaque segment de surface dans un élément 3D entourant le volume de contrôle. La forme discrète des équations intégrales sont écrites comme suit :

tegration i, p, n, sont situes au centre de chaque segment de surface dans  
\nrant le volume de contrôle. La forme discrete des équations intégrales  
\nit :  
\n
$$
V\left(\frac{\rho - \rho^0}{\Delta t}\right) + \sum_{ip} \left(\rho U_j \Delta n_j\right)_{ip} = 0
$$
\n(3-8)  
\n
$$
{}_{p}m_{ip}(U_i)_{ip} = \sum_{ip} \left(P\Delta n_j\right)_{ip} + \sum_{ip} \left(U_{eff}\left(\frac{\partial U_i}{\partial t} + \frac{\partial U_j}{\partial t}\right)\Delta n_j\right) + \overline{S}_U V
$$

$$
v \left( \frac{\rho U_i - \rho^0 U_{i}^0}{\Delta t} \right) + \Sigma_{ip} m_{ip} (U_i)_{ip} = \Sigma_{ip} \left( P \Delta n_j \right)_{ip} + \Sigma_{ip} \left( U_{eff} \left( \frac{\partial U_i}{\partial x_j} + \frac{\partial U_j}{\partial x_i} \right) \Delta n_j \right)_{ip} + \overline{S}_U V \tag{3-9}
$$

$$
v \left( \frac{\rho \Phi - \rho^0 \Phi^0}{\Delta t} \right) + \Sigma_{ip} m_{ip} \Phi_{ip} = \Sigma_{ip} \left( \Gamma_{eff} \left( \frac{\partial \Phi}{\partial x_j} \right) \Delta n_j \right) + \overline{S}_{\Phi} V \tag{3-10}
$$

Sachant que :

V : est le volume d'intégration de la grandeur Ф. ip: est l'indice d'intégration par point (intégration point). Δnij: est la surface d'intégration de la grandeur Ф. Δt: est un intervalle de temps (time step).

mip : Le débit massique discret traverse une surface du volume de contrôle.

### **IV.4.2. Les avantages de cette méthode :**

 La possibilité de décomposer le domaine de calcul suivant les processus physiques et utiliser des modèles mathématiques différents sur chacun des sous-domaines en fonction des caractéristiques physiques du problème.

 L'exploitation efficace des machines multiprocesseurs, en partageant de façon optimale les calculs entre les différents processeurs moyennant une programmation parallélisée.

 Pour les domaines géométriquement complexes, la méthode permet de réaliser un important gain en espace mémoire de stockage des variables en évitant l'utilisation excessive des volumes bloques.

 La génération du maillage se trouve considérablement simplifiée et plus efficace. On peut même envisager différents types de maillage pour chaque bloc.

Les calculs sont effectues dans chaque bloc séparément.

### **IV.5. Présentation du logiciel CFX :**

Le logiciel CFX, plus connu sous son ancienne appellation FLOW3D et commercialise par AEA technology, modélise par la méthode des volumes finis, des écoulements très varies dans des configurations plus ou moins complexes. C'est un logiciel général de simulation numérique d'écoulements en mécanique des fluides et transfert thermique. Ce logiciel permet de mettre en œuvre une simulation numérique complète, de la Modélisation de la géométrie, a la visualisation des résultats, en passant par la création du maillage et le solver.

Le logiciel propose de nombreux modèles physiques et schémas numériques avec lesquels l'utilisateur est normalement en mesure de modéliser la quasi totalité des problèmes de base de la mécanique des fluides. Toutefois, il existe dans la nature une multitude de comportements physiques différents et il est impossible pour un logiciel de tous les prendre en compte. C'est pourquoi, l'un des avantages de ANSYS CFX11.0 réside dans la possibilité de créer des sous-programmes en Fortran dans le but de spécifier des options trop compliquées pour être prévues par le logiciel. Sur le plan physique, elles permettent par exemple de spécifier des conditions initiales et aux limites, d'ajouter des termes sources a certaines équations, de modifier des lois de comportement au niveau des parois. Sur le plan numérique, elles rendent également possible la spécification dune grille variant avec le temps, la modification des schémas de résolution, le contrôle et l'optimisation de la convergence au cours des itérations.[06]

Il est caractérise par :

- La facilite d'utilisation.
- La bonne précision dans les résultats.
- Un résolveur avance qui est a la fois fiable et robuste.
- Une intégration parfaite de la définition du problème.
- Une aide en ligne détaillée.

ANSYS CFX dans sa version 11, intègre un code de maillage et trois autres modules principaux dont Chaque module a une utilisation bien spécifique :

 La génération de géométrie et maillage (ICEM CFD) qui permet de préparer la configuration géométrique et de générer le maillage tétrahédral et hexahédral de manière assez conviviale bien qu'assez complexe.

 Le pre-processeur (CFX Pré) permet de définir le problème physique ainsi que les conditions aux limites du domaine physique de l'écoulement.

Le solveur (CFX Solver) qui résout les équations modélisant le problème physique.

 Le post-processeur (CFX-Post) qui permet de visualiser les différents résultats a l'écran.

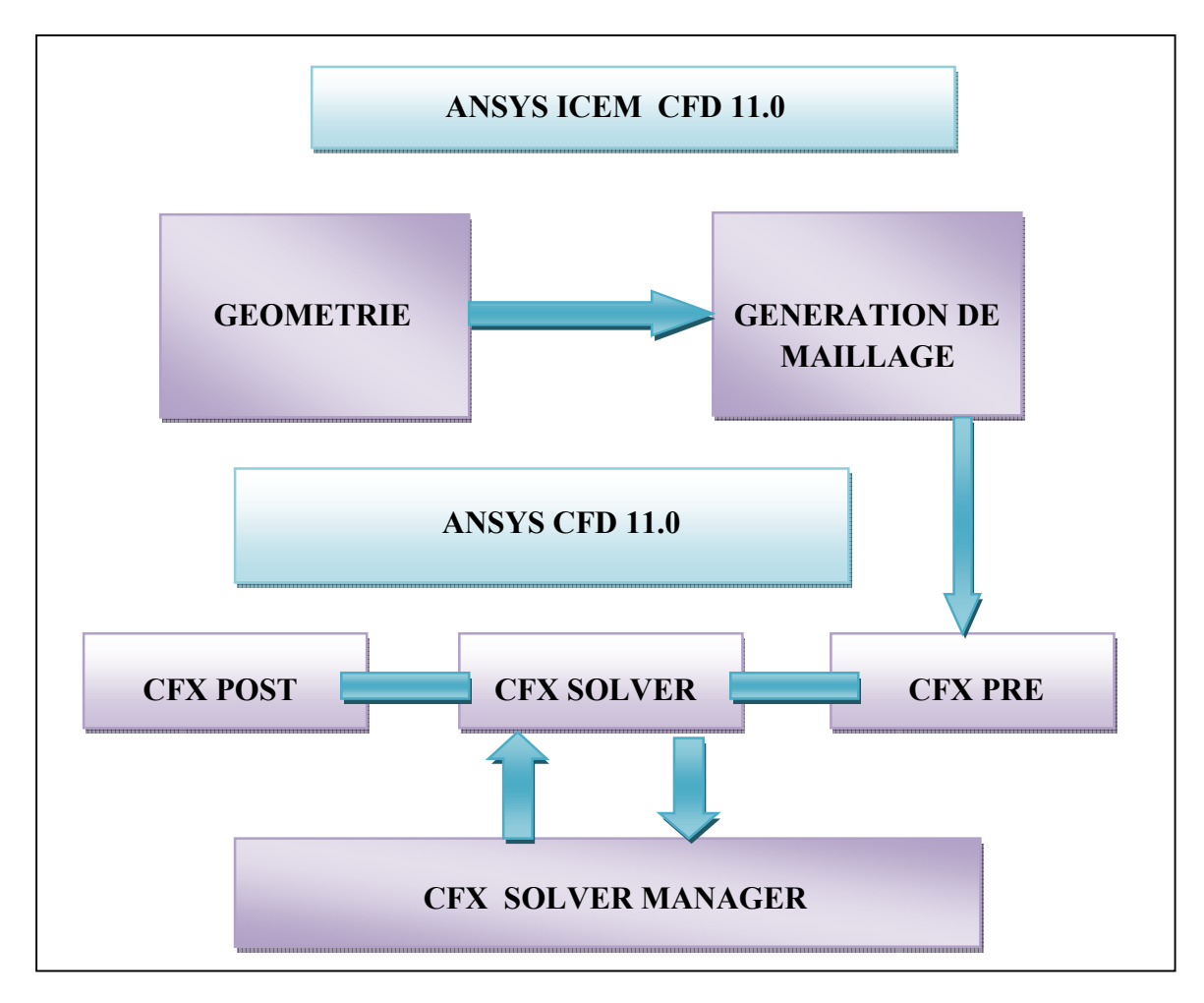

**Figure (IV.10) :** Organigramme du code de calcul ANSYS CFX11.0.

# **IV.5.1. ICEM CFD :**

Le module ICEM CFD (CFD Computational Fluid dynamics) est reconnu comme Fun des outils incontournables lors de la conception et largement utilisée dans le domaine de l'industrie. Il permet d'établir la géométrie du système étudie, est utilise comme un logiciel de DAO traditionnel : la géométrie est construite a partir de points, de courbes, de surfaces et de volumes. C'est également ce module qui permet de générer un maillage s'appuyant sur la géométrie. L'utilisateur fixe alors les paramètres de maille qu'il souhaite obtenir sur les courbes, les surfaces et dans les volumes. Le module permet de générer des mailles tétraédriques (Fig IV.11), hexaédriques et prismatiques (Fig IV.12). [15]

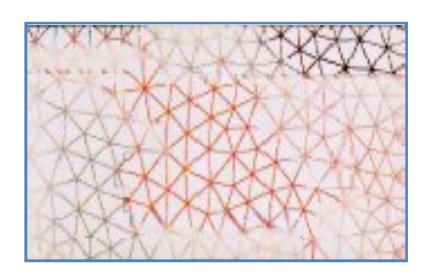

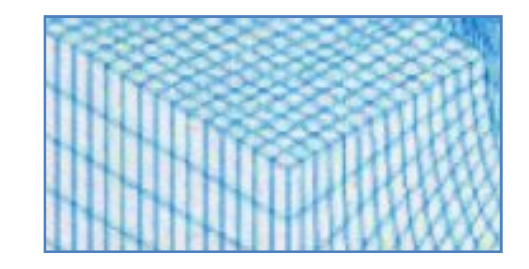

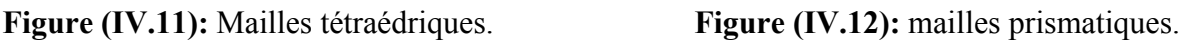

Parmi les principaux dispositifs de l'ICEM-CFD on peut citer :

- Une interface d'utilisation facile a manipuler.
- Equipements pour importer la géométrie des paquets principaux.
- Equipements puissants pour permettre a la géométrie d'être éditée.

 Spécifications faciles en 2D et 3D qui apparaissent dans le CFX-Pre pour la création des conditions aux limites, des domaines et des sous domaines.

 Une large et intuitive, base d'unîtes avec les spécifications de la géométrie dans pratiquement toutes les unîtes.

Documentation d'utilisateur en ligne, avec l'aide sensible de contexte.

Une fois le maillage effectue, ICEM crée un fichier portant l'extension « (\*.cfx5», qui regroupe les informations relatives au maillage, exploitable par CFX-pre.

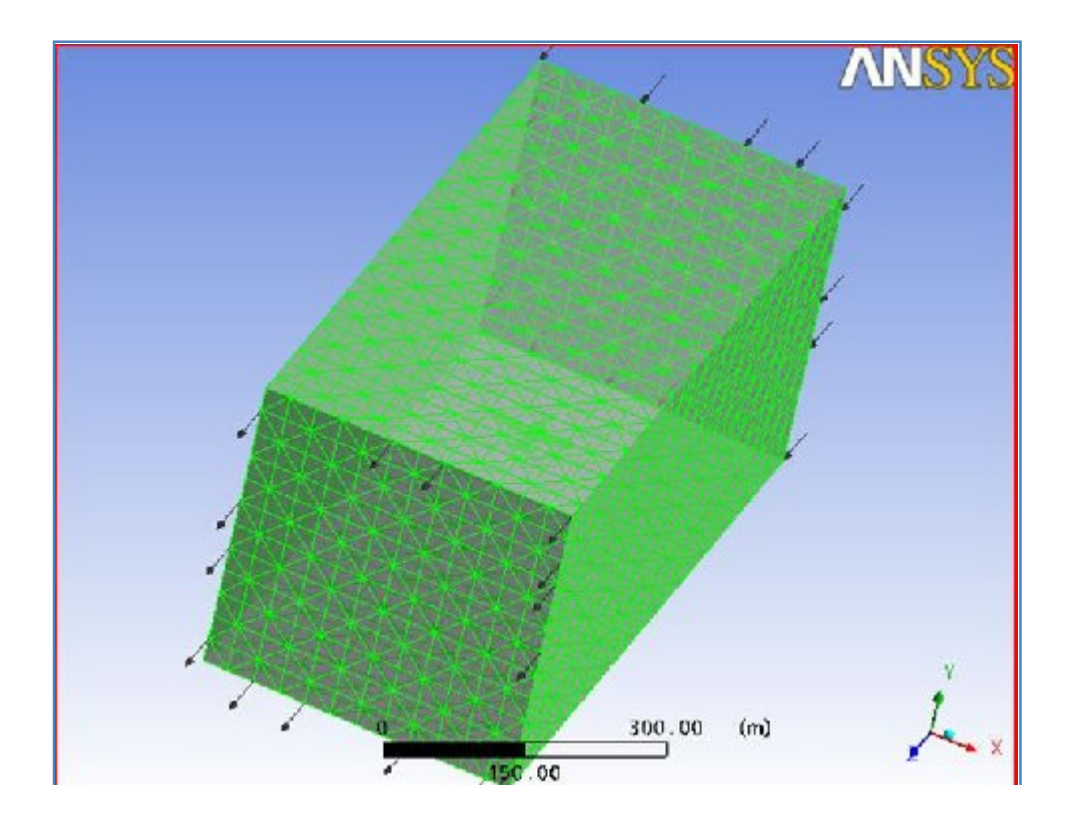

**Figure (IV.13) :** Géométrie et maillage réalises par le logiciel ICEM CFD 11.0.

### **IV.5.2. CFX-pre :**

Le module CFX-pre permet de définir les conditions aux limites et initiales du système, ainsi que les équations a résoudre, le type de résolution (régime permanent ou transitoire), les paramètres du solver, parmi lesquels : le pas de temps, le nombre d'itération, le critère de convergence ainsi que la nature des fluides (ou solides) en présence.[15]

Les conditions aux limites sont de 5 types : inlet, outlet, opening, wall et symetry.

 Les conditions de type **inlet** sont utilisées dans le cas d'un écoulement entrant a l'intérieur du domaine.

 Les conditions de type **outlet** sont quanta elles utilisées dans le cas d'un écoulement sortant a l'extérieur du domaine.

 La condition **opening** est utilisee dans le cas d'une méconnaissance de la nature entrante ou sortante de l'écoulement.

 La condition aux limites de type **wall** est attribuée aux parois imperméables l'écoulement.

Enfin, si l'écoulement présente un plan de **symétrie**, il est possible d'attribuer la condition symétrie à ce plan.

Une fois tous les paramètres définis, CFX-pre génère un fichier « \*.def » qui contient toute les informations relatives au maillage, aux conditions aux limiter et initiales, ainsi que tout les autres paramètres introduit dans CFX-pre. C'est ce fichier qui va être la base de travail du solver.

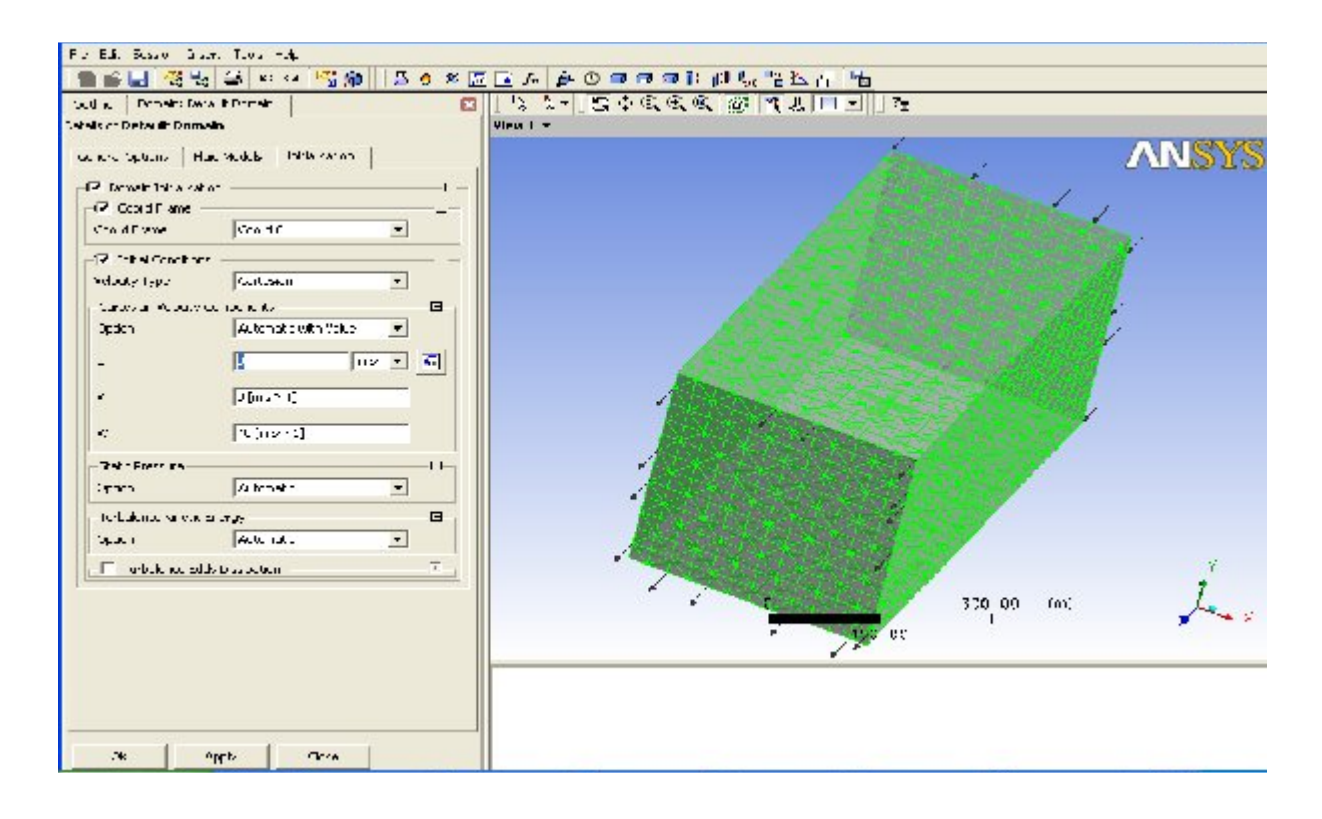

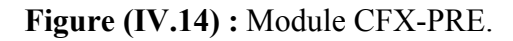

## **IV-5-3 CFX-solve :**

Le module CFX-solve est le module qui effectue les calculs. Il est base sur l'intégration des équations de Navier Stockes dans chaque maille et dispose de modèles additionnels pour prendre en compte la turbulence, le rayonnement thermique .... [15]

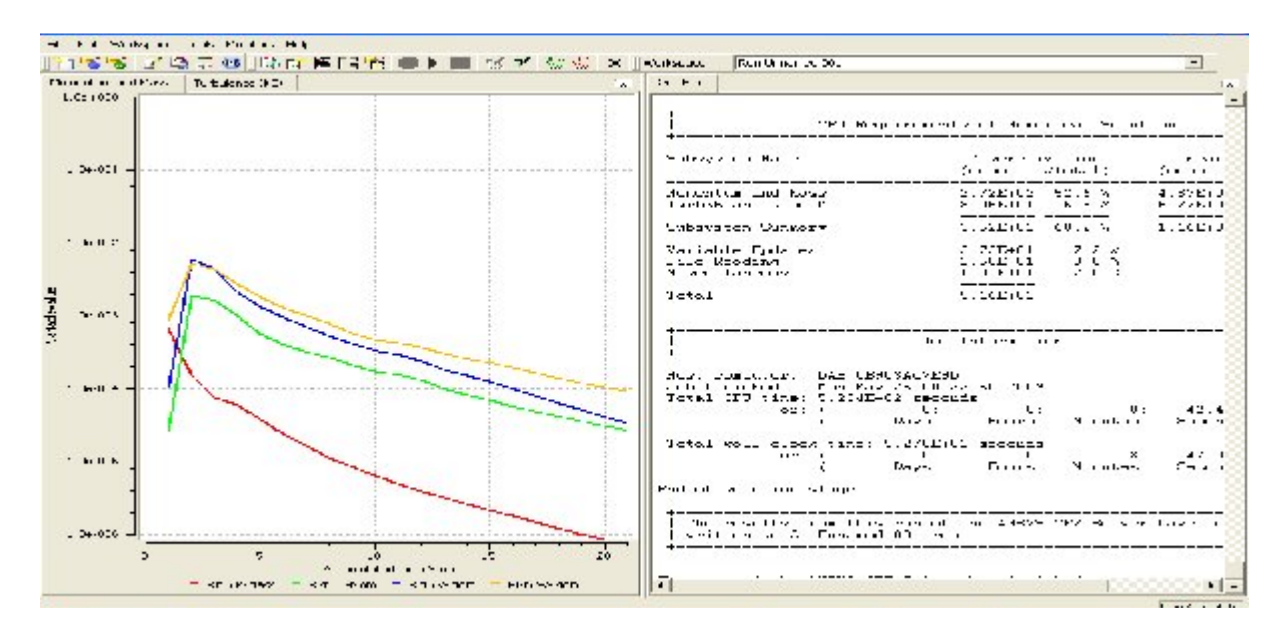

**Figure (IV.15) :** Module CFX-SOLVER.

Le solver du CFX est couple a un solver multi grille algébrique avancée pour fournir des solutions fiables et précises aux équations linéaires avec une convergence rapide. La méthode multi grille de CFX avait évolue pendant plus de 20 ans et elle a été employée pour résoudre littéralement des millions de simulations. Elle est :

- Entièrement automatique et n'exige aucun donnée initiale.
- L'augmentation linéaire du temps de calcul de la résolution est entièrement liée a la taille du problème étudie.
- Peu sensible au maillage, et elle converge certainement même avec un raffinage élevée de la couche limite.

Dans le cas d'une résolution en régime permanent, le calcul se poursuit jusqu'a ce que, soit le nombre maximal d'itération demande par l'utilisateur est atteint, soit la solution satisfait au critère de convergence. Dans le cas d'une résolution en régime transitoire, le calcul prend fin lorsque la durée de résolution du phénomène étudiée est atteinte.

A la fin de son calcul, CFX-solve genre deux types de fichiers :

 un fichier « \*.out » lisible par un éditeur de texte. Ce fichier résume le déroulement du calcul. Il contient les informations du \*.def, ainsi que le bilan masse du système.

 un fichier « \*.res » qui contient l'ensemble des résultats. Ce fichier est directement exploitable par CFX-post.

# **IV.5.4. CFX-post :**

Le post-processing est une étape principale dans le processus d'analyse de la CFD, Les grandes quantités de données produites par le solver doivent être clairement présentées pour aider l'utilisateur a prendre des décisions technologiques valables au sujet de l'application.

Le module CFX-post est un outil graphique permettant le traitement et la visualisation des résultats. II permet d'appliquer des textures sur la géométrie, de visualiser des contours, des iso-surfaces, des lignes de courant, des champs de vitesses.... permet également l'exportation des résultats sous forme numérique, comme par exemple la valeur des différentes variables sur chaque nœud, sous forme photographique et même sous forme d'animation , en différents formats, pour tracer l'évolution des variables avec d'autres logiciels graphiques tels que Origine ou Tecplot.

C'est un module intuitif d'interface facile a employer même pour un utilisateur débutant. Aussi bien que le mode interactif standard. CFX-Post exécutera également, facilement des fichiers (\*.cst) ou dossiers de session de post-traitement pour reproduire rapidement une série d'analyse sur un lot de résultats.

CFX-Post est la langue d'expression du CFX 11.0 avec une gamme de fonctions spécifiques de post-traitement telles que ['utilisation des expressions pour définir également des nouvelles variables pour la présentation des quantités indiquées par l'utilisateur.

| Unarec <sub>.00</sub><br>Case<br><b>MePath</b><br>Collimented CDL res-<br>25 May 2020<br><b>Rio Bate</b><br>10:30:1AM<br>Film To and<br><b>Tile Type</b><br>$C - Z - 1$<br>File Version<br>$-1.3$<br><b>Hulds</b><br>A - 3625 C<br><b>Sullets</b><br>N <sub>n</sub> :<br>Particket<br><b>N</b> HH<br>2. Mesh Report<br>Table 2. Mash Information for Unnamed CDL<br>Nodes<br><b>Elements</b><br>Domain<br>0580<br>100261<br>Defeut Coman:<br>3. Physics Report<br>Table 3. Comen Frysics for Emmedical<br>Models.<br>Materials<br><b>Transform</b><br><b>Notified</b><br><b>Type</b><br>Tise: transfer Nodel - textnemeal<br>Eisfau: Johan LIV.<br>k.d.<br>$-2.2.10$<br>Tu-bulence Medel - kleeslen.<br>Toda kid Wall From one which has<br>burse y Paidm Sank gett<br>Domain Motor Stationary<br>table to initiately disposition through [11]. | Given Wi-tht | $A^{\star}$ |  |
|----------------------------------------------------------------------------------------------------|--------------|-------------|--|
|                                                                                                    |              |             |  |
|                                                                                                    |              |             |  |
|                                                                                                    |              |             |  |
|                                                                                                    |              |             |  |
|                                                                                                    |              |             |  |
|                                                                                                    |              |             |  |
|                                                                                                    |              |             |  |
|                                                                                                    |              |             |  |
|                                                                                                    |              |             |  |
|                                                                                                    |              |             |  |
|                                                                                                    |              |             |  |
|                                                                                                    |              |             |  |
|                                                                                                    |              |             |  |

**Figure (IV.16) :** Module CFX-POST.

### **IV.6. Application du code CFX a la résolution du problème :**

### **IV.6.1. Problème et Objectifs :**

Notre projet consiste principalement a étudier l'aérodynamique du modèle réduit volant **Safir 42-M** pris comme exemple, sans y apporter la moindre modification.

Cette étude implique d'estimer les différents coefficients aérodynamiques (Cz, Cx) et la polaire de l'appareil ainsi que sa finesse pour différents angles d'incidence. De plus il convient d'estimer le champ de pression sur la géométrie afin de fournir des données techniques concernant notre future modèle.

Ces dernières seront essentielles et indispensables, prisent comme référence de comparaison pour une optimisation de la forme aérodynamique du modèle.

Un autre objectif consiste essentiellement a bien maitrise un outil puissant de la simulation numérique (ANSYS CFX), et de comprendre d'un point de vue théorique les fondements de la méthode des volumes finis.

$$
K_{G} = \frac{Envergure \quad maquette}{Envergure \quad avion} \tag{3-11}
$$

Les dimensions principales de la maquette étudiée sont indiquées comme ci-dessous :

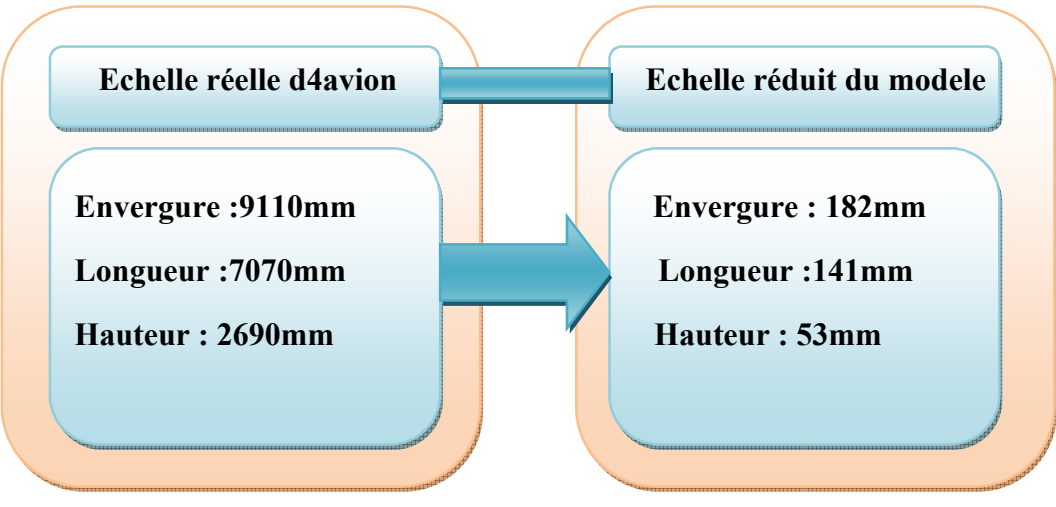

**Figure (IV.17) :** Paramètres de réduction.

## **IV.6.2. Conditions initiales et aux limites :**

Dans cette étape, on fournit au logiciel les conditions initiales qui représentent l'état de base du modèle à l' instant ou on commence la simulation, ainsi que Les conditions aux limites qui doivent être appliquées à toutes les régions aux extrémités du domaine de calcul.

 Les conditions initiales: comme le montre la figure ci-contre.

- $\triangleright$  Le fluide c'est : Air a 25°c.
- l'écoulement est subsonique.
- > Le régime est turbulent.
- L'écoulement est bidimensionnel.
- Température d'entrée : T=25°c.
- $\triangleright$  La pression de reference : 1 atm.
- $\triangleright$  Le modèle de turbulence utilise est le modèle : « k-s ».
- $\triangleright$  Fluide incompressible.
- $\triangleright$  La vitesse d'entrée : Uo= 40 m/s.

| <b>Basic Settings</b>   |              |                    |
|-------------------------|--------------|--------------------|
| Location                | <b>LIVE</b>  | ≖<br>$\frac{1}{2}$ |
| Domain Type             | Fluid Domain |                    |
| <b>Fluids List</b>      | Air at 25 C  | ▬                  |
| Coord Frame             | Coord 0      | $\blacksquare$     |
| F Particle Tracking     |              | 圧                  |
| Domain Models           |              |                    |
| Pressure                |              | E                  |
| Reference Pressure      | $[1$ [abm]   |                    |
| Duoyancy.               |              | ∊                  |
| Option                  | Non Buoyant  | ᅬ                  |
| Domain Motion           |              | E                  |
| Option                  | Stationary   | ▾                  |
| <b>Mesh Deformation</b> |              | E                  |
| Option                  | None         | ▾                  |
|                         |              |                    |

**Figure (IV.18):** Les conditions initiales.

Les conditions aux limites : INLET, OPENING, OUTLET et MAQUETTE.

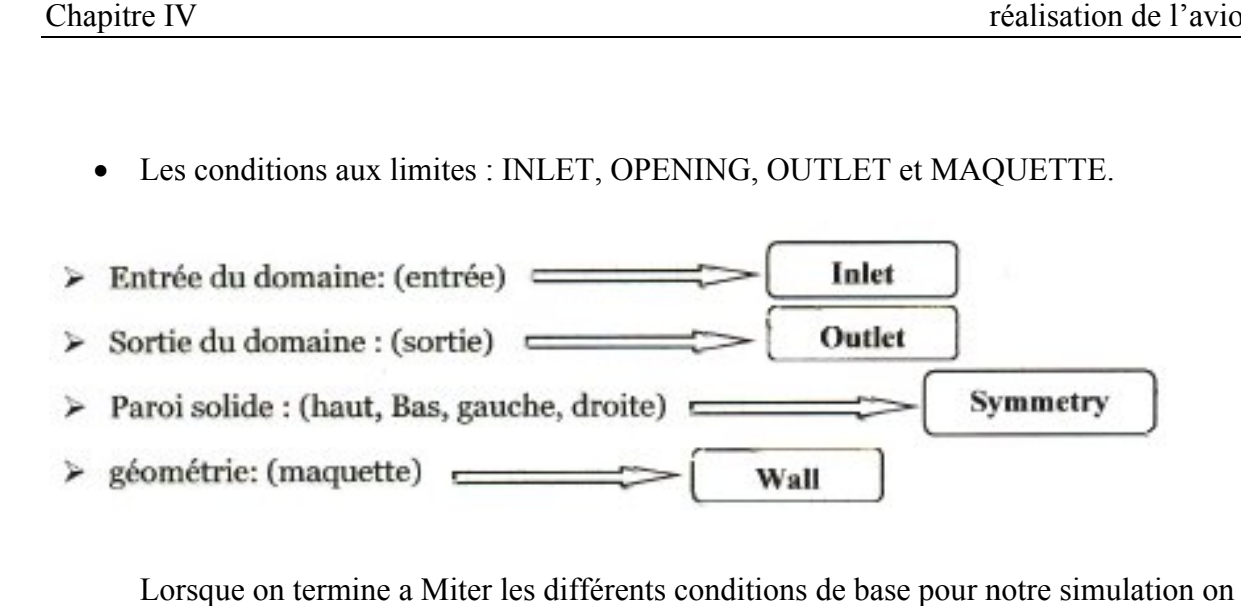

Lorsque on termine a Miter les différents conditions de base pour notre simulation on explore le fichier résultant « \*.def » a l'aide de la commande « write solver file » vers le module CFX-solver.

## **IV.6.3. Calcul sur solver : .**

Deux paramètres essentiels sont décrits avant le déroulement du calcul.

- Nombre max d'itération= 400.
- Erreur de convergence= 10-5.

Le déroulement du calcul s'arrête quand tous les graphes convergent vers la valeur d'erreur donnée.

Le résultat du calcul est montre sur la Figure (IV.15).

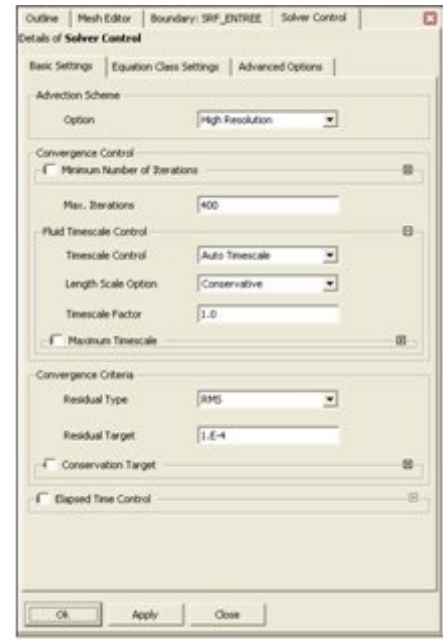

**Figure (IV.19) :** Paramètres du solver.

## **IV.7. Méthode de travail :**

Dans cette étape, on travaillera avec le module CFX-POST procédant comme suit : On fait varier l'angle d'incidence relativement au vecteur vitesse c'est-h-dire : au lieu de faire varier l'angle d'incidence de la maquette, on joue sur l'angle du vecteur vitesse de manière a ce qu'il prend les valeurs suivantes  $(-20^{\circ}48^{\circ}, -16^{\circ}, -14^{\circ}, -12^{\circ}, -10^{\circ}, -8^{\circ}, -6^{\circ}, -4^{\circ})$ 

-2° ,0°,2° ,4° ,6° ,8°,10° ,12° ,14° ,16° ,18° ,20°). Sachant que l'expression de la vitesse l'entrée du domaine est définit comme suit :

```
\vec{U} = \vec{U}_x + \vec{U}_y + \vec{U}_z(3-12)Outline Boundary: SRP_ENTREE
                                                                                                                                                   \overline{a}etais of SRF_ENTREE in Default &
                                                                     Basic Settings Boundary Details Sources | Plot Options |
                                                                                                                                                 e.
                                                                                                                               \overline{\phantom{0}}Online
                                                                                                                                                 \blacksquareANTIMORE
                                                                                                      Cart, Vel. Co.
                                                                                                                               \overline{\mathbf{v}}Diffusion 11
                                                                                                      4.94 (m s<sup>2</sup>-1)
                                                                                                      39.39 Feb 47-11
                                                                                                                                                 ö
                                                                                                          dum (Interaity = 5%) \mathbf{v}Optio
```
ok.

**Figure (IV.20) :** les composantes de la vitesse.

 Effectuer des mesures de vitesse et de pression pour différents angles d'incidence.

Etablir une série de graphes de divers coefficients aérodynamiques qui caractérisent le vol de notre maquette.

A l'aide de logiciel l'Origine, on trace ces différents graphes.

Apply Obse

Les caractéristiques recherchées sont :

- $\triangleright$  Coefficient de portance Cz=f (inc).
- $\triangleright$  Coefficient de trainée Cx=f (inc).
- $\triangleright$  La polaire de la maquette Cz=f (Cx).
- La finesse de la maquette.
- **Pression et vitesse qui règnent au tour de la maquette.**
### **V.1. Approche numérique :**

Plusieurs problèmes d'aérodynamique sont régis par des équations complexes et difficiles a résoudre dans la plus part des cas. Pour cela la simulation numérique intervient fortement pour faciliter leurs résolutions, en remplaçant les essaies expérimentales en soufflerie qui passent par la conception d'un modèle qui consomme énormément de temps et d'argent. Alors qu'en simulation numérique, on peut rapidement, facilement et pour un moindre cout tester plusieurs configurations numériques à la fois. la simulation numérique nous permet également de mesurer un champ global de pression et de température avec le minimum d'efforts, qui n'est pas le cas lots dune étude expérimentale.

Dans notre stade, on a conçu un modèle numérique qui nous aider a se rapprocher a la résolution de notre problème qui a pour but de définir les caractéristiques aérodynamiques du modèle. Ces dernières serons exploitées ultérieurement pour l'optimisation de la forme du modèle.

Les résultats obtenus sont illustres ci-dessous :

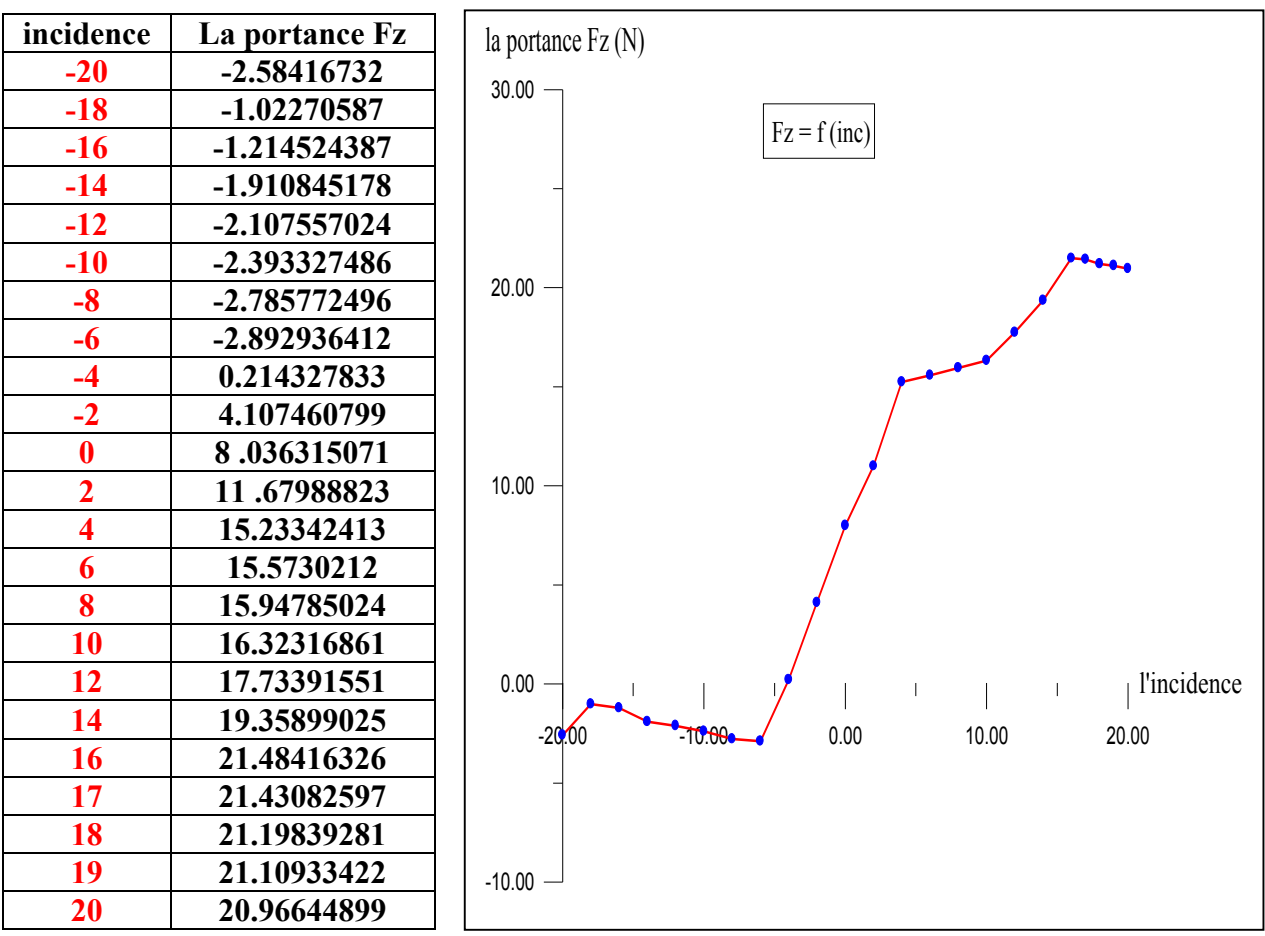

**V.2. Influence de l'incidence sur la portance Fz :**

**TABLEAU (V.1)** Figure (V.1) : Courbe de portance en fonction d'incidence.

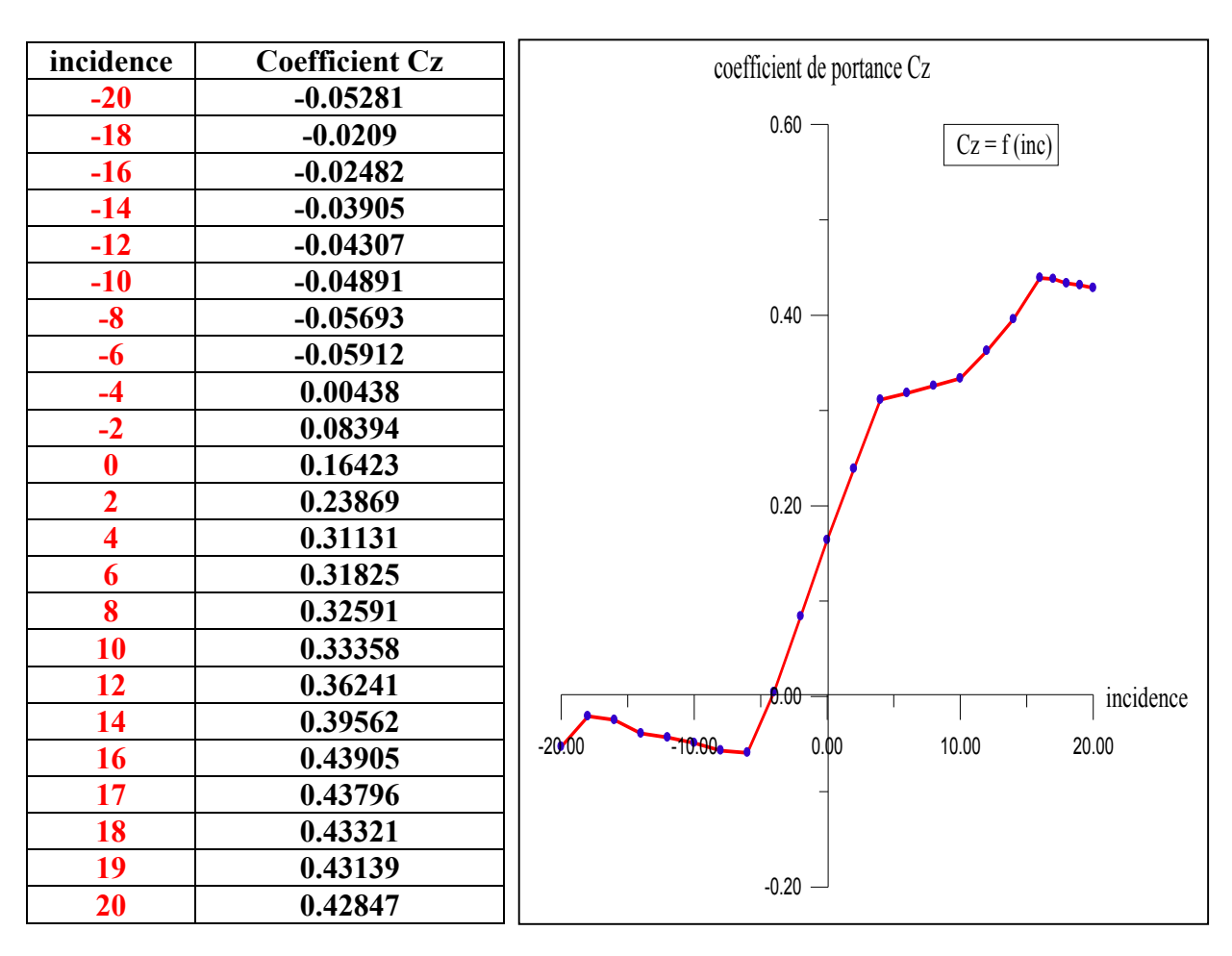

## **V.3. Influence de l'incidence sur le coefficient de portance Cz :**

**TABLEAU (V.2)** Figure (V.2): Courbe de Cz en fonction de l'incidence.

Nous constatons en premier lieu la semblance de graphe de la portance  $F<sub>z</sub>$  et du coefficient de portance  $C_z$  ainsi que la courbe de la trainée  $F_x$  et son coefficient  $C_z$ .

A partir du graphe qui représente les variations du coefficient de portance Cz du modèle complet en fonction de l'angle d'incidence, on tire des points marquants interprètes comme suit :

Lorsque l'angle d'incidence est nul ; on obtient un coefficient de portance positif de 0,16

Incidence = $0^\circ \implies C_z = 0.16$ 

Entre l'angle -8° et 4° le coefficient Cz augmente rapidement formant approximativement une droite, ce qui signifier qu'il ya une augmentation aussi importante avec l'augmentation de l'incidence sur cette tranche du graphe.

Au dessus de l'angle 4° la portance continue a augmente mais faiblement, jusqu'à l'angle 16° ou le coefficient de portance  $C_z$  attient un maximum de 0,44.

Au delà de cet angle le coefficient  $C<sub>z</sub>$  décroit.

### **Etudiant les points marquants :**

 Les angles au dessous de - 4° correspondent a des valeurs de Cz négatives, produisant également une portance négative. Ce que signifier qu'elle se dirige de l'extrados vers l'intrados. Ceci montre la réduction de pression a l'extrados et l'augmentation de la pression au niveau de l'intrados.

Ces angles ne soul pas ceux recherches pour avoir les meilleures conditions de vol.

• Pour incidence =  $16^{\circ}$ , Cz passe par un maximum (Cz max=0.44), au delà de cet angle on aura le phénomène de décrochage qui interprètes par une chute de portance. Par ce que les filets d'air n'épousent plus le conteur de l'aile (découlement de la couche limite).

• Pour incidence  $=$  4° on a Cz=0.0043 et Fz=0.21 donc cet angle corresponds a l'incidence de portance nul.

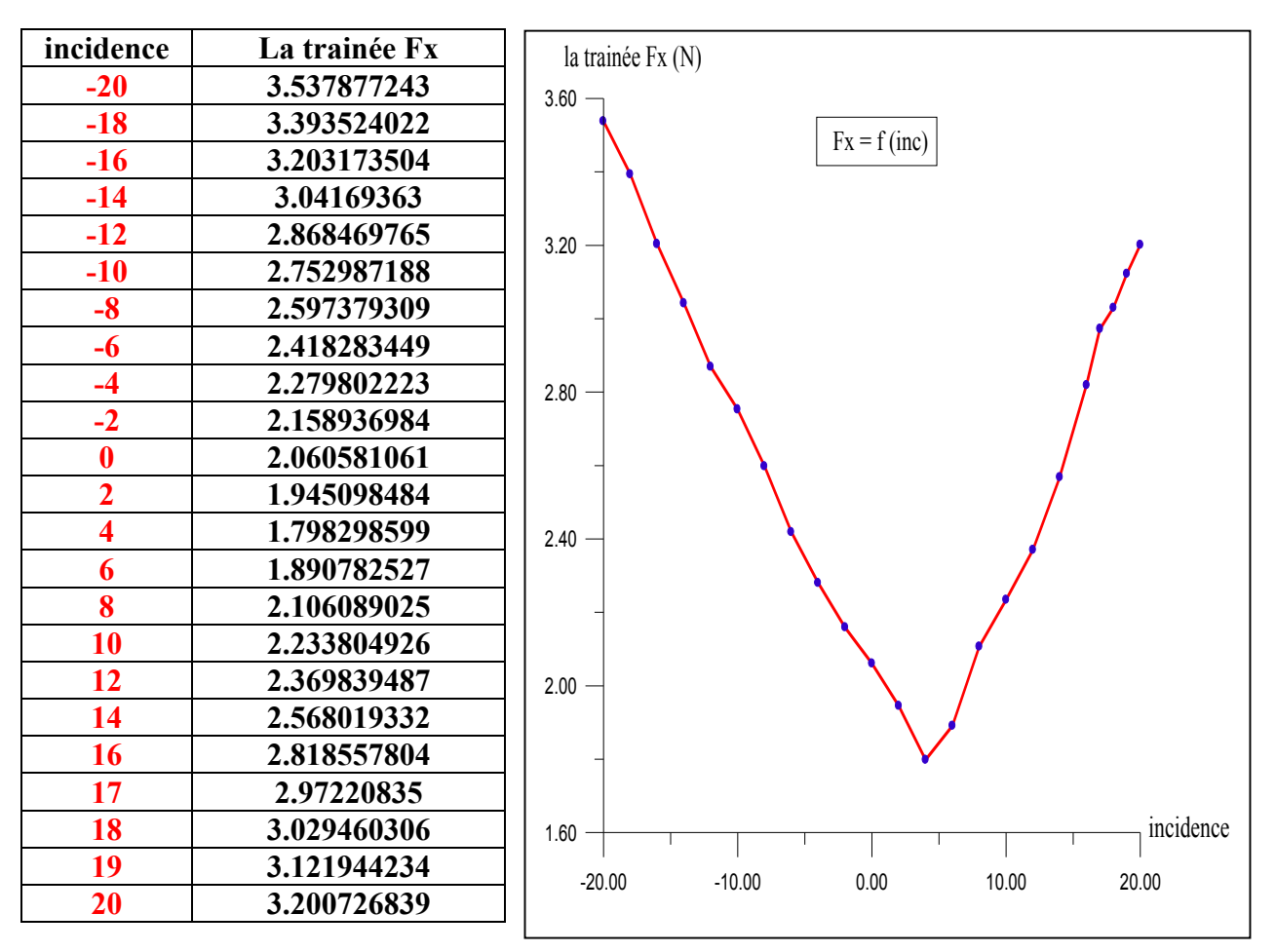

## **V.4. Influence de l'incidence sur la trainée Fx :**

**TABLEAU (V.3)** Figure (V.3) : Courbe de trainée en fonction de l'incidence.

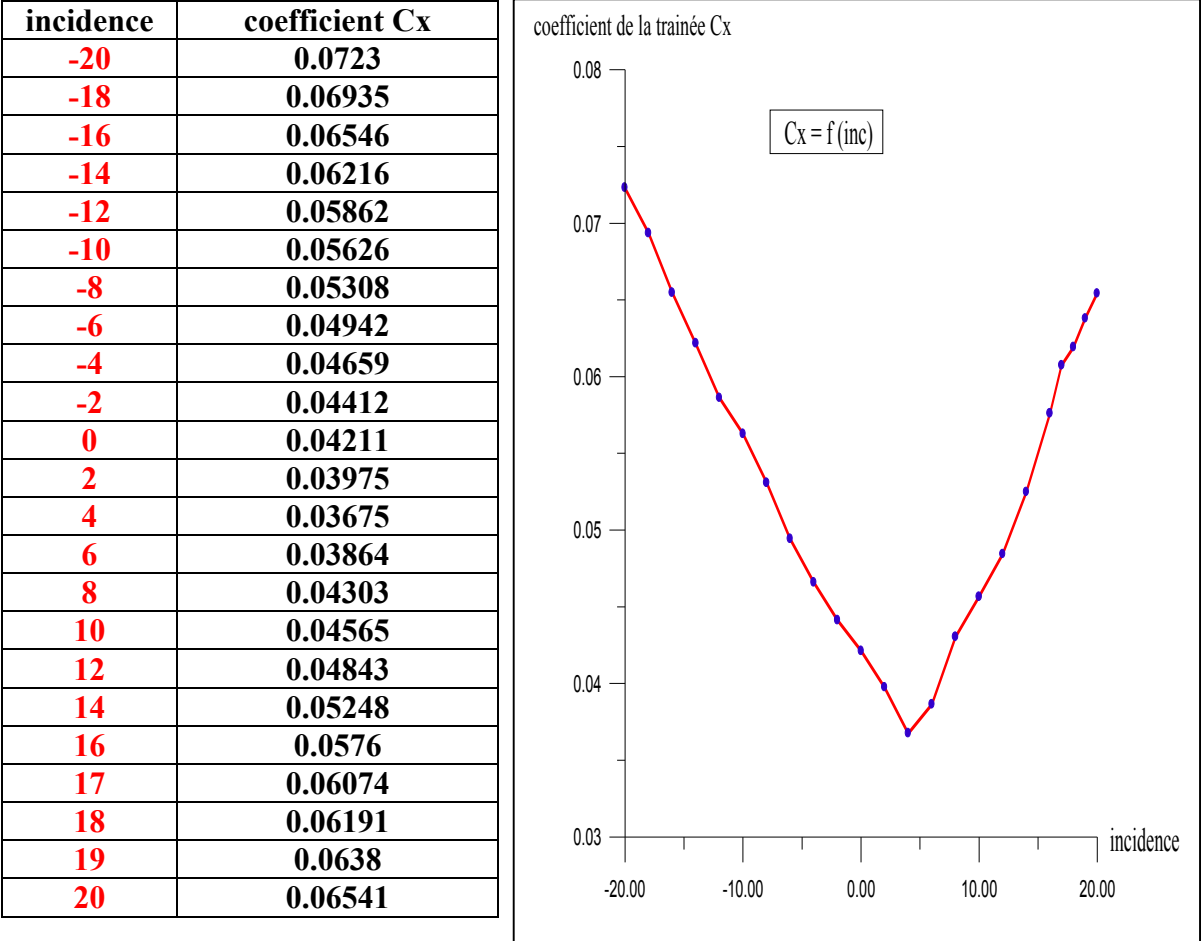

### **V.5. Influence de l'incidence sur le coefficient de trainée Cx :**

**TABLEAU (V.4)** Figure (V.4) : courbe de Cx en fonction de l'incidence.

La courbe du coefficient de trainée  $C_x$  du modèle en fonction del' incidence Obtenue possède approximativement la forme d'une parabole, semblable a celle d'un profil.

Cette courbe ne coupe pas l'axe des incidences ce qui signifier que la trainée ne pourra jamais être nulle car si on arrive a annuler la trainée induit, on ne pourra jamais annuler la trainée qui dérive de la forme du modèle.

Pour l'incidence 4° cette courbe passe par un minimum de 0,036 qui représente le coefficient de trainée de forme (fuselage).

Pour notre cas on s'intéresse beaucoup plus de cède courbe, parce que l'optimisation de la forme aérodynamique du modèle qu'on cherche, se base principalement sur révolution de la trainée totale. Donc pour chaque modification faite de la forme du modèle (flèche, dièdre, fuselage, allongement...) on doit avoir une meilleure représentation de cette courbe que la précédente.

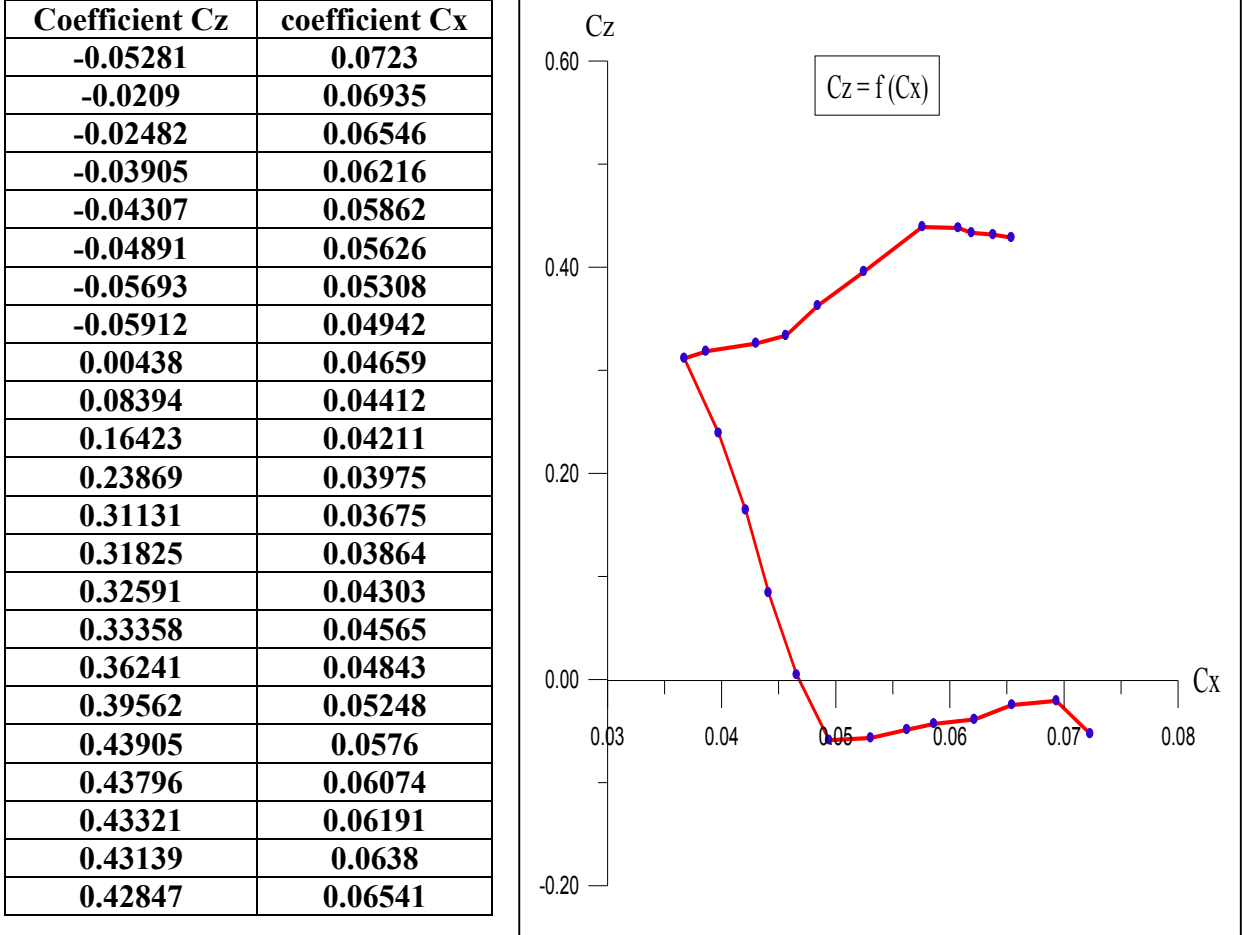

### **V.6. La polaire de la maquette :**

**TABLEAU (V.5)** Figure (V-5): Courbe de la polaire.

Cette courbe représente la polaire du modèle étudie (moquette), il a une forme aussi parabolique prés de celle des profils.

On constate sur la partie correspond au Cz Positif de la polaire de révolution du coefficient de portance Cz est plus grande que révolution du coefficient Cx correspond.

• Pour Cz max=0,44 on a : Cx =0,0576 ou (Fz = 21,48 N et Fx= 2,81 N).

 Malgré le point pris sur la polaire correspond au Cz max, elle n'a au qu'un inter usuel pour le vol du modèle car elle a aussi un coefficient de trainée élevée.

 D'autre part on prend l'incidence - 4° correspond a Cz nul (minimum de trainée induite) Ces deux derniers points pris ne représentent pas les meilleures conditions de vol du modèle. Donc comment on peut déterminer ces conditions si la polaire seule n'a pas pu. ?

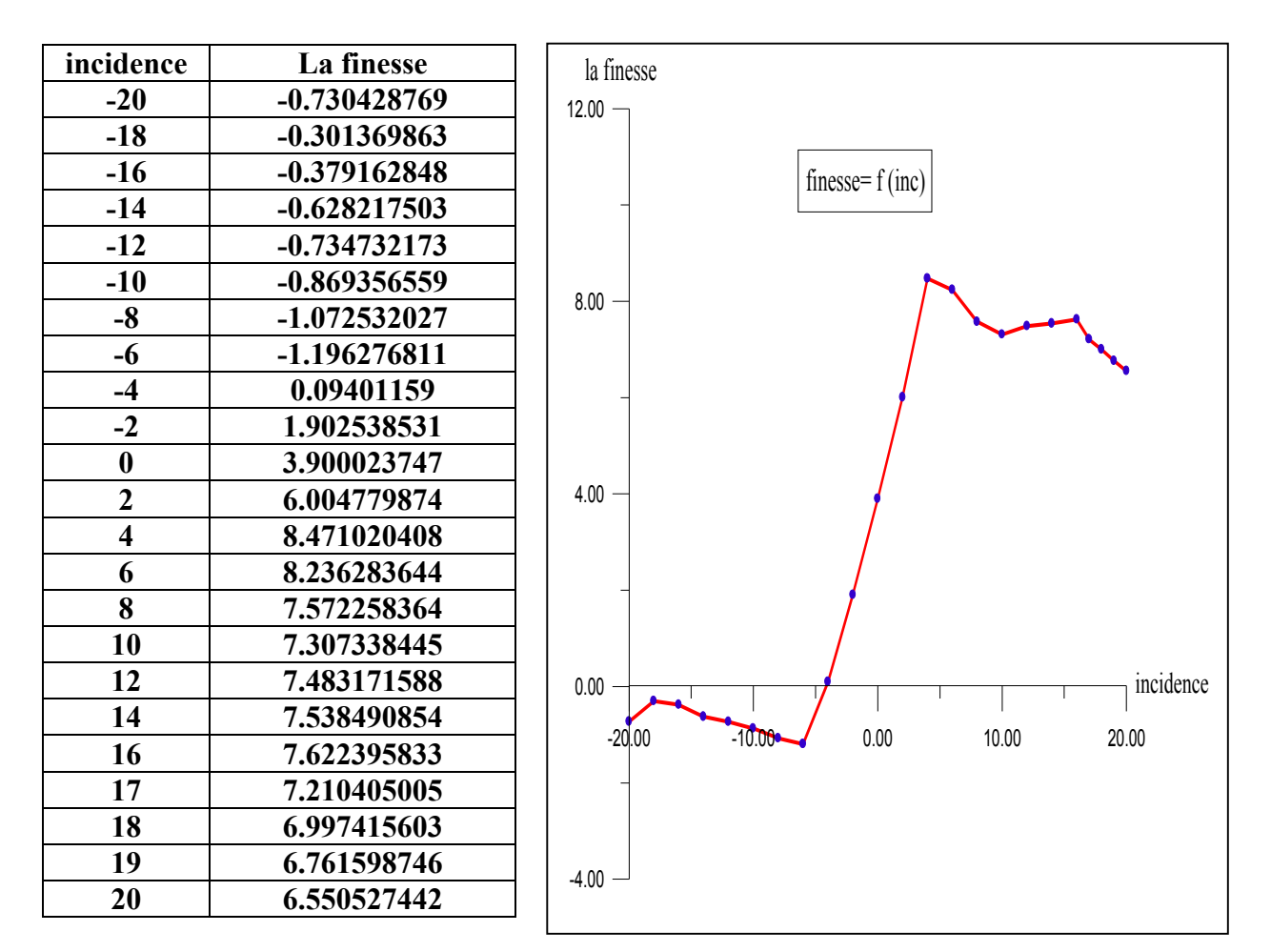

## **V.7. Courbe de finesse de la maquette :**

### **TABLEAU (V.6)** Figure (V.6) : Courbe de la finesse.

La courbe de finesse en fonction de l'incidence intervient Min d'extraire d'autre caractéristiques complémentaires de vol du modèle.

Pour l'incidence 4° on a le rapport Cz /Cx est maximum 8.47, ce qui nous montre qu'elle correspond a l'angle optimal de vol.

Les angles qui se trouvent entre 4<sup>°</sup> et 16<sup>°</sup> ont une finesse importante, ce qui nous permis de définir un intervalle contient les angles usuels de vol.

## **V.8. Influence des incidences sur les contours de pression :**

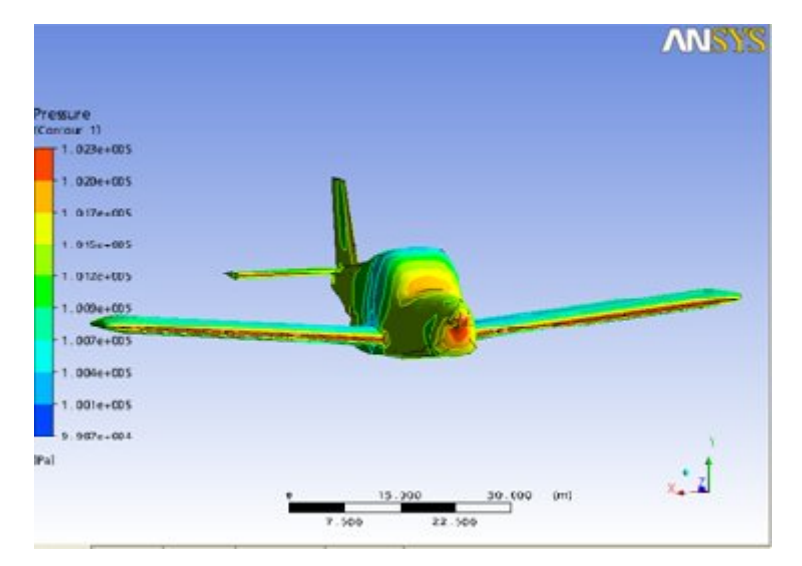

A)Angle 0°.

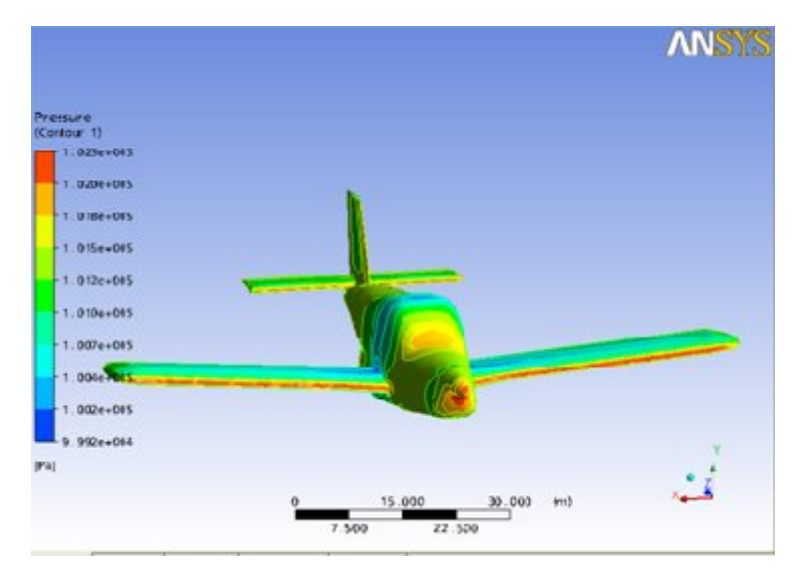

B) Angle -10°.

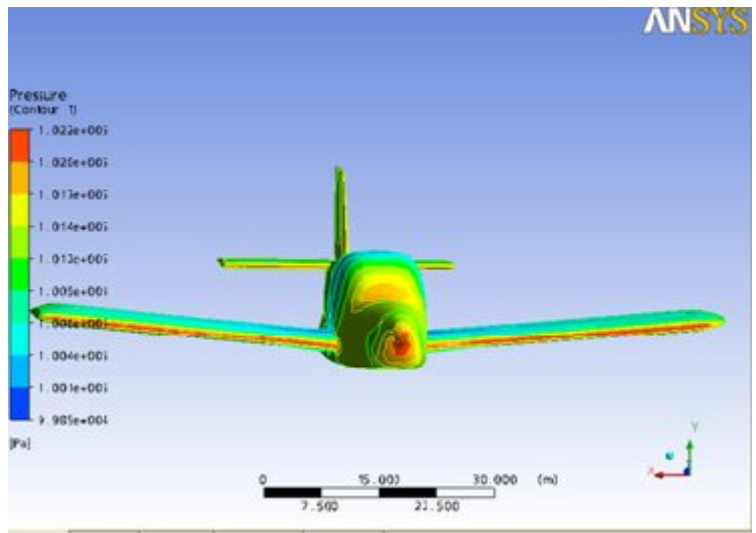

C)Angle 10°.

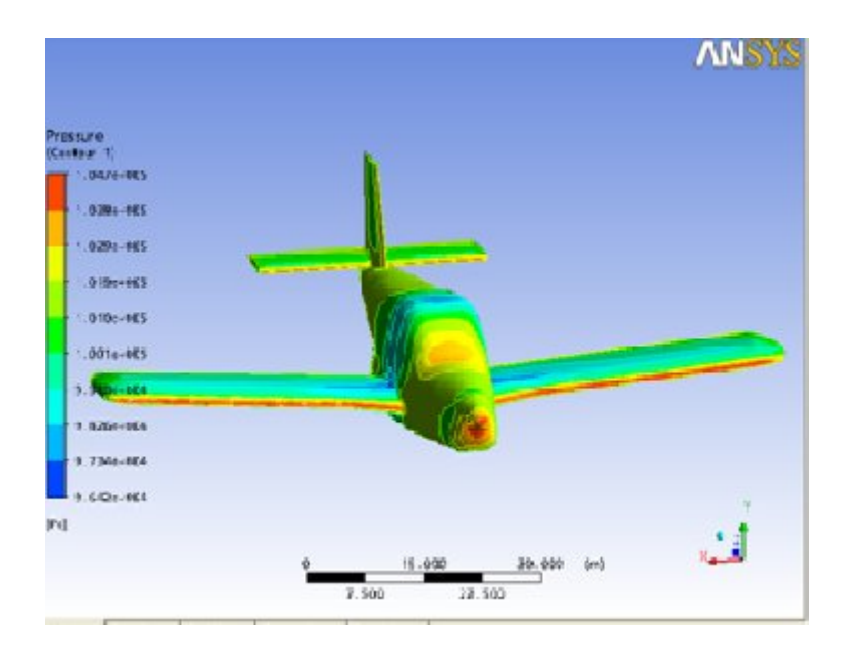

### D)Angle -20°.

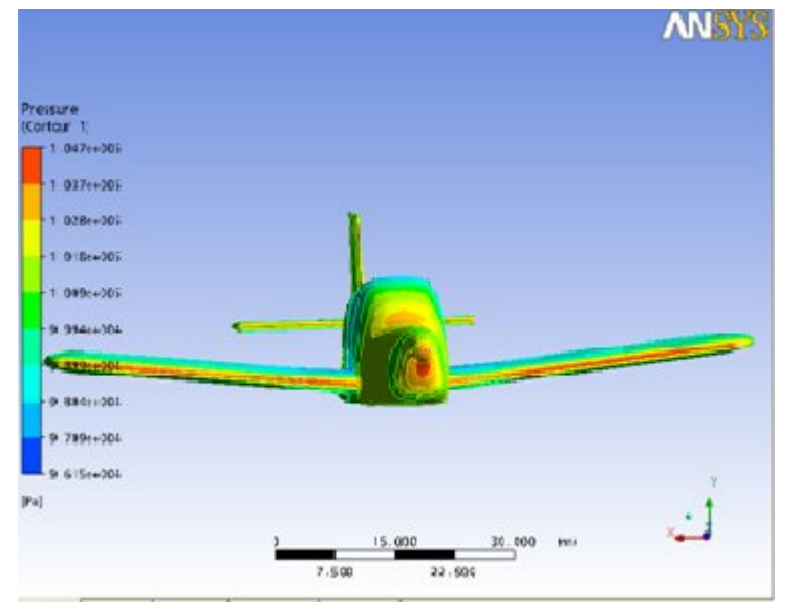

E)Angle 20° .

**Figure (Y.7) :** a, b, c, d, e Répartition de la pression autour de la maquette pour différents angles d'incidence.

Les contours de pressions autour de la maquette pour les différentes incidences prises en considération (0°,-10°,10°,-20°,20°) sont schématises sur les figures.

Sur la partie avant du fuselage, la distribution des pressions diminue en changeant l'angle d'incidence positivement et augmente dans le cas contraire.

En faisant varier l'angle d'incidence, on constate la création d'une zone de dépression sur la partie supérieure du modèle (extrados) et une zone de surpression sur sa partie inferieure (intrados).

Donc le fait de varier l'angle d'incidence fait augmenter l'écart de pression entre l'intrados et l'extrados du modèle, ce qui entrain une augmentation de portance.

## **V.9. Influence des incidences sur le champ de vitesse :**

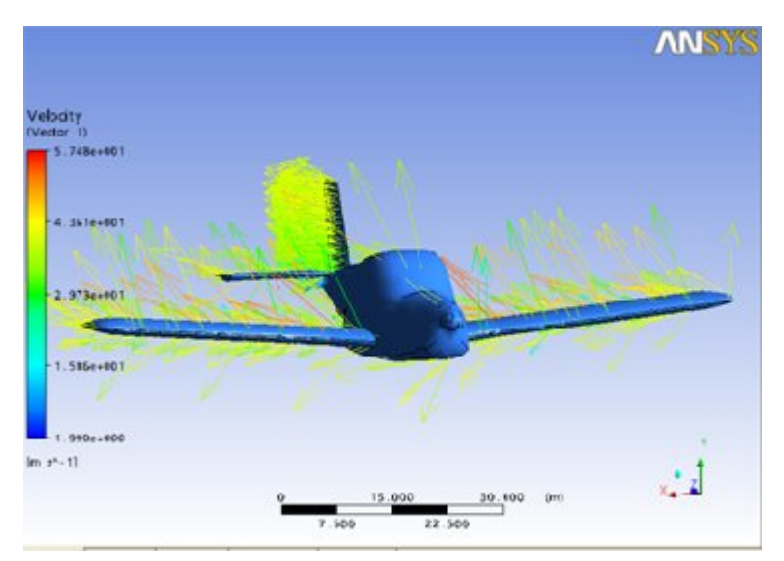

f)Angle 0°.

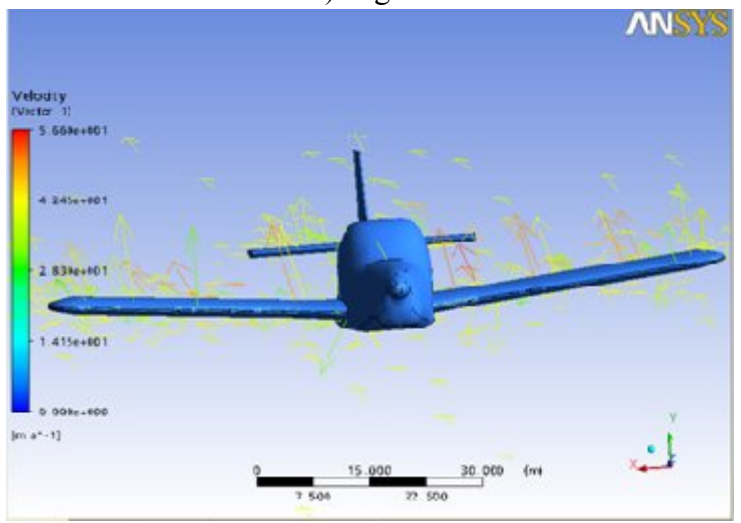

g)Angle 4°.

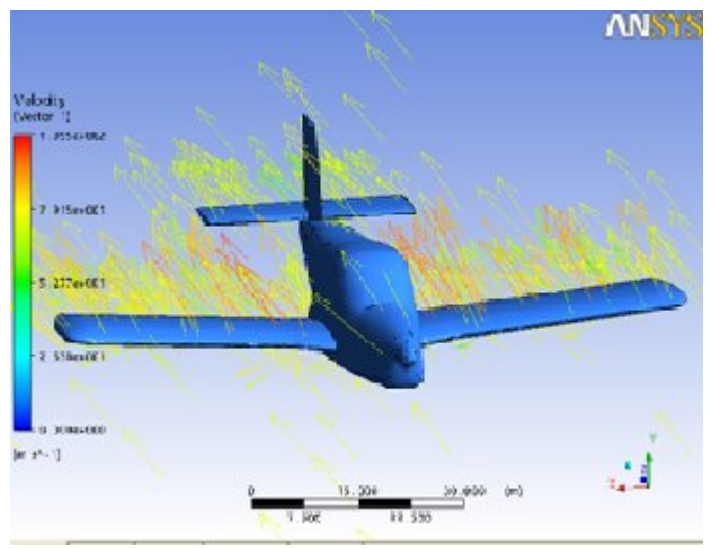

h)Angle -20° .

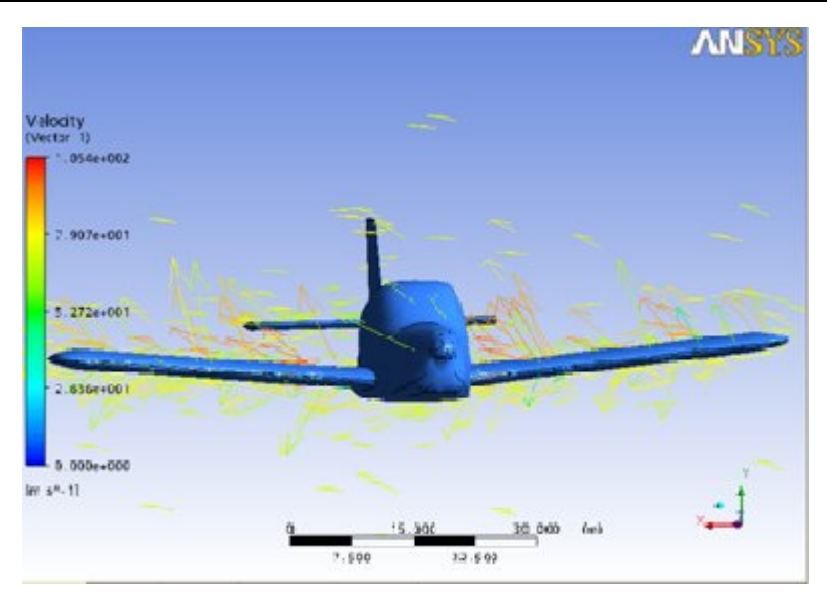

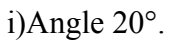

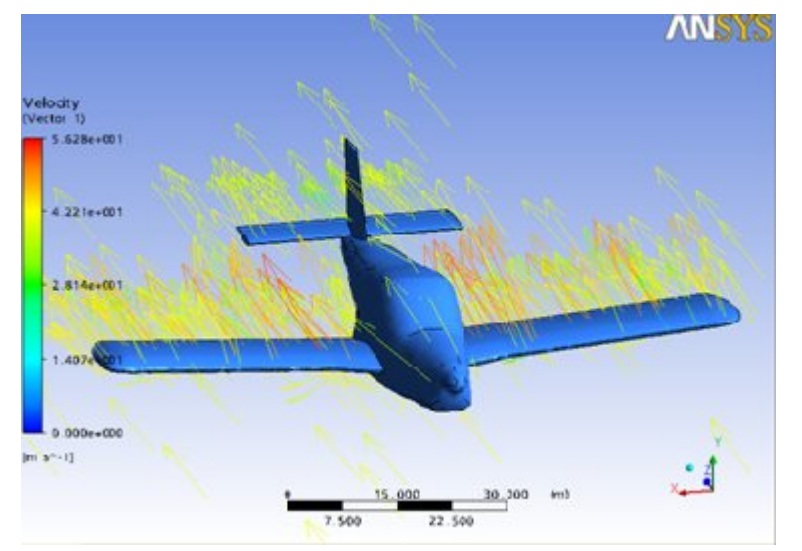

j) Angle -10° .

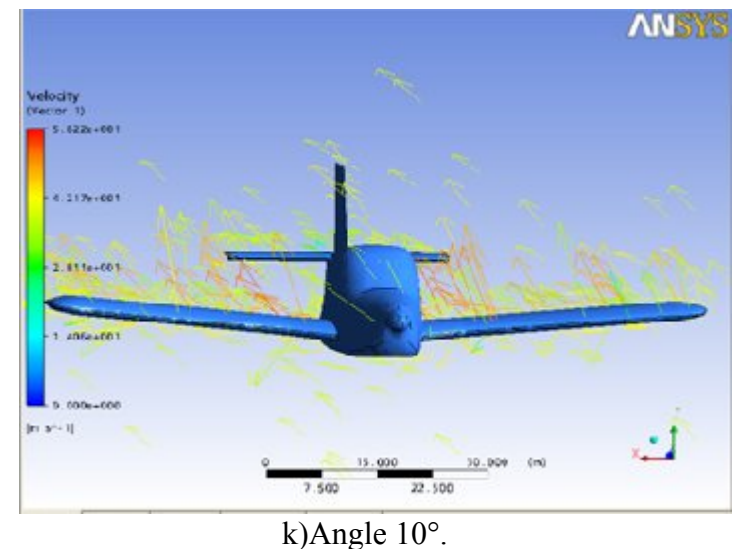

**Figure (V.8) :** f, g, h, i, j, k Répartition des vecteurs vitesses autour de la maquette pour différents angles d'incidence.

Les figures illustres au dessus : montrent le champ de vitesse indiquant la direction des particules fluides le long de la maquette pour incidence = 0°,4°,-10°,10°,-20° et 20°.

Pour une incidence nulle on ne remarque aucune perturbation de l'écoulement, car les lignes de courant épousent parfaitement la surface du modèle.

L'écoulement devient perturbé, A partir de certain angle loin de l'angle nul. ça est montré sur les angles voisins à celle de décrochage.

### **Conclusion générale**

Notre mémoire présente une étude aérodynamique d'une maquette volante qu'on peut généraliser sur tous les modèles réduits volants qui vont être conçus.

Le projet se déroule comme prévu, les objectifs sont complètement atteints malgré qu'ils ne représentent pas toutes les caractéristiques du modèle : nous avons bien obtenu la courbe du coefficient de portance et celle de la traînée, polaire, la finesse et la distribution de la pression et la vitesse autour du modèle, mais nous n'avons pas pu procéder à l'optimisation de la forme du modèle. Nous avons été amenés à utiliser, à réapprendre certaines commandes de base.

On à utiliser solidworks ,icem et CFX qui ne nous étaient pas familières. C'est donc un projet qui nous pince dans la réalité de l'ingénieur, avec les soucis et les contraintes dues aux outils( logiciels et matériels) à disposition. Nous avons pu nous familiariser avec les techniques de maillage et nous rendre compte de leur importance en simulation numérique.

Bien que nous n'ayons pas arrivé à faire optimiser la forme, un futur travail de mise au point pourrait être intéressant, sachant que celui-ci permettrait d'obtenir des résultats en gagnant du temps.

Nous aurions souhaité pouvoir donner naissance à un nouvel modèle réduit conçu entièrement par nous même et le prendre comme sujet d'étude.

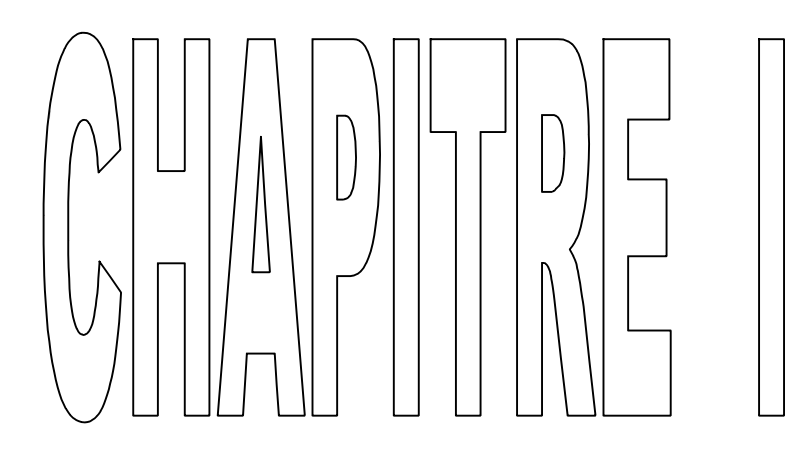

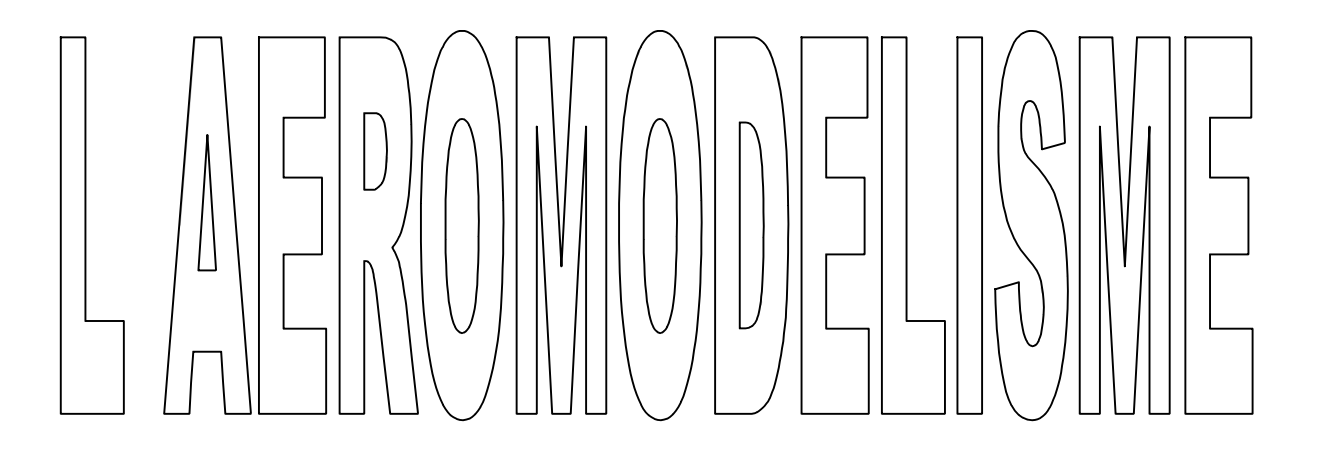

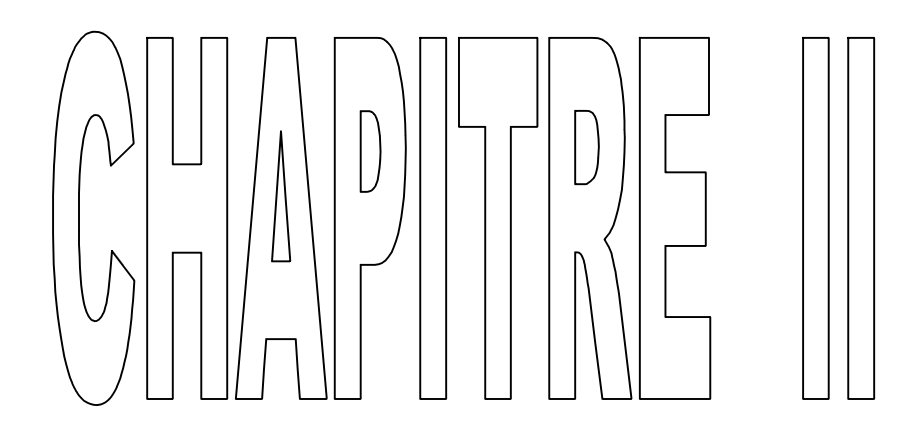

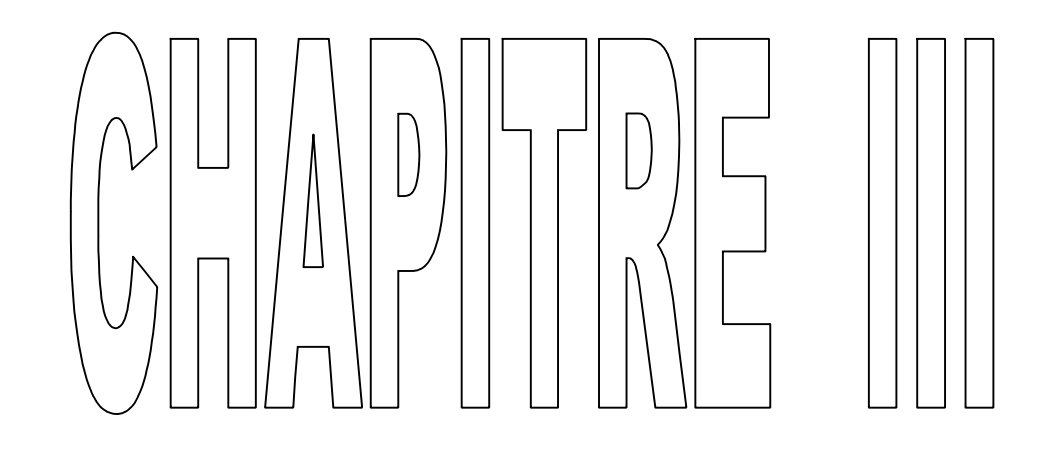

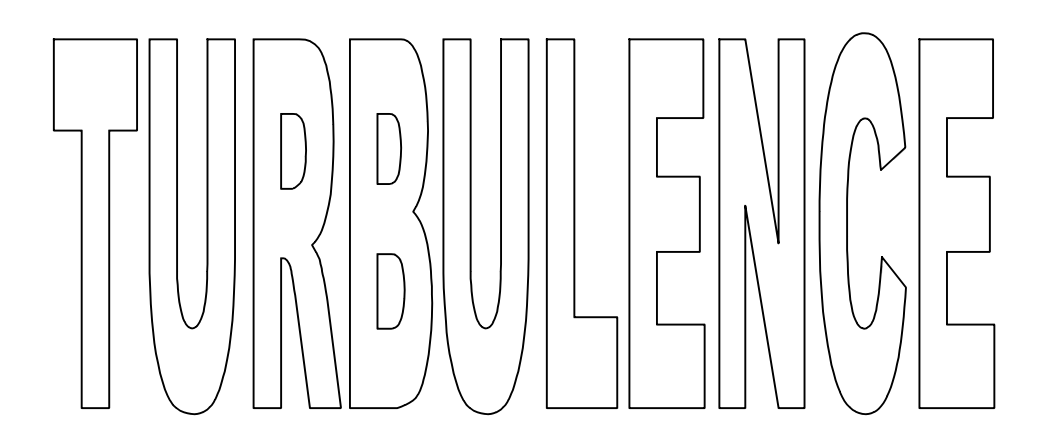

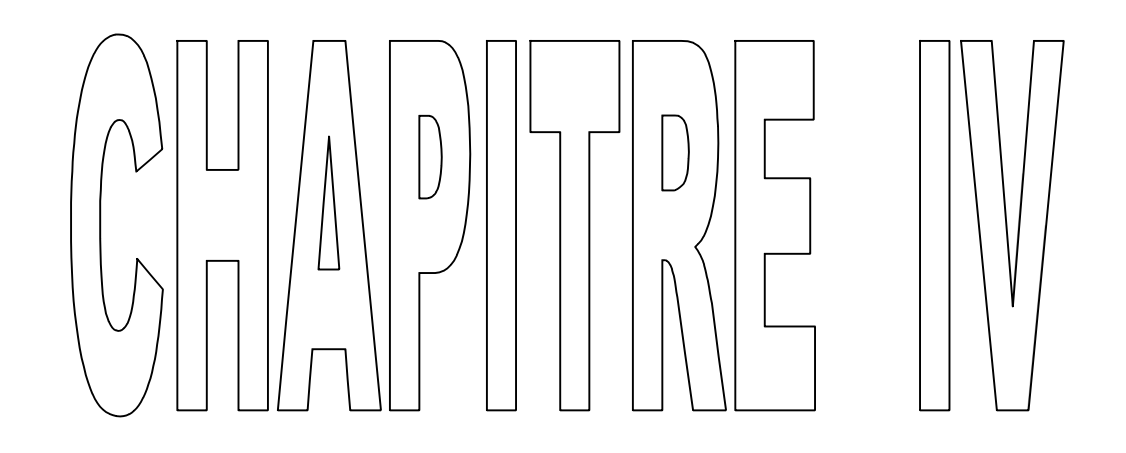

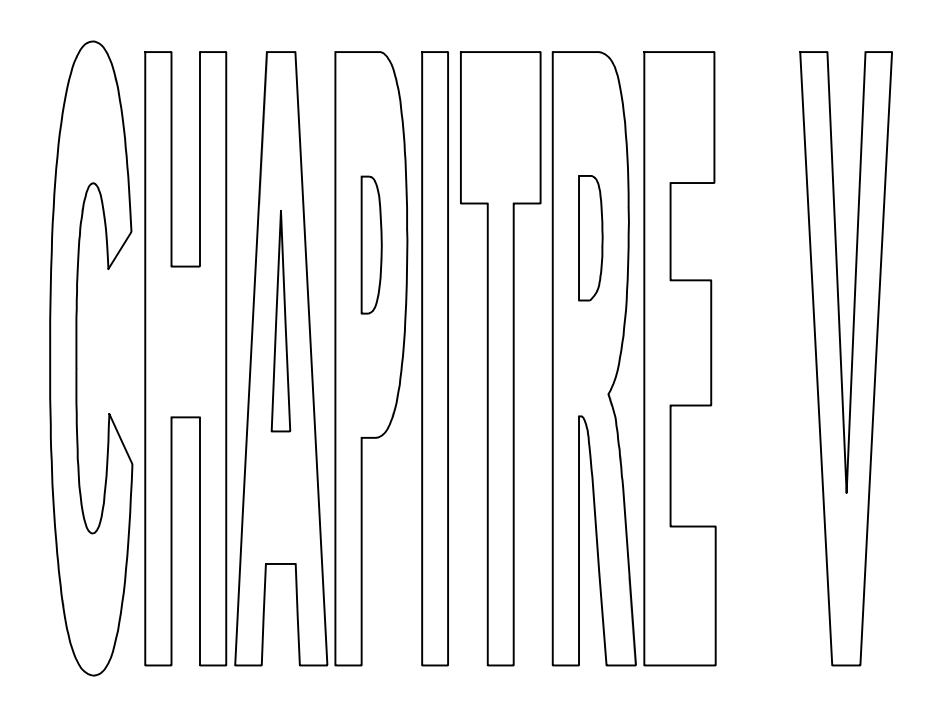

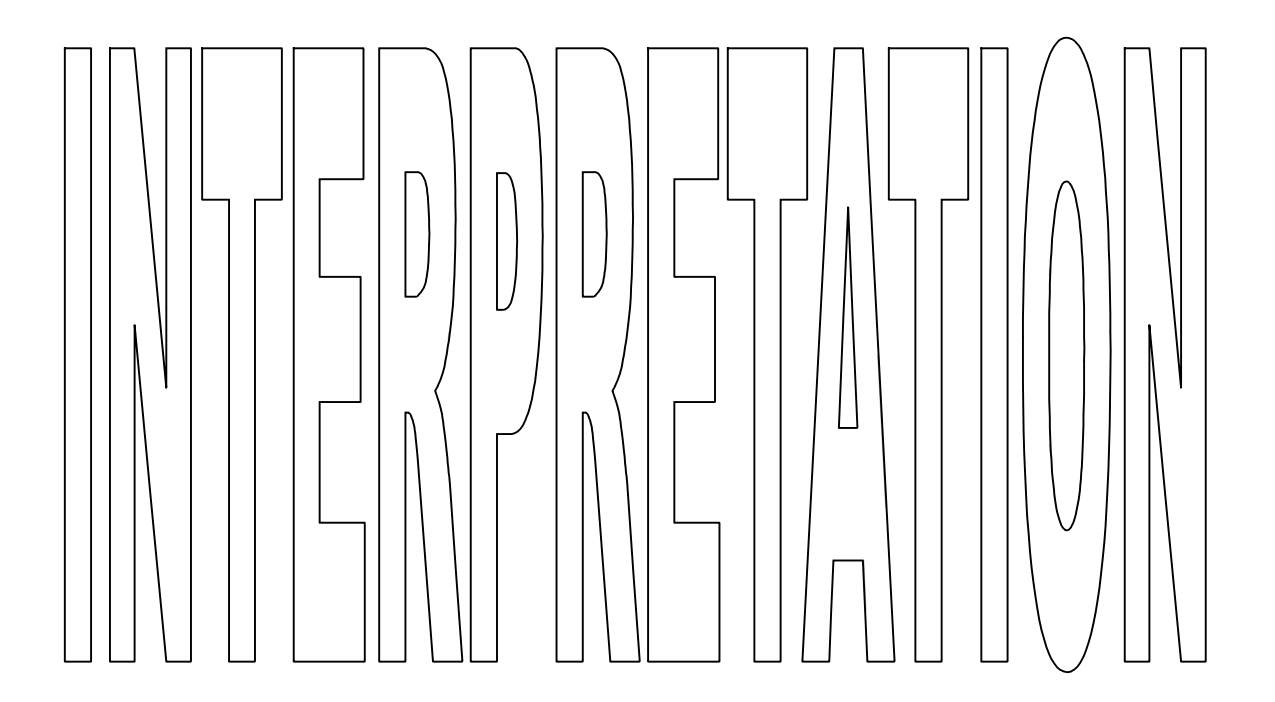

## **PERSPECTIVES**

1)On peut généralisé ce travail sur les autres avions.

2)Faire par la suite des modifications d' optimisations dans la forme.

3)Etudié d'autre caractéristiques pour définir des meilleurs conditions de vol.

## **NOMMENCLATURES**

R : La résultante aérodynamique .  $(1/2 \cdot \rho \cdot V_P^2)$  : La pression dynamique. S : La surface de référence. CR :Un coefficient aérodynamique ;  $F_x$ : la trainée.  $F_z$  . la portance .  $\rho$ : masse volumique de Pair en kg/m<sup>3</sup>. S: surface de l'aile en  $m^2$ .  $V_P^2$ : vitesse en mis.  $C_Z$ : coefficient de portance du profil. C<sub>x</sub> forme : Trainée de forme . Cx frottement :Trainée de frottement . Cx induit: Trainée induite. C<sub>X</sub>f :Trainée du fuselage. Cxp min : Trainée minimal du profil d'aile du modèle. Cxp : Trainée du profil d'aile à l'incidence considérée. S<sub>f</sub> : surface mouillée du fuselage. Sa surface portante des ailes .  $S_d$ : surface portante des dérives. Ss : surface portante des stabilisateur. B :Envergure d'une aile. lm :Corde moyenne ou profondeur moyenne . S :Surface de référence. λ :Allongement. δ:Dièdre d'une voilure . φ:Fleche d'une voilure . α *:* Angle d'incidence .  $\alpha_0$ : Angle de portance nulle . β: Angle de calage . h: Epaisseur maximum . e : Epaisseur relative en[ %]. f : Fleche maximum (ou cambrure maximum) . c: La courbure relative . Re :Nombre de Reynolds .

V : vitesse en [m/s].

v : la viscosité cinématique en  $[m^2/s]$ .

L : la corde en [m]..

UN :Composante normale au bord d'attaque.

 $U_T$ : Composante tangentielle au bord d'attaque.

*Ф* : Fonction de dissipation.

- λ : la conductivité thermique du milieu.
- T : la température.
- P : la pression.
- ρ: la masse volumique.
- E : énergie total.
- V: vitesse.
- $F_M$ : Force maquette.
- $m_M$ : Masse maquette.
- $t_M$ :Temps maquette.
- $v_M$  : Vitesse maquette.
- $a_M$ : Accélération maquette.
- $\rho_M$ : Masse volumique maquette .
- P<sub>M</sub> : Pression maquette .

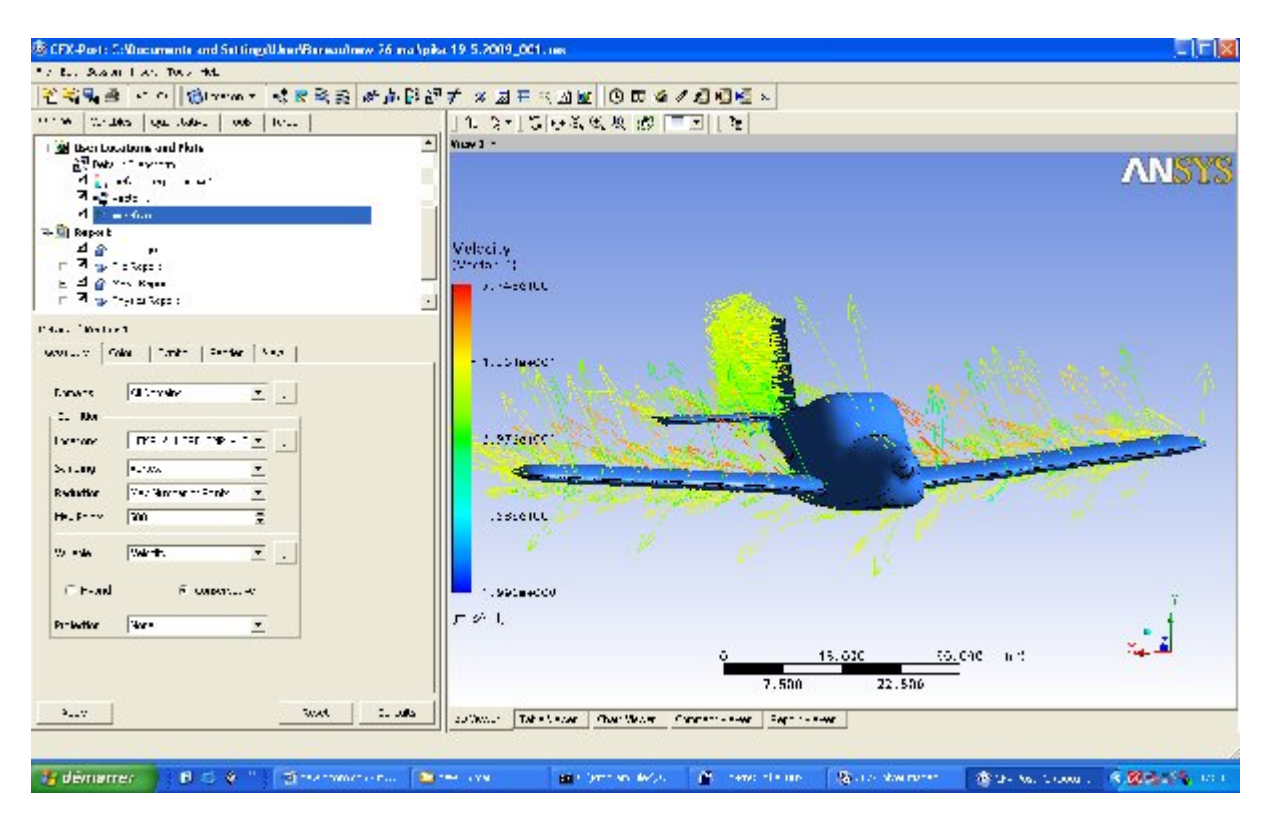

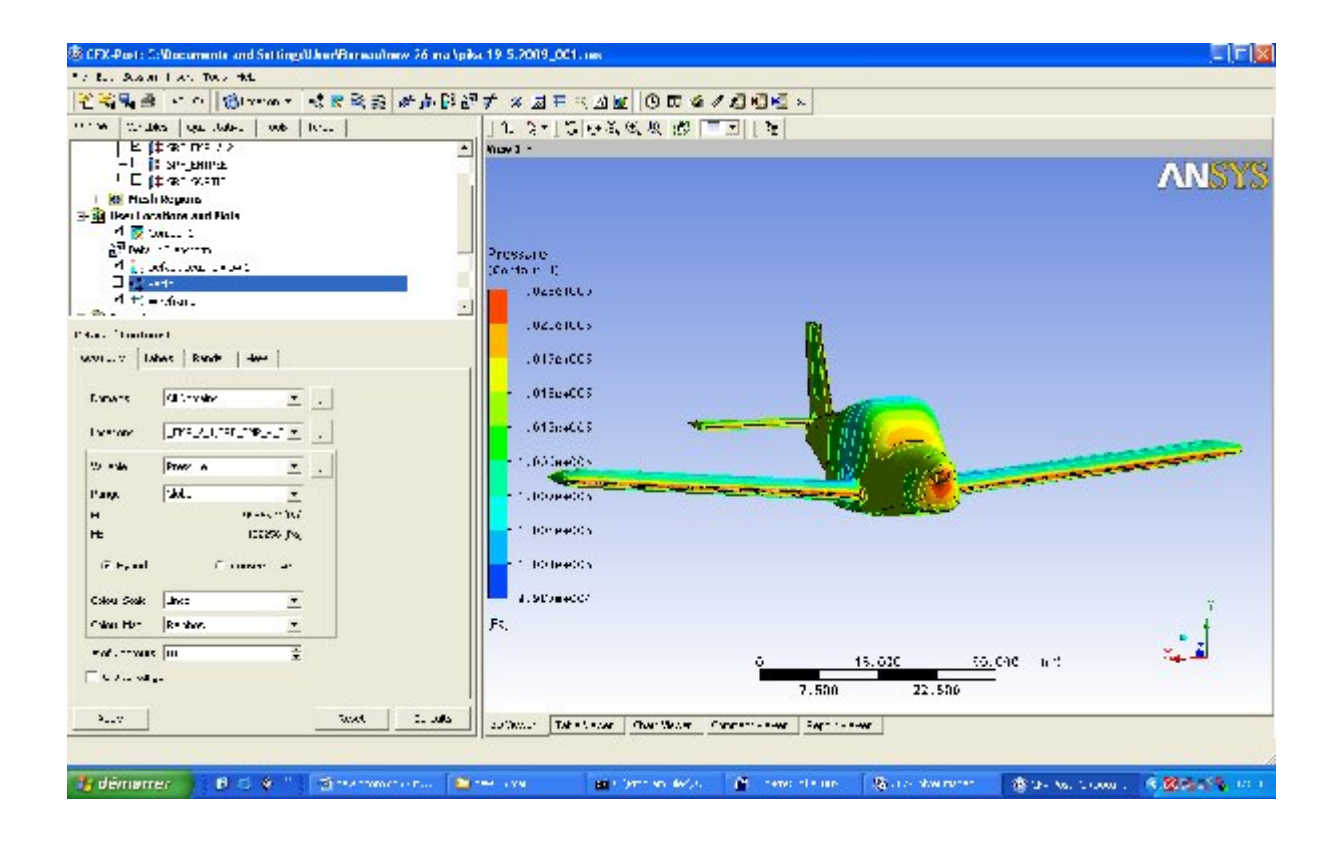

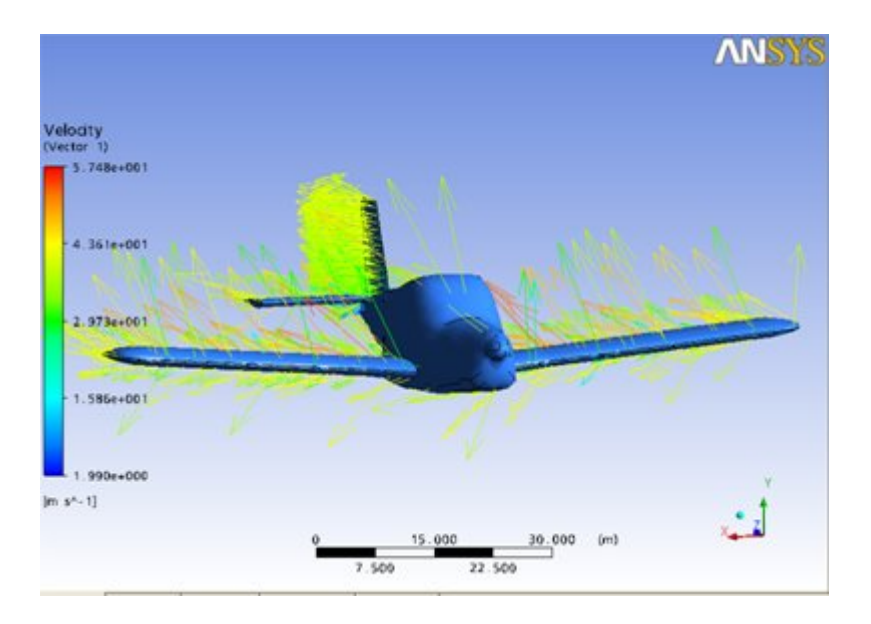

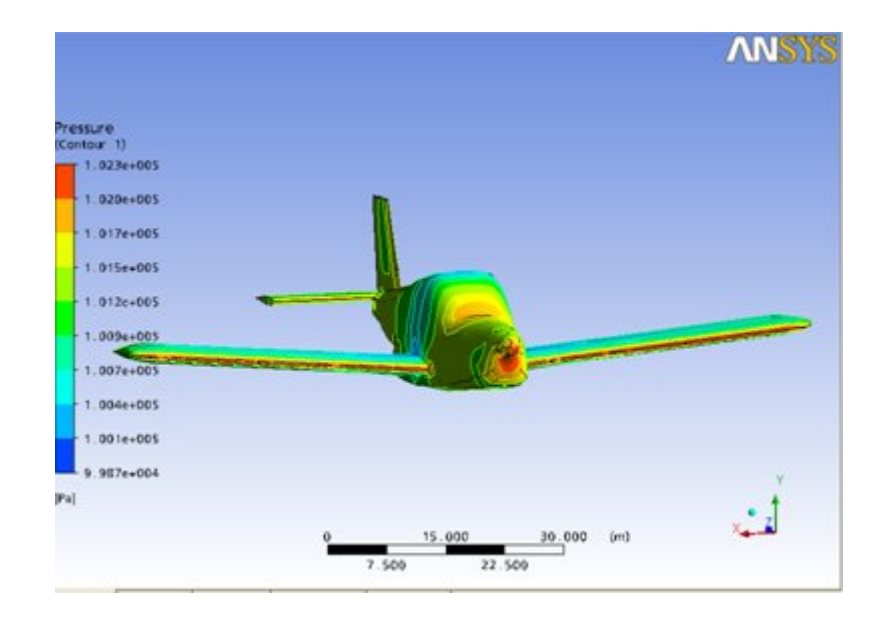

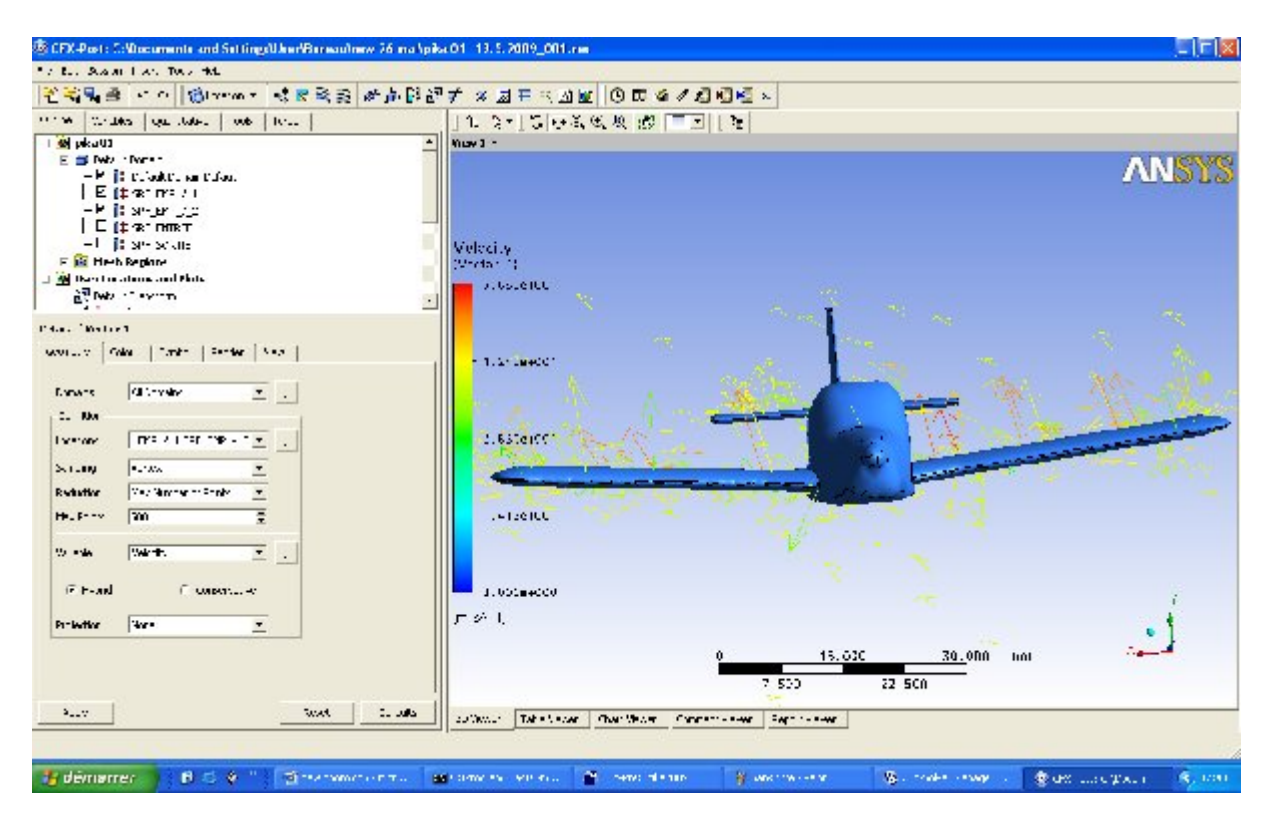

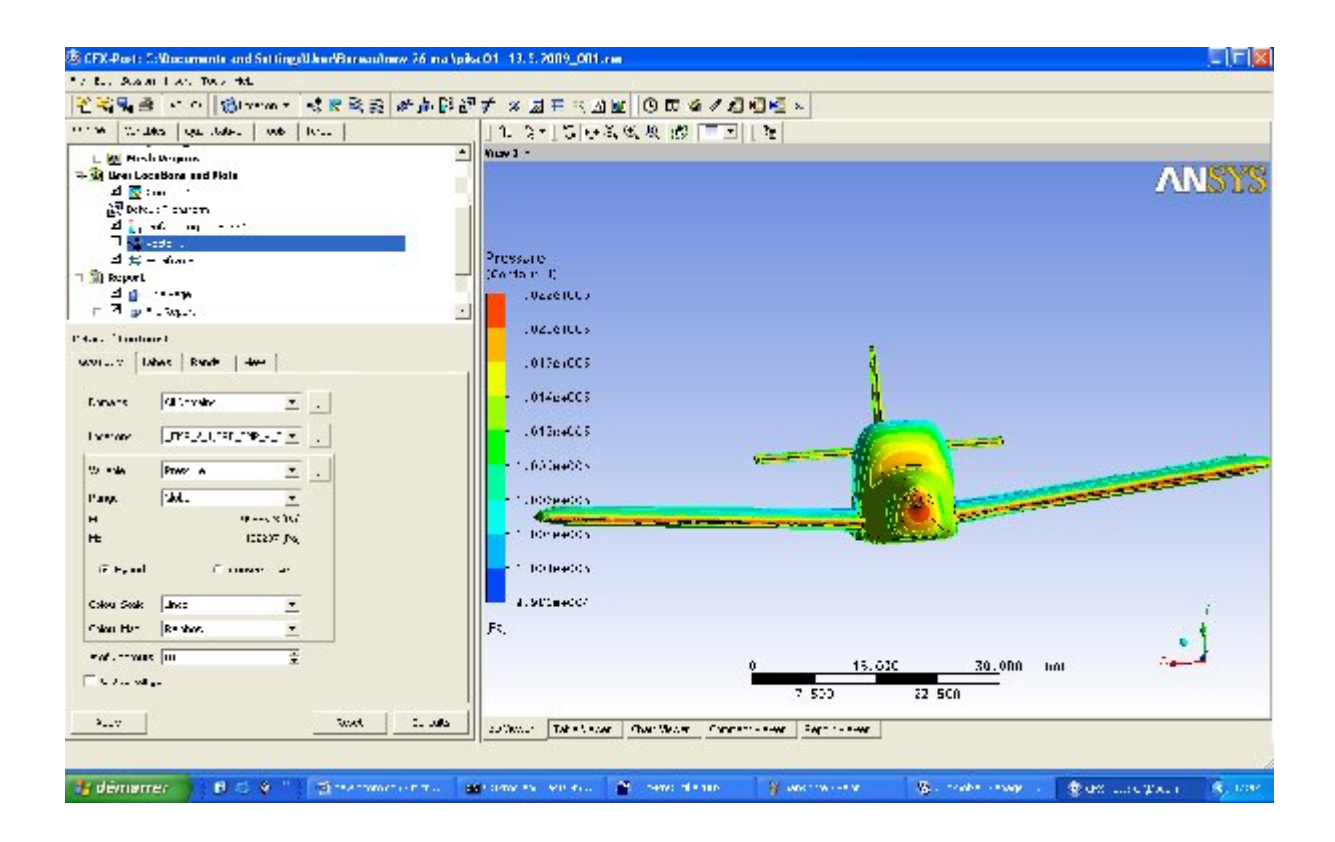

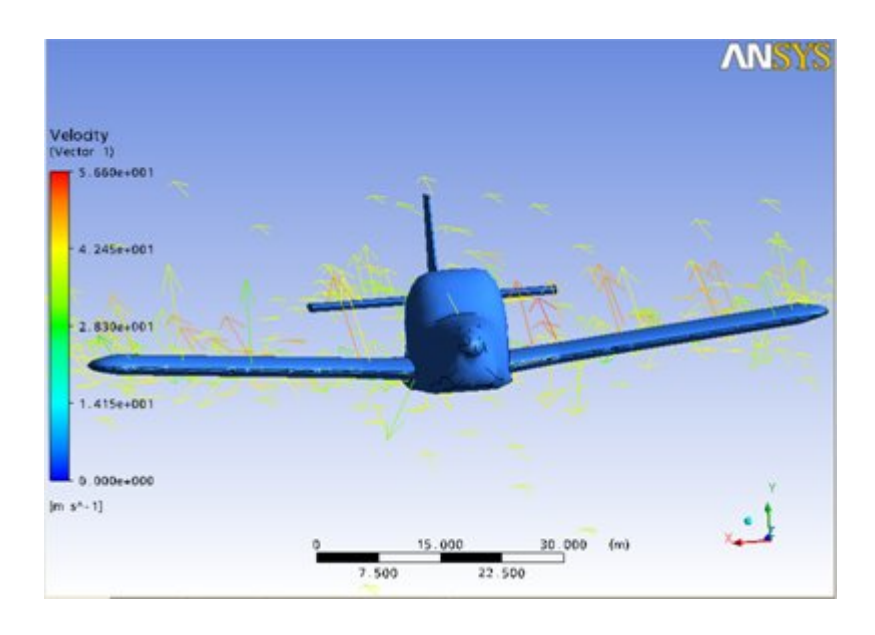

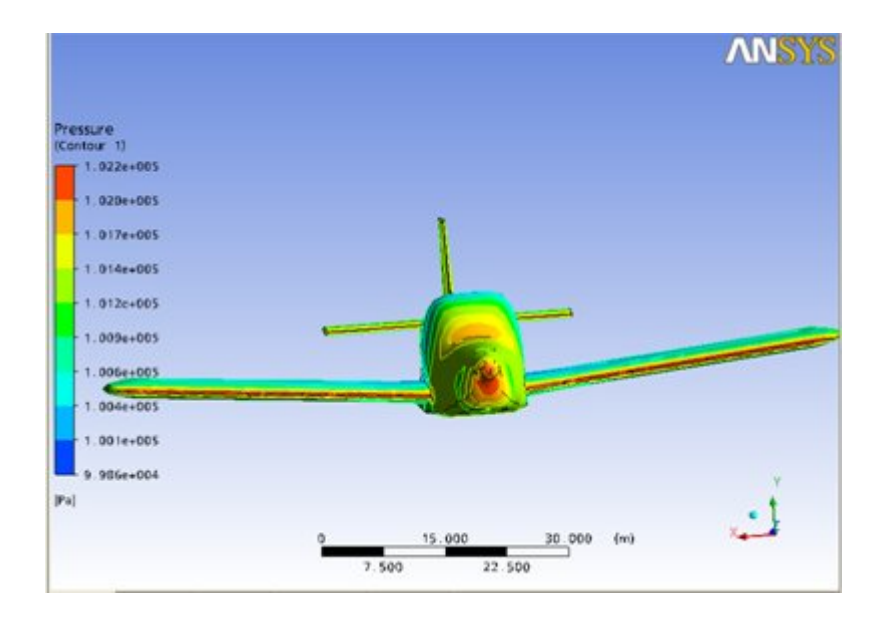

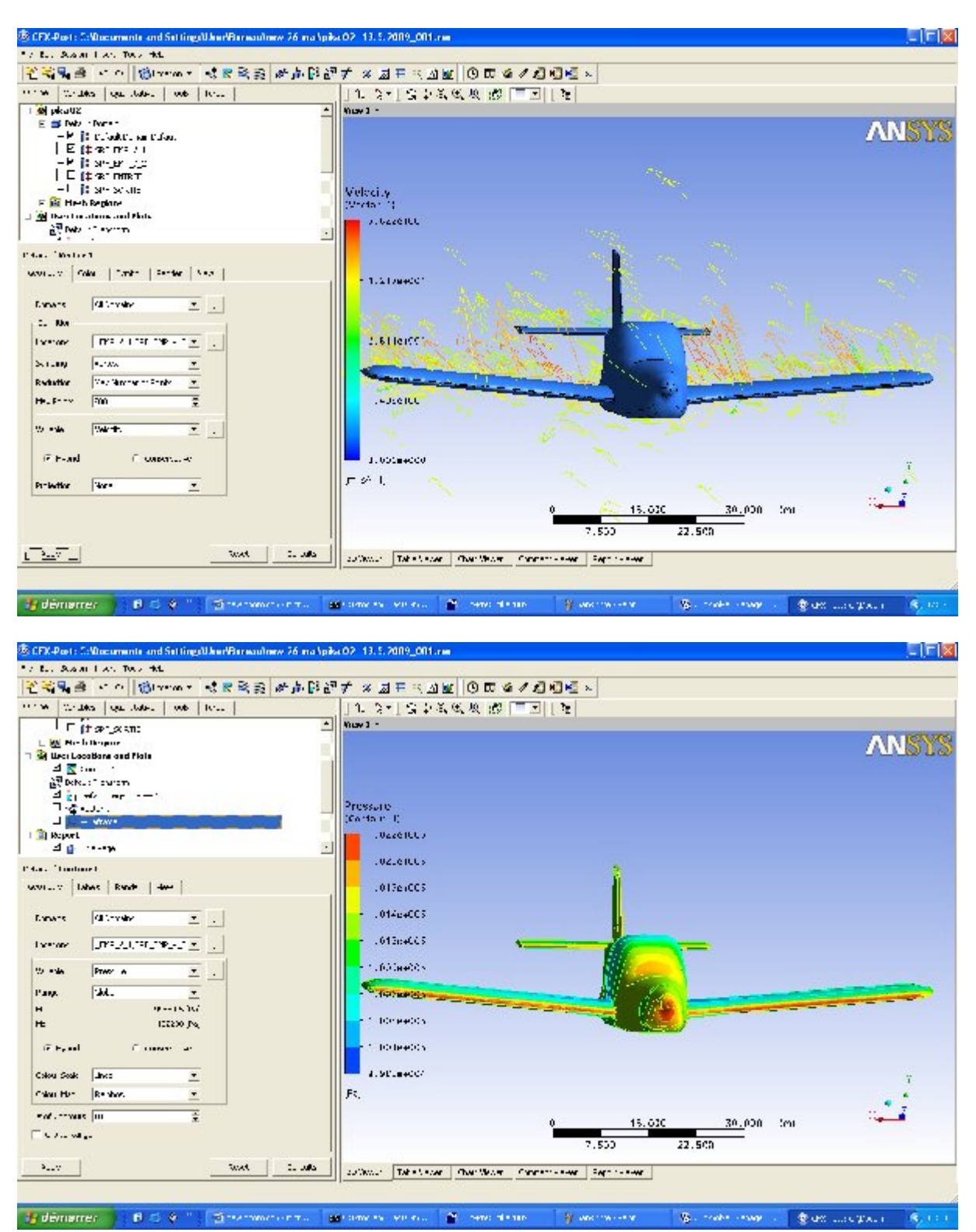

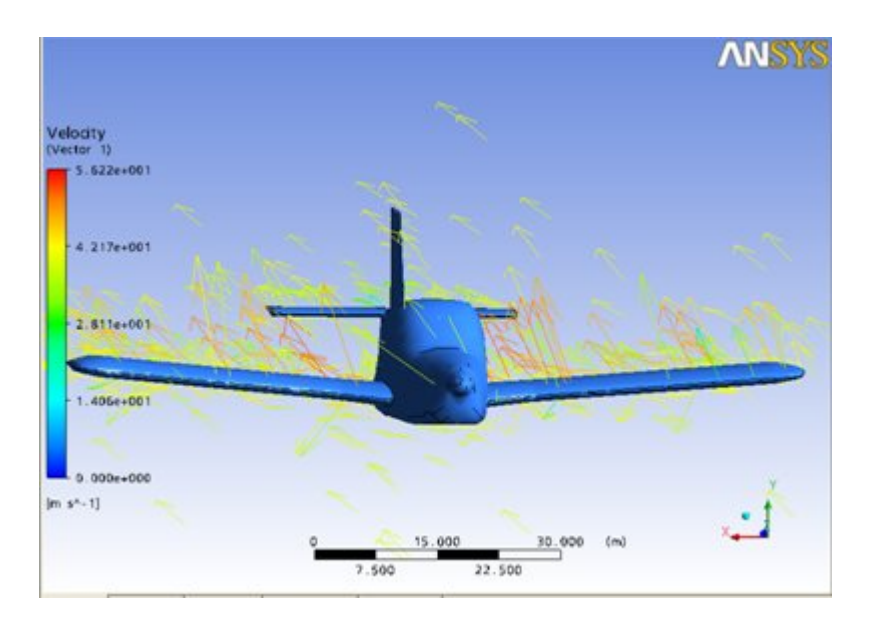

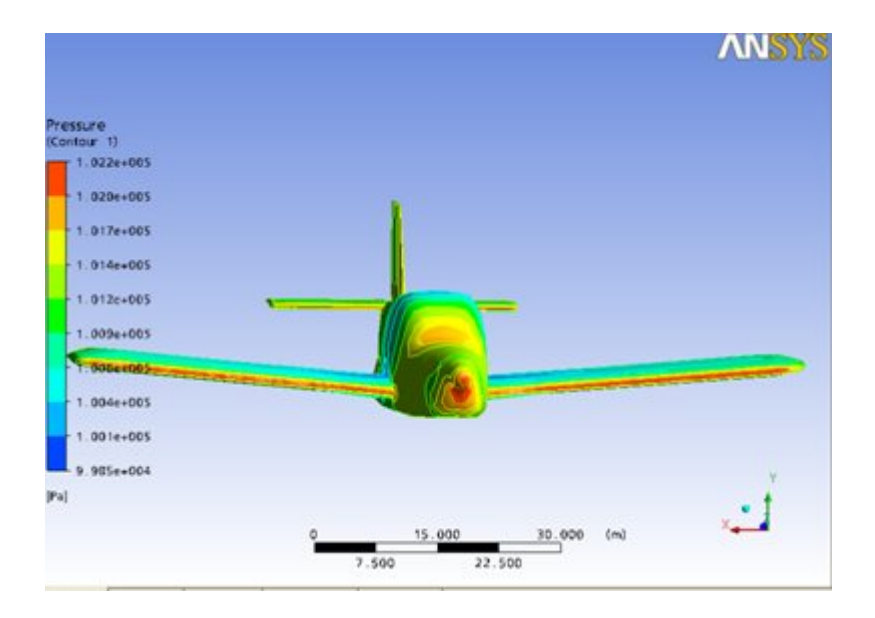

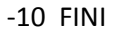

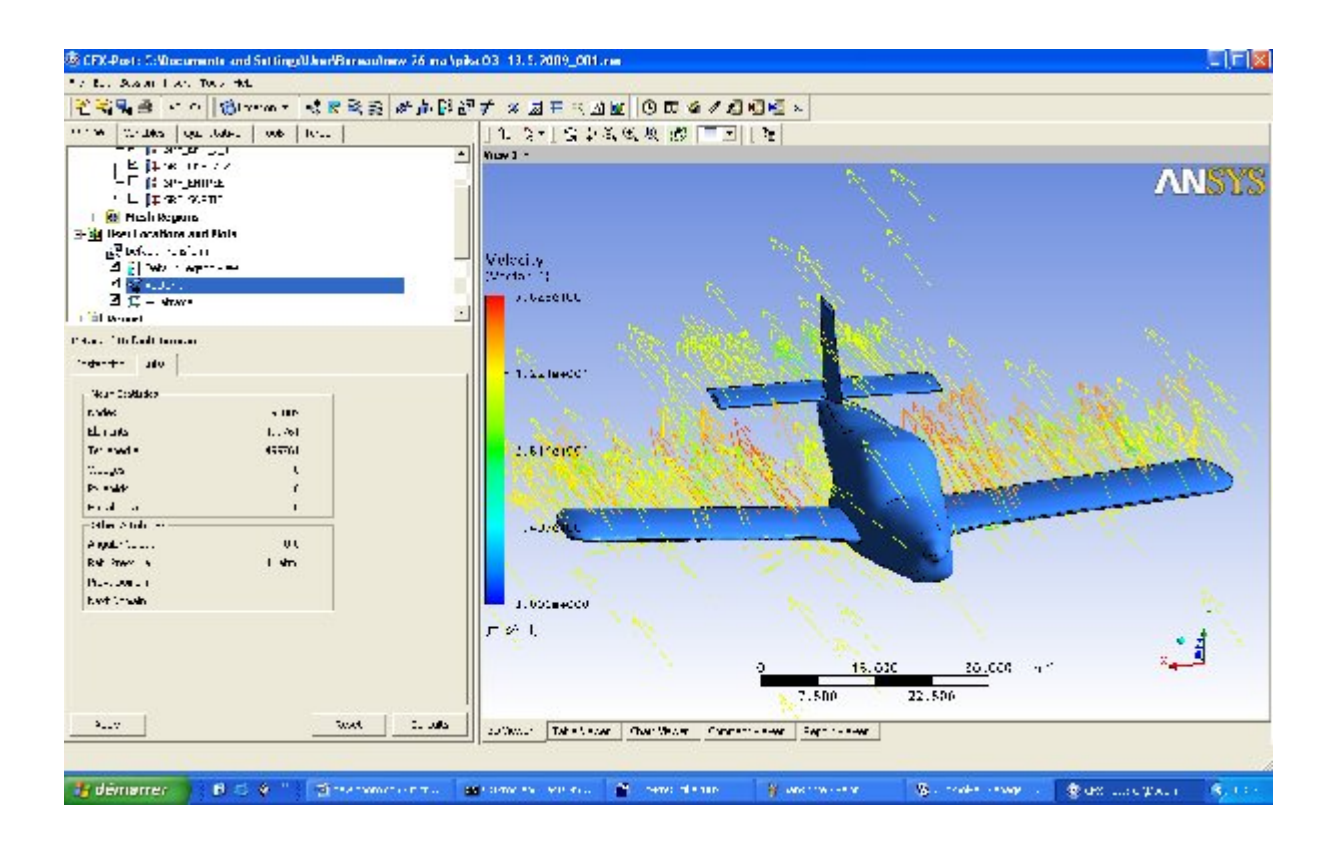

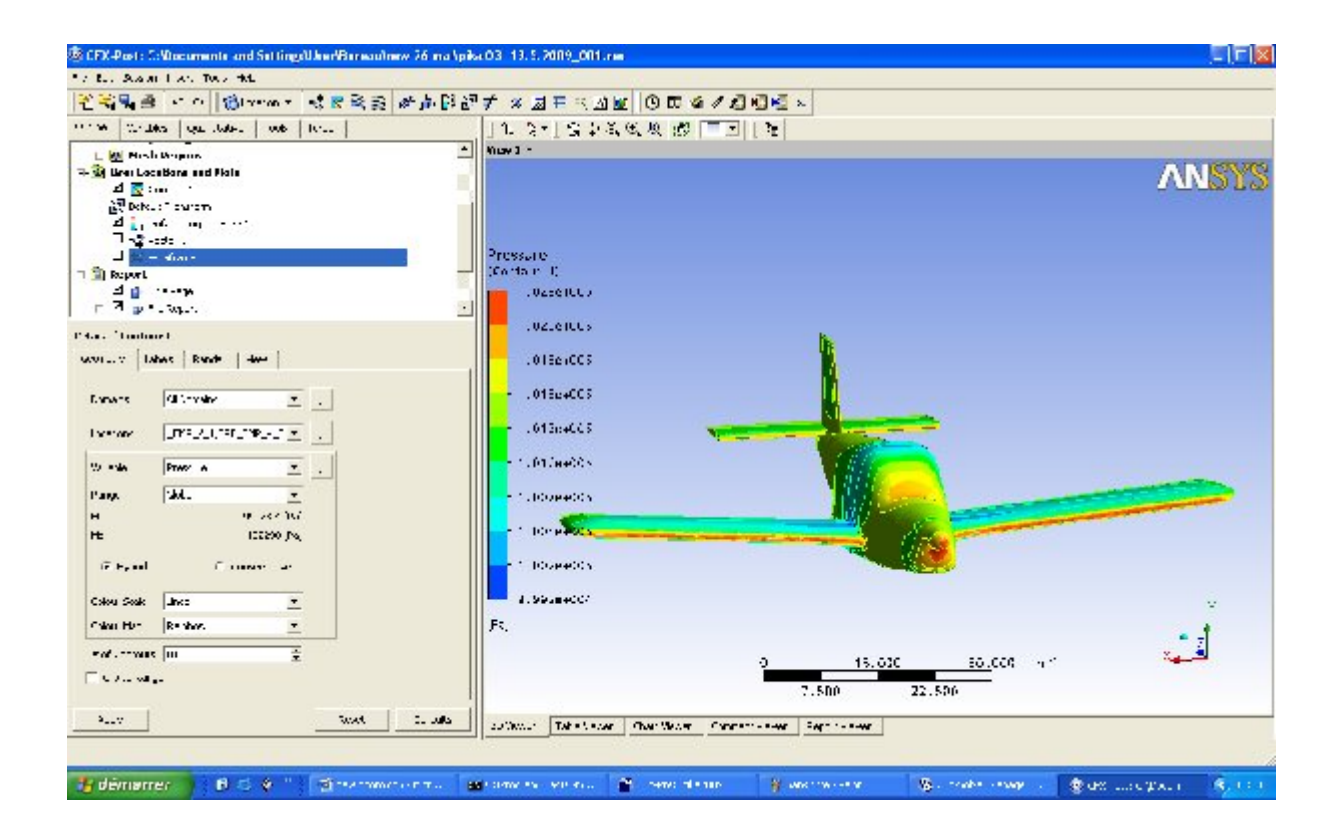

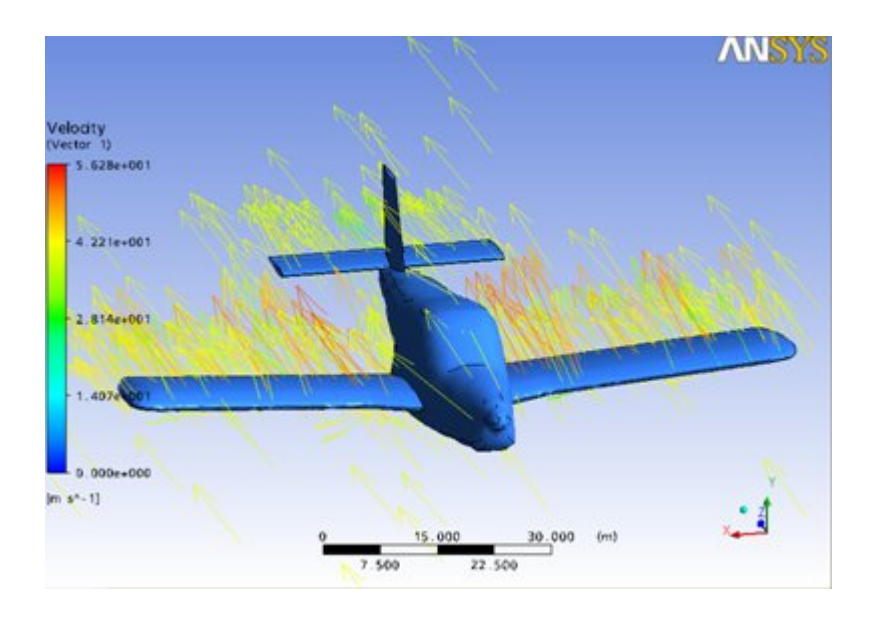

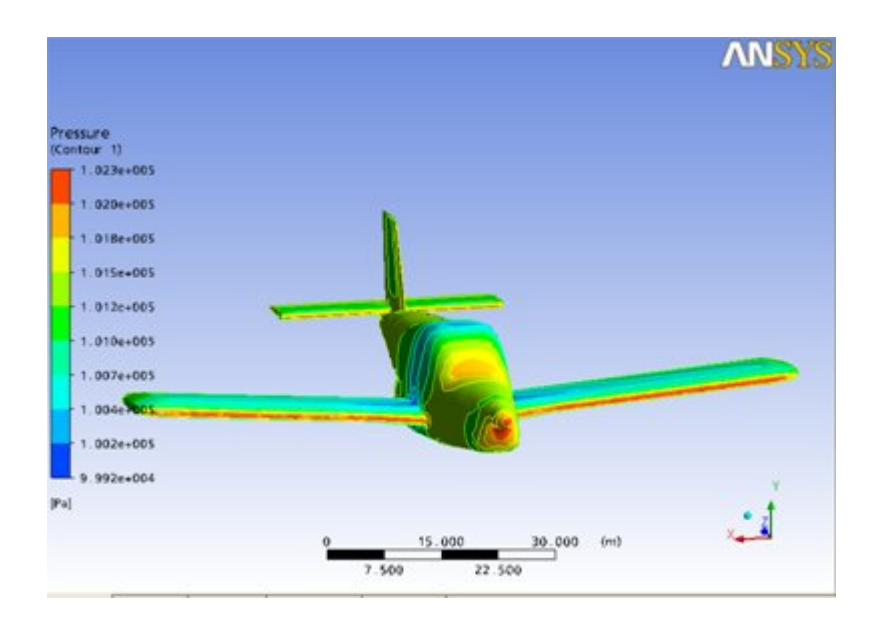

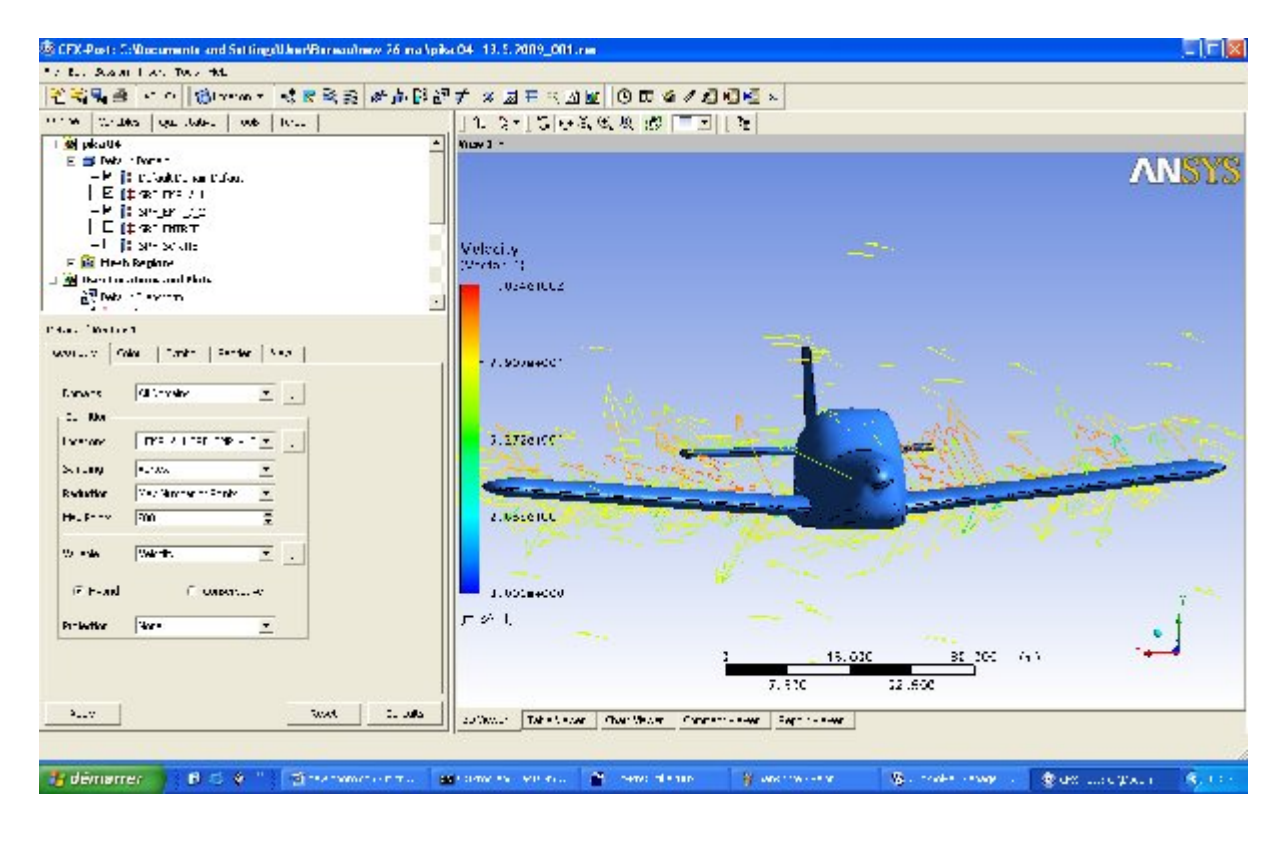

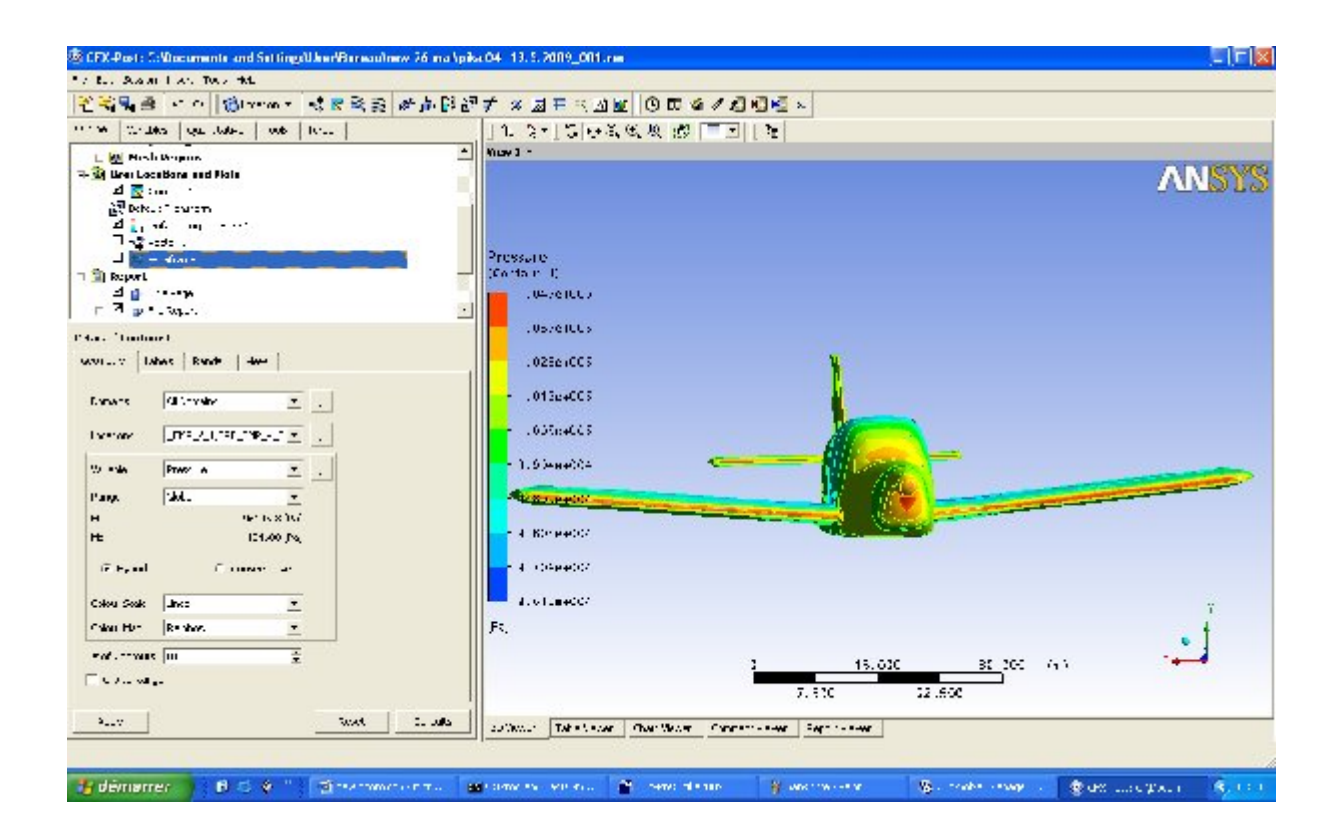

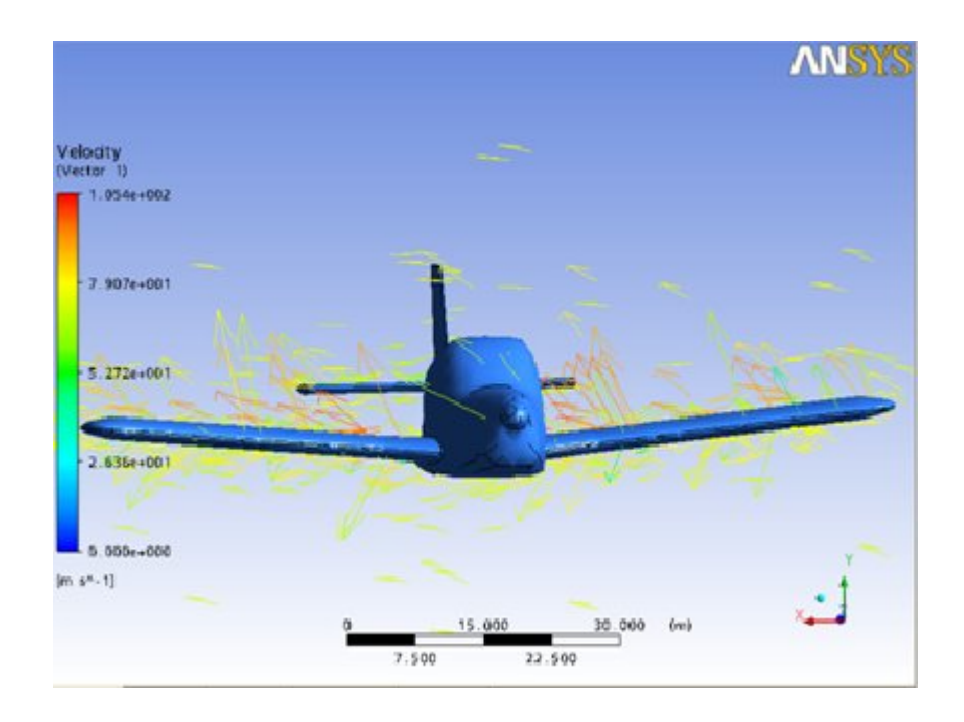

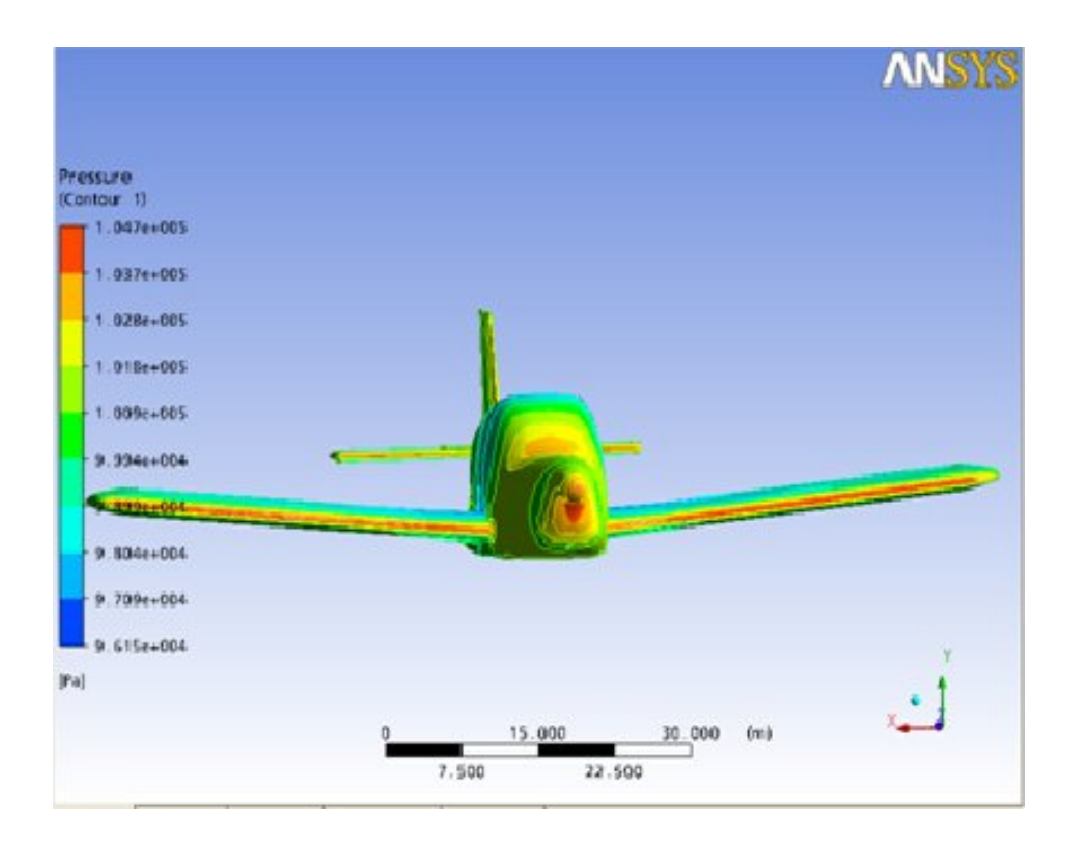

### $-20$  FINI

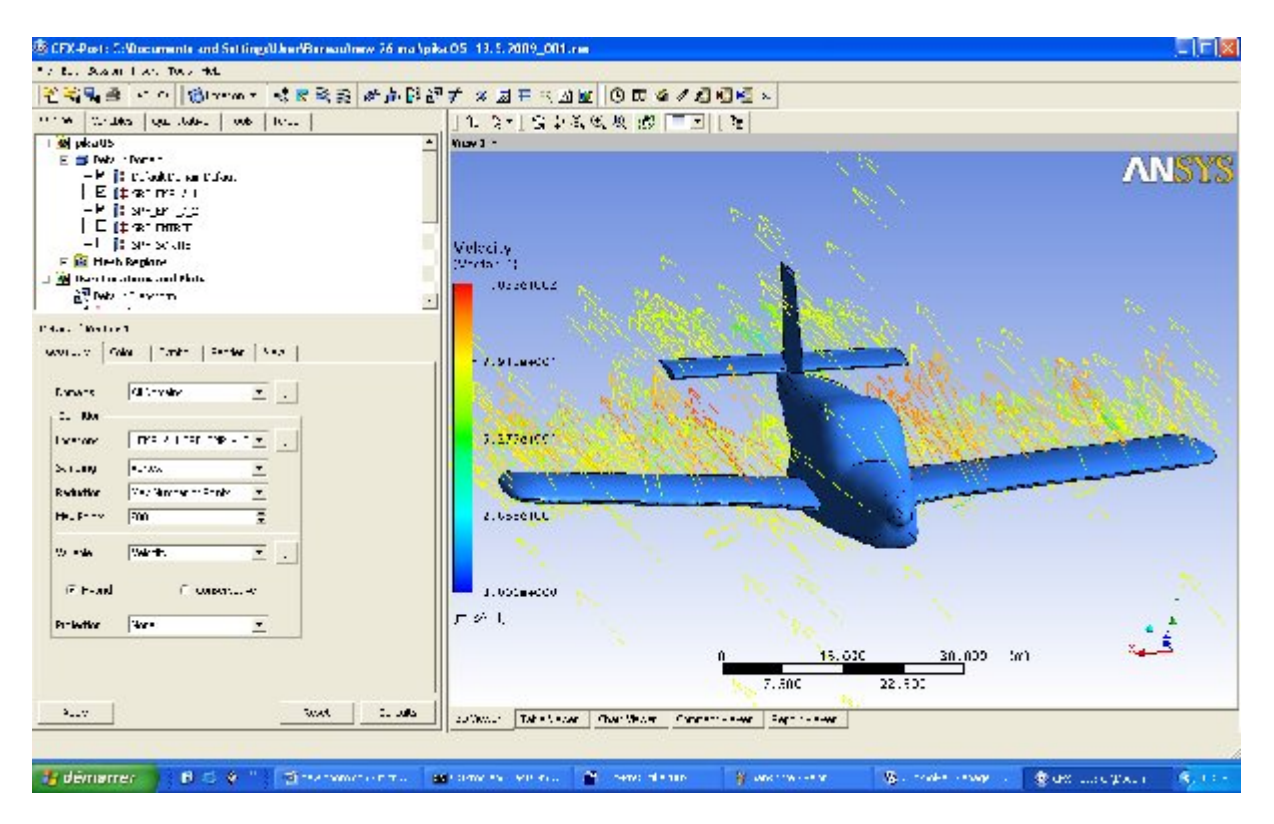

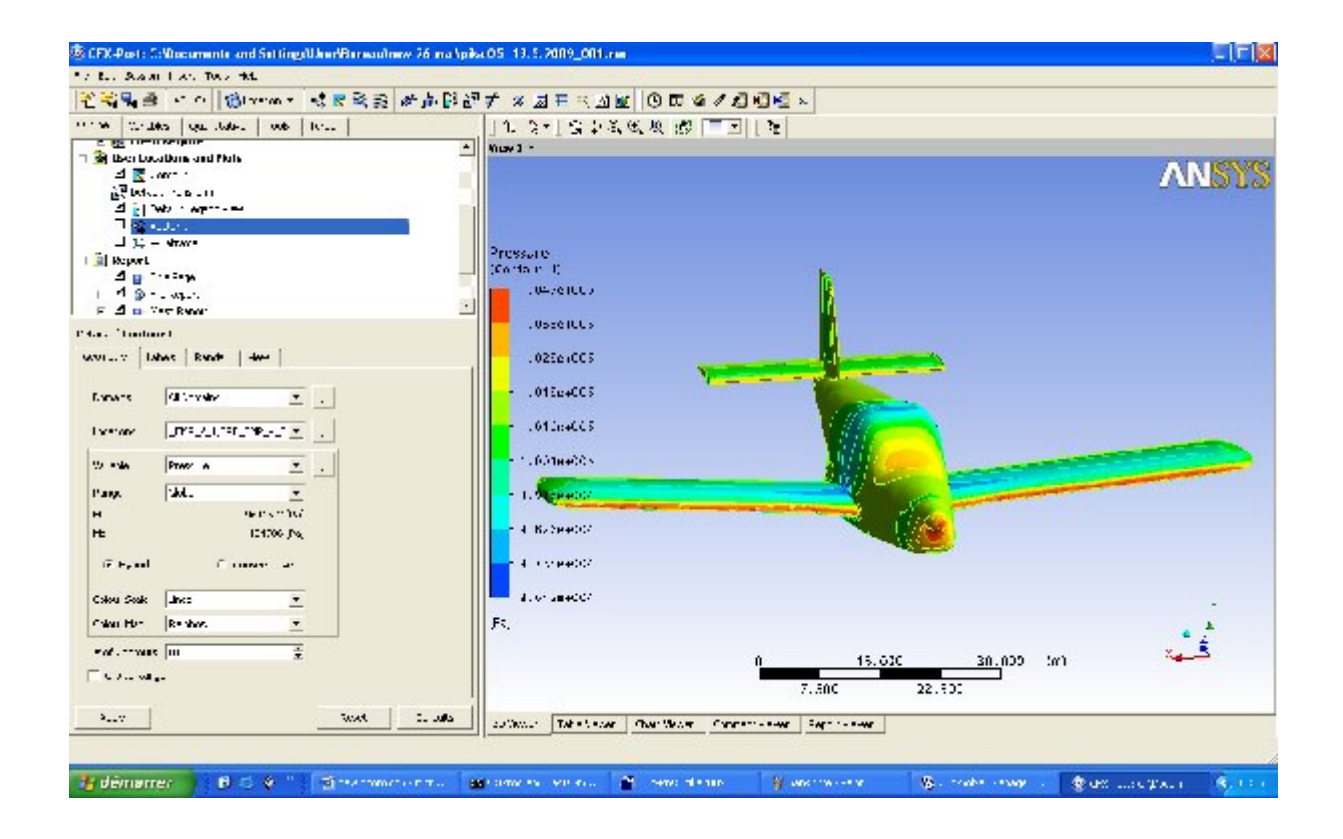

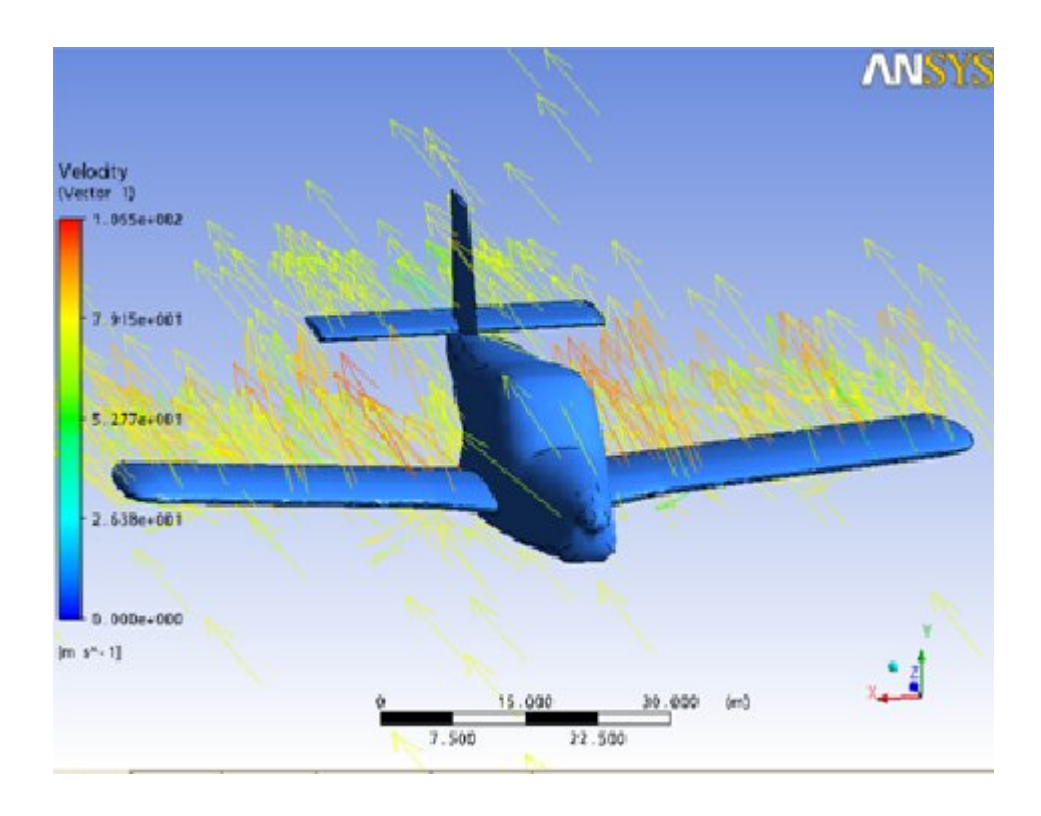

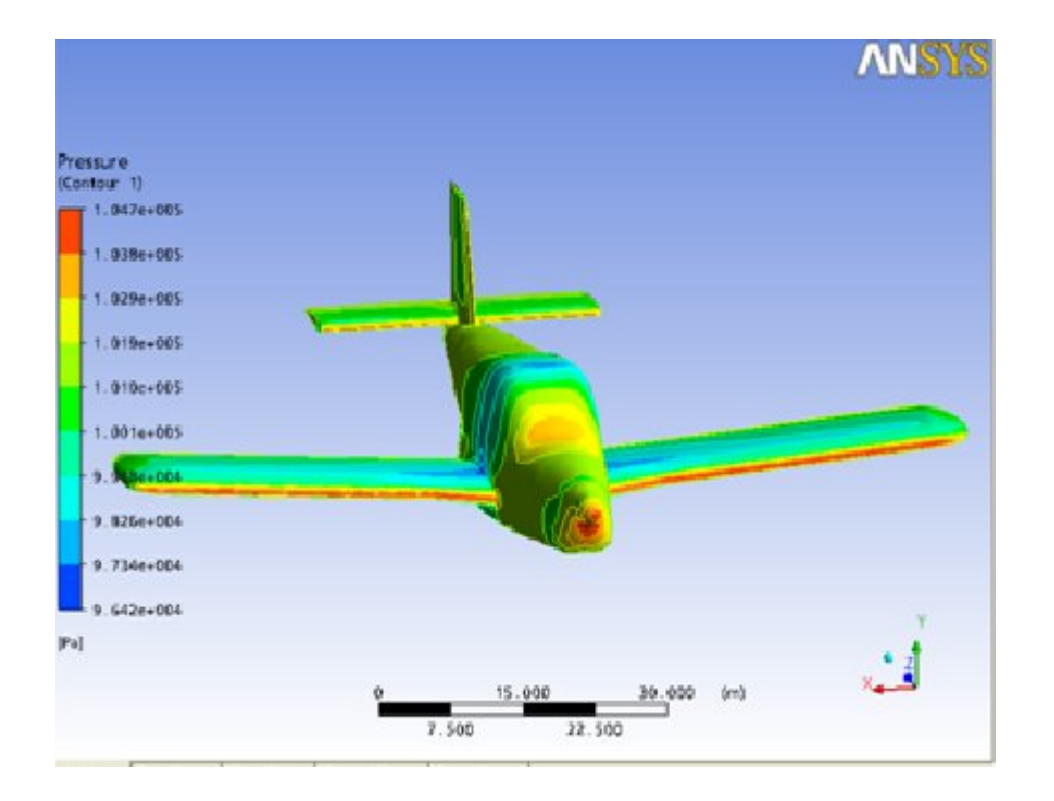